## Vectorrekening

## voor

## Wiskundige Technieken I & II

Met leeswijzer voor Wiskundige Technieken I tweede editie, sep. 2016

Steven Wepster

Mathematisch Instituut Universiteit Utrecht

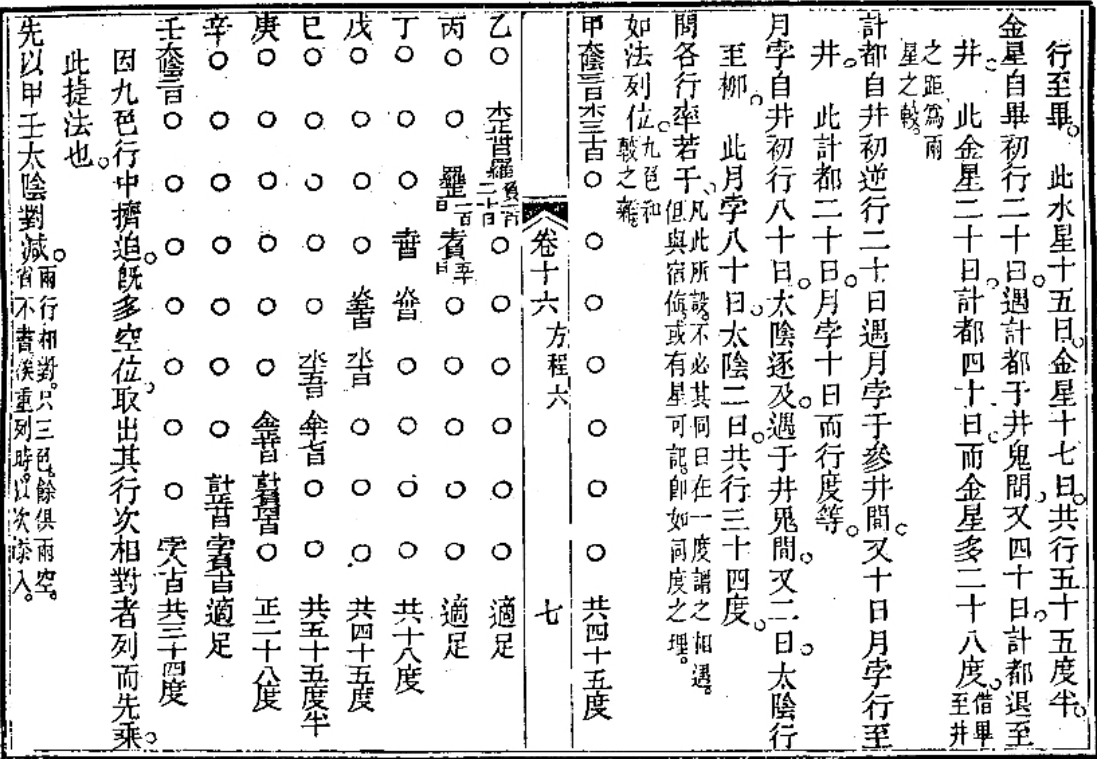

## Inhoudsopgave

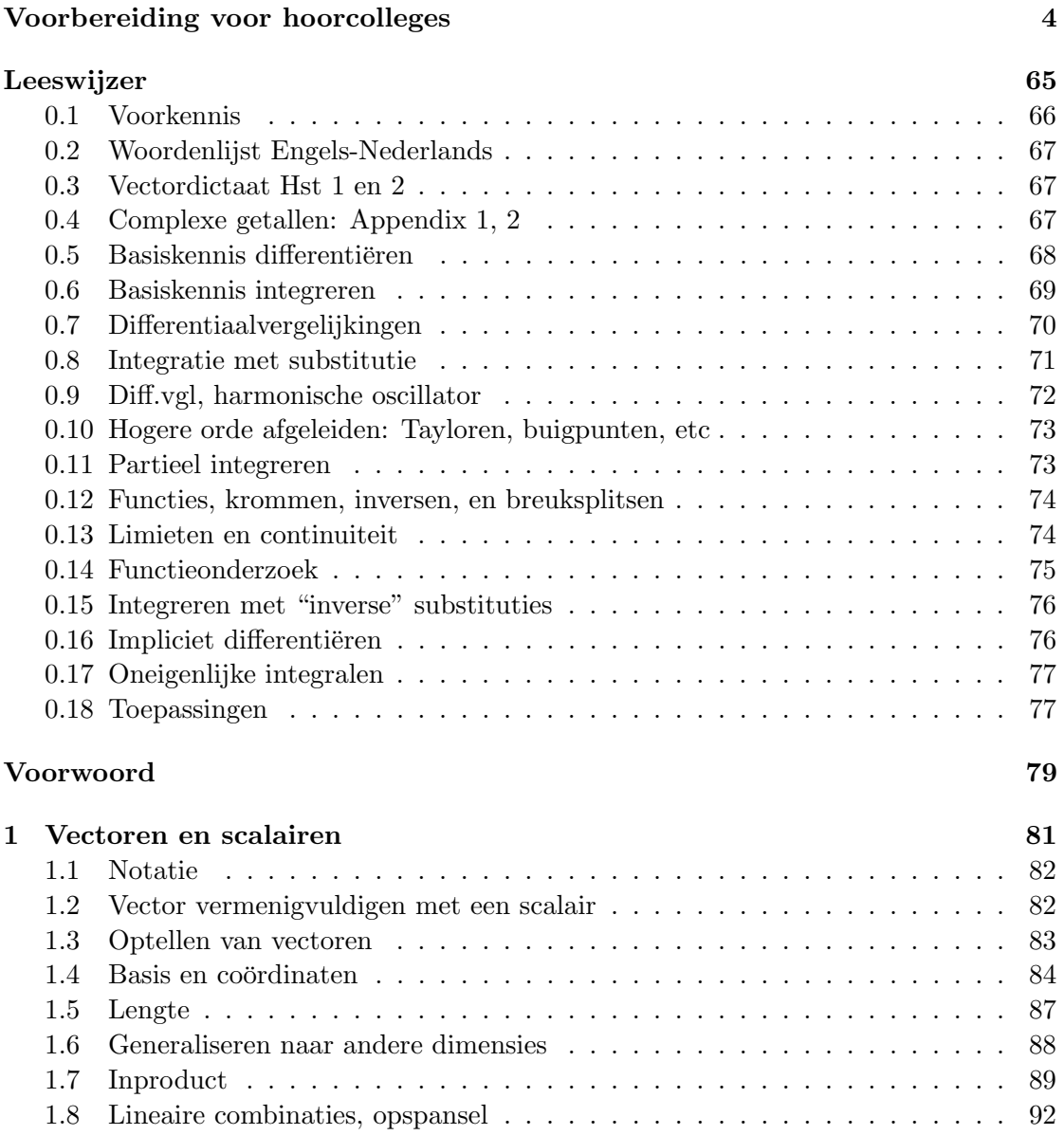

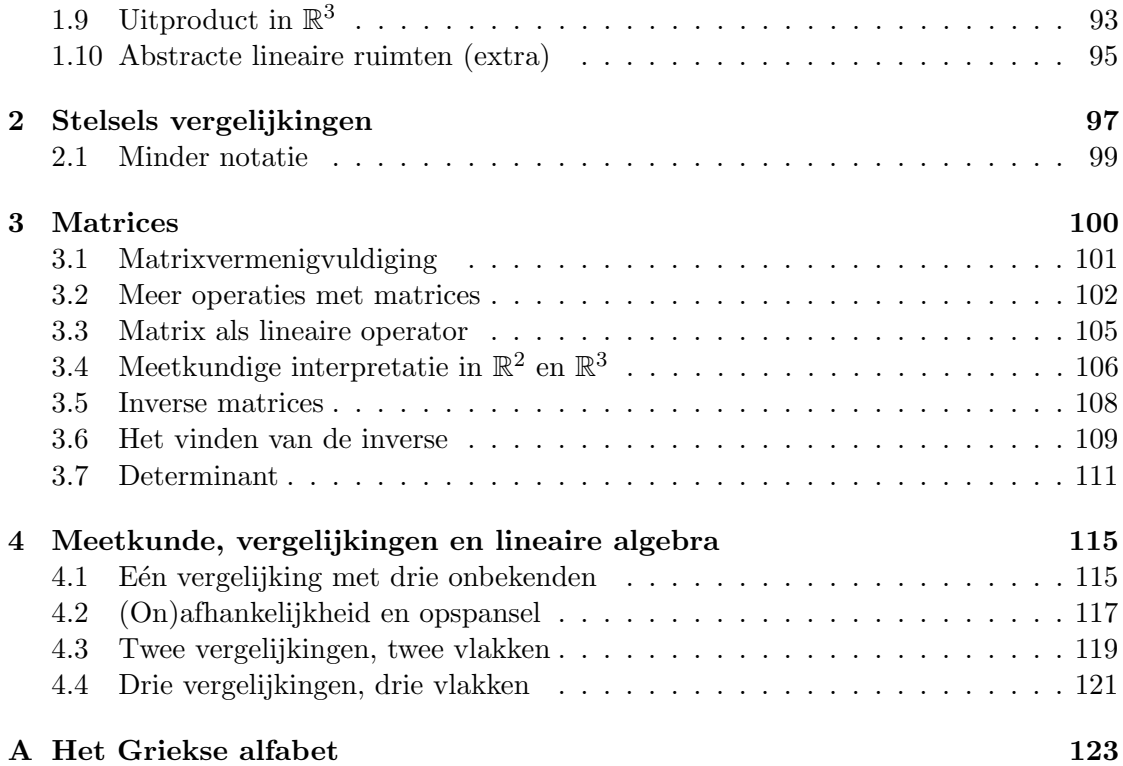

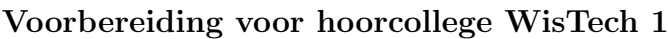

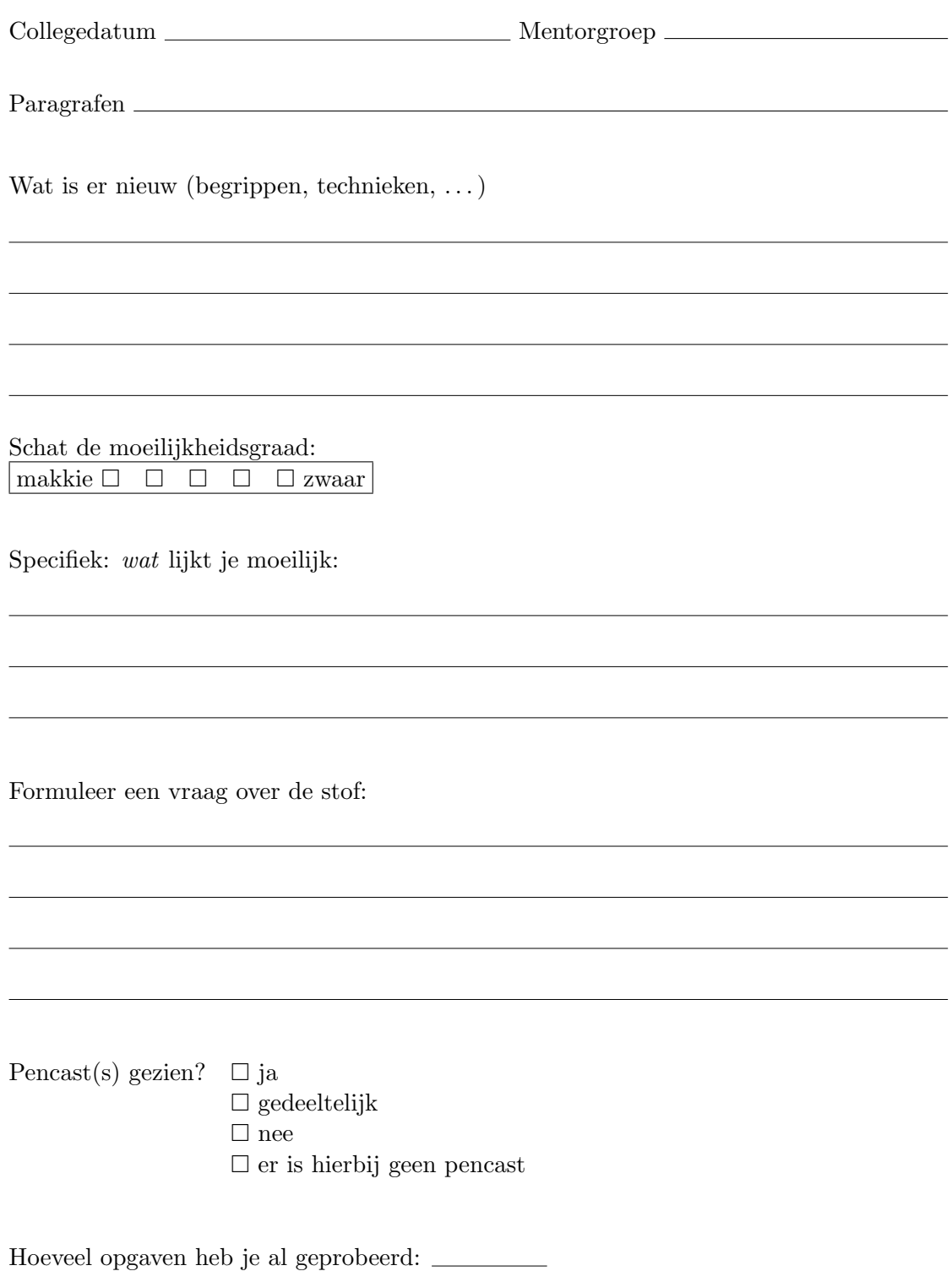

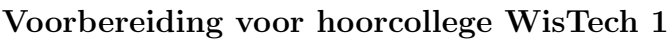

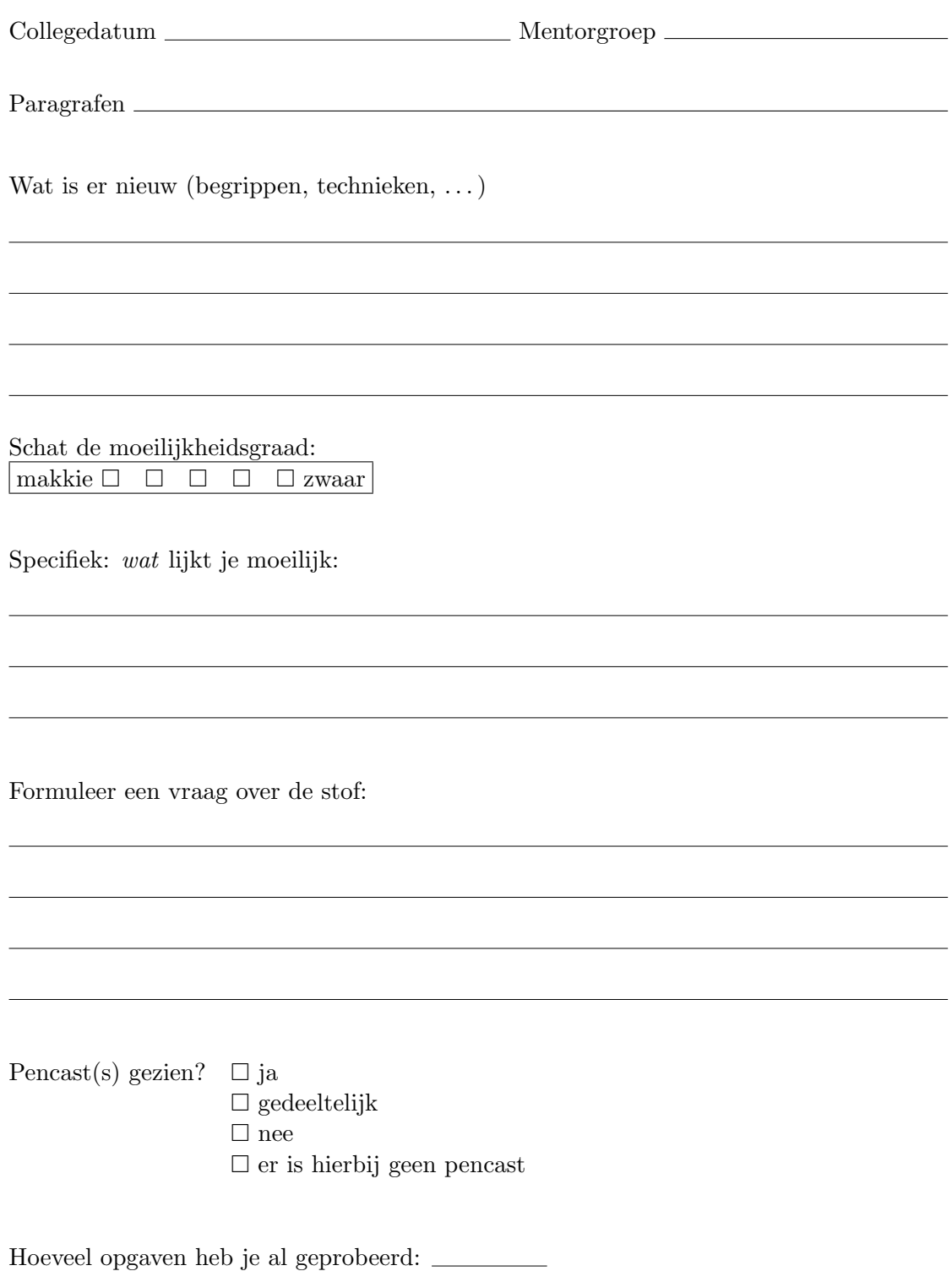

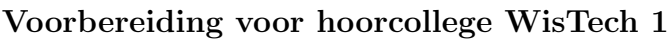

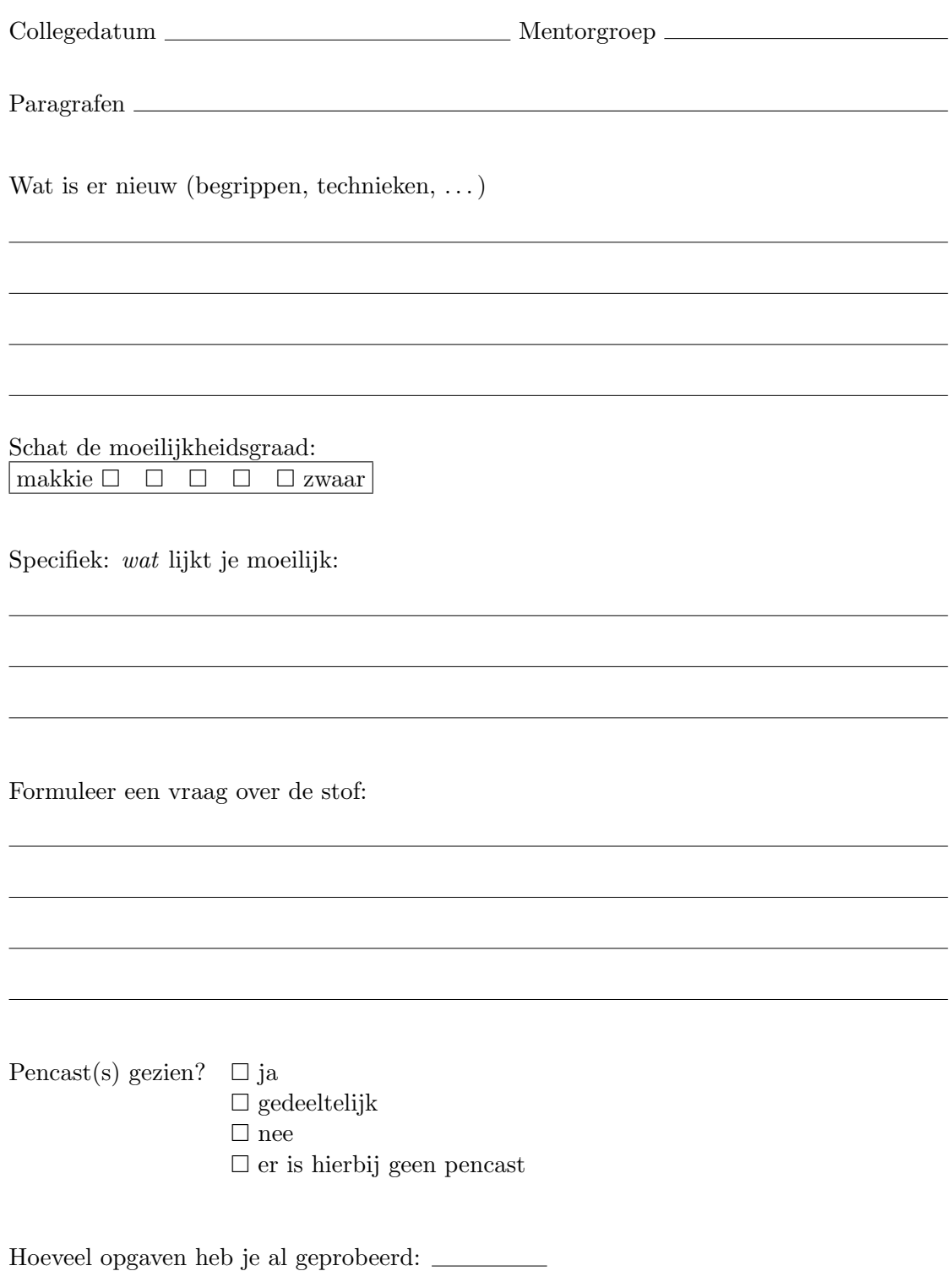

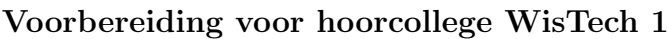

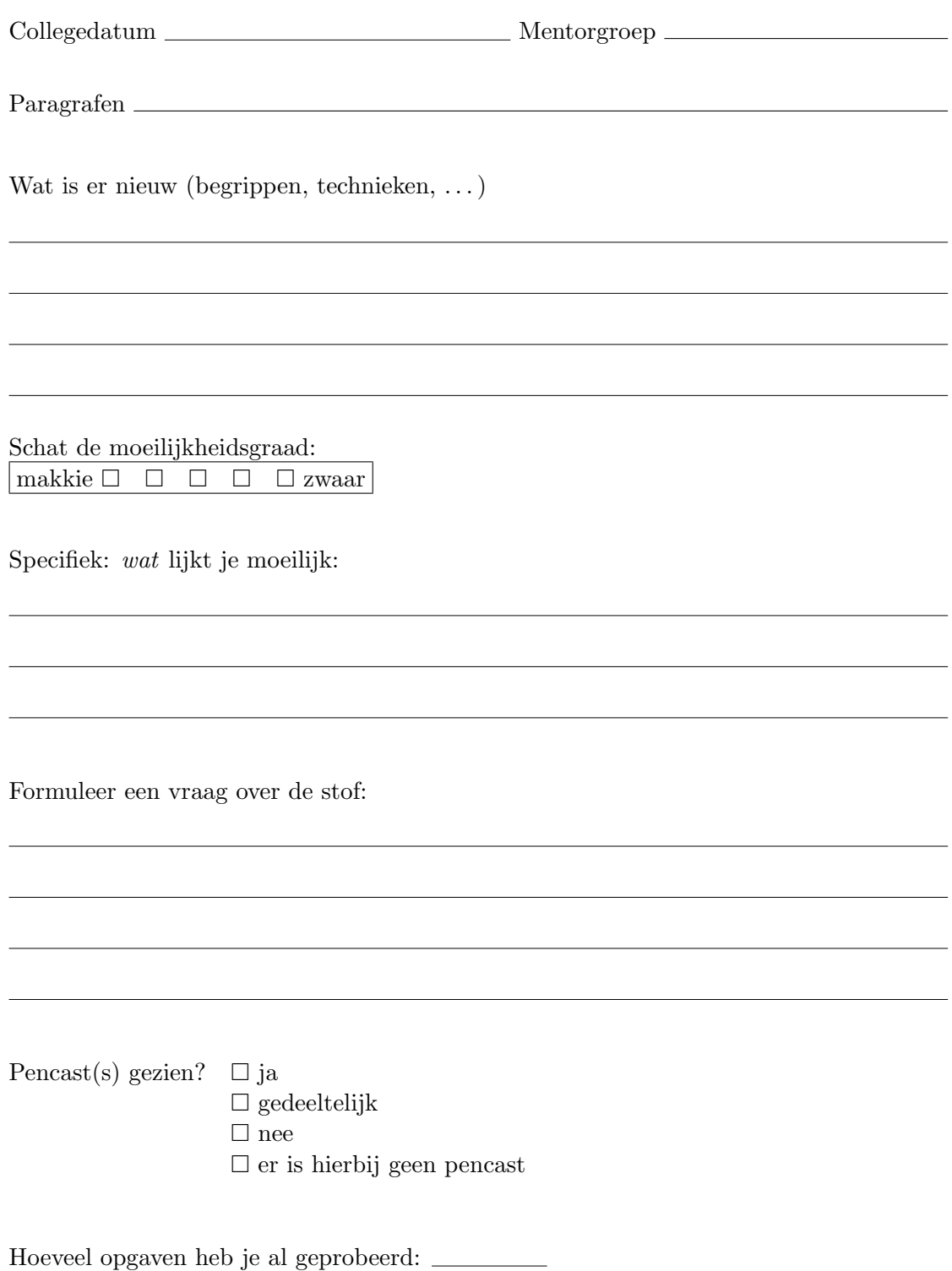

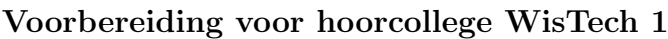

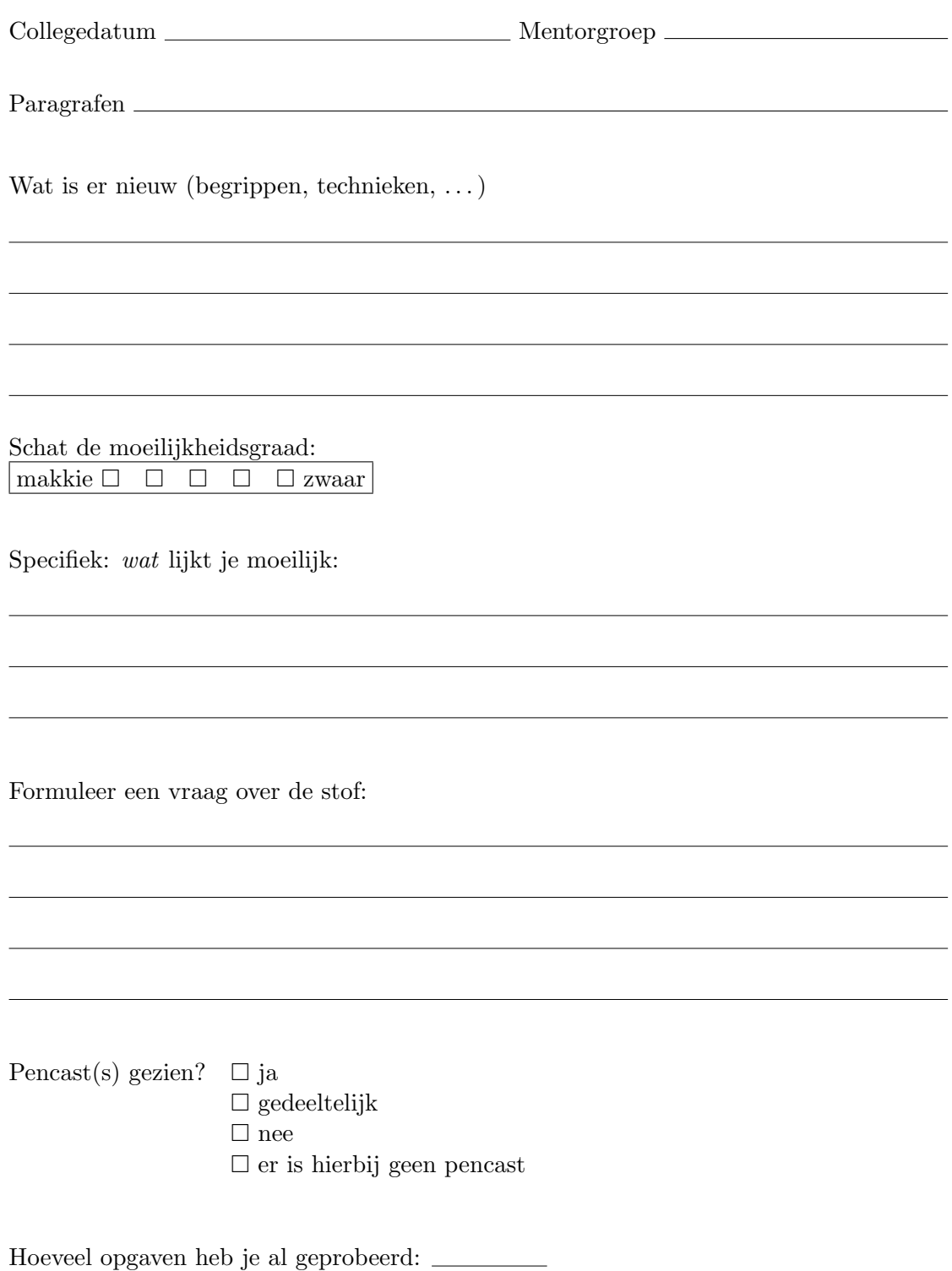

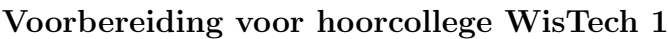

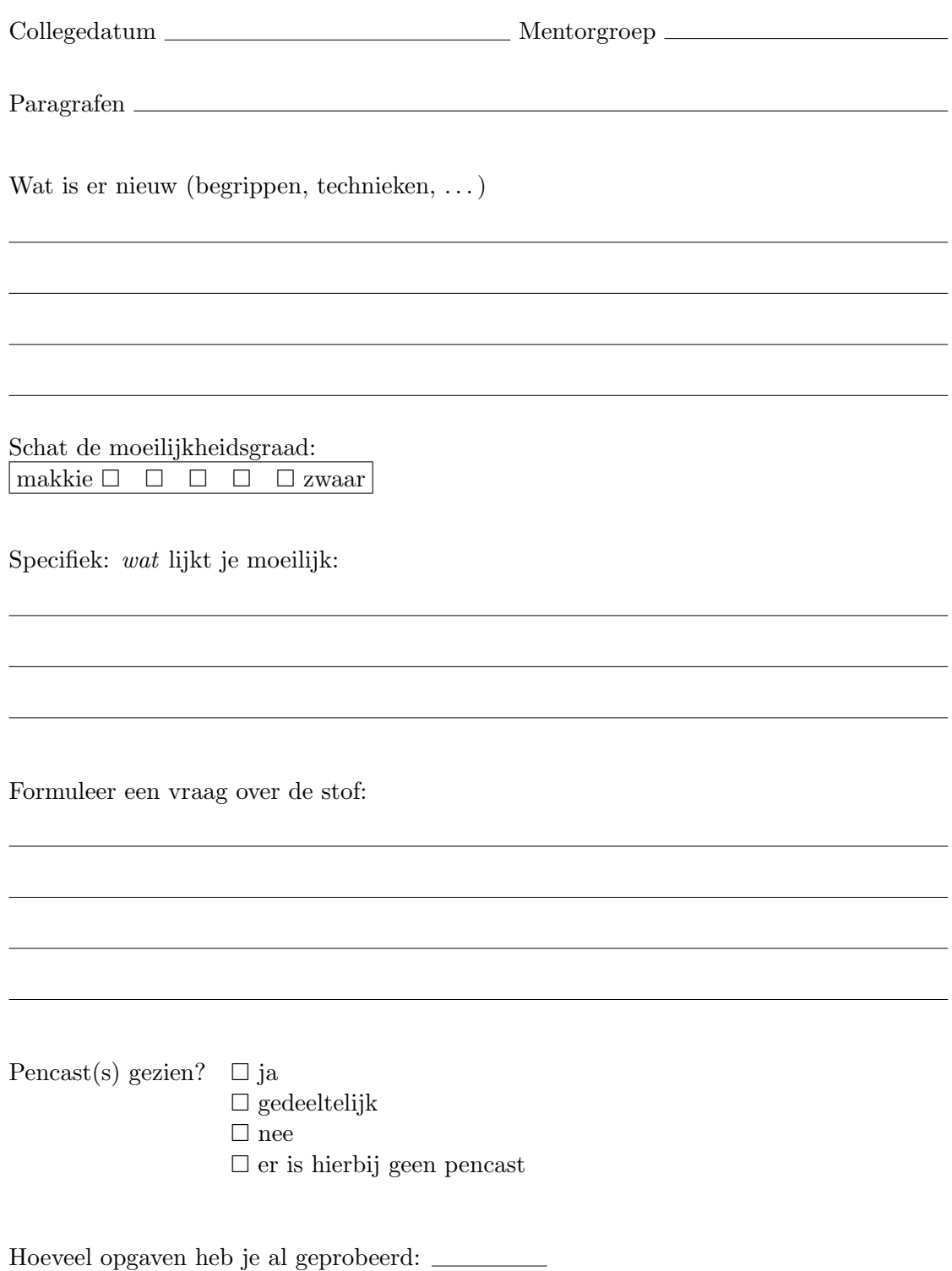

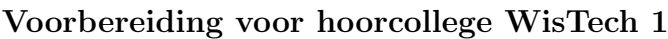

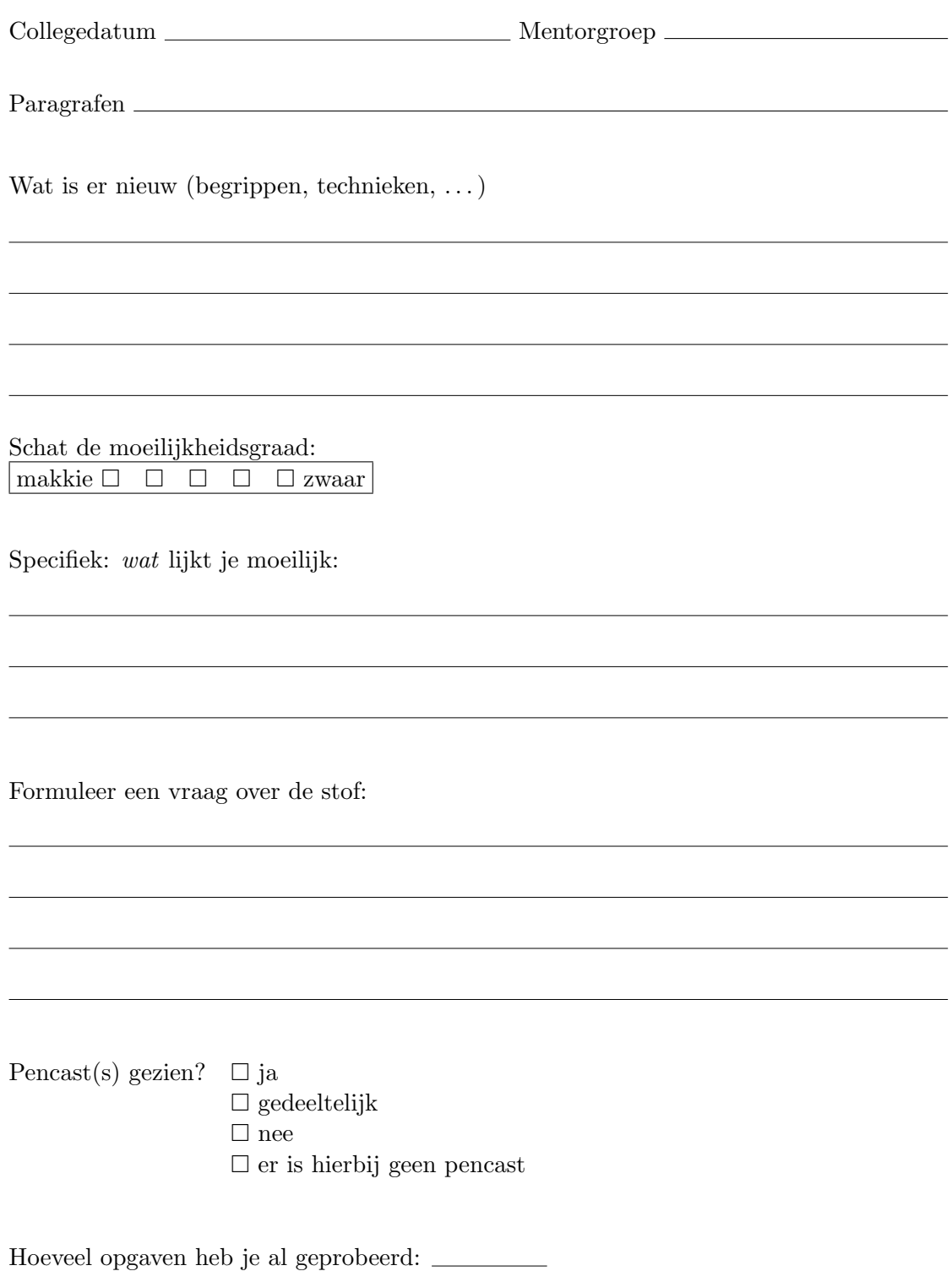

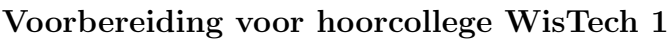

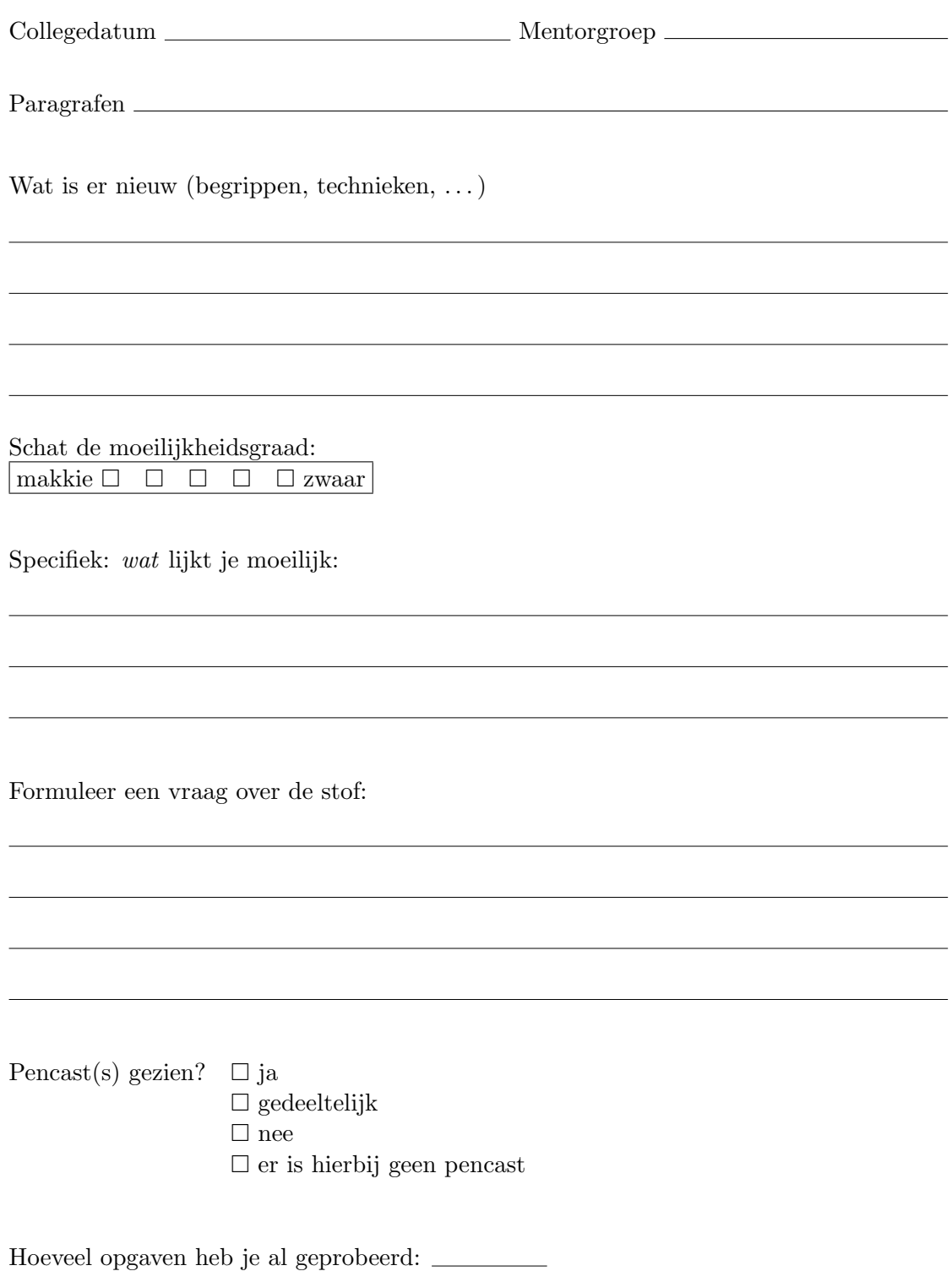

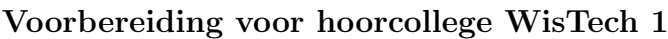

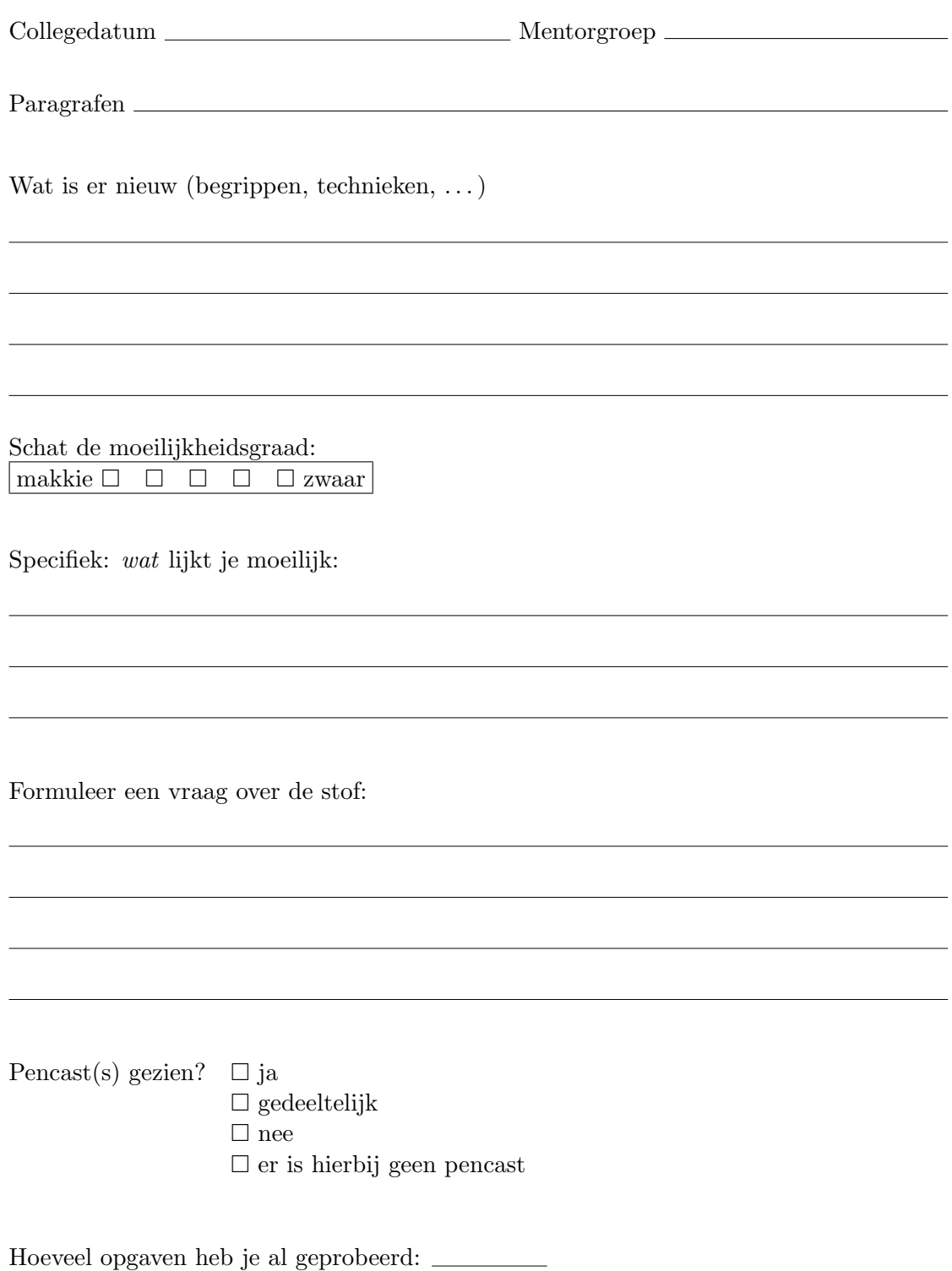

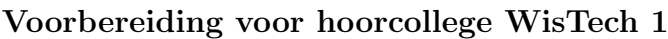

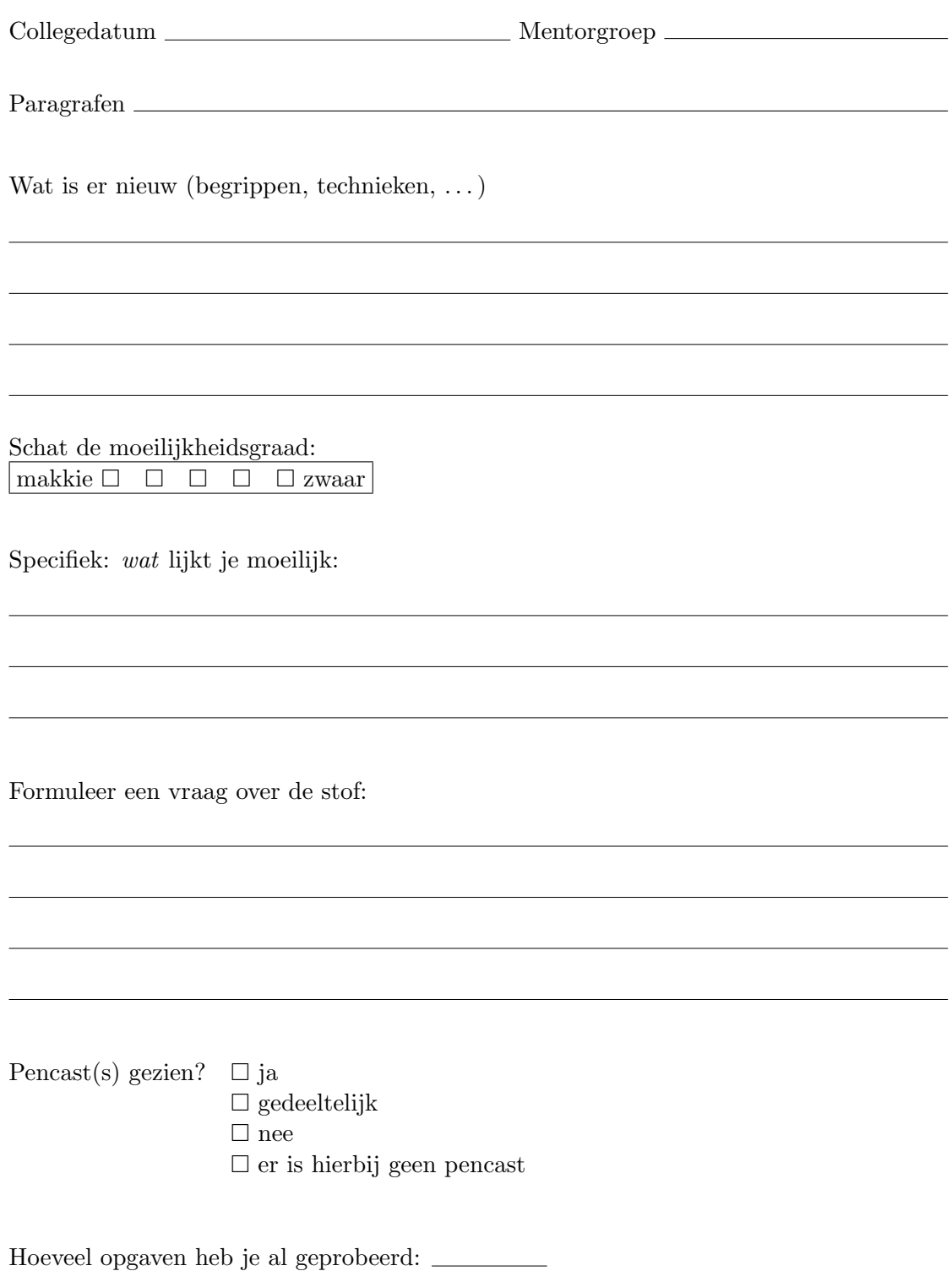

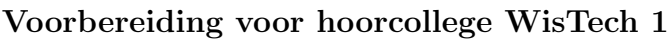

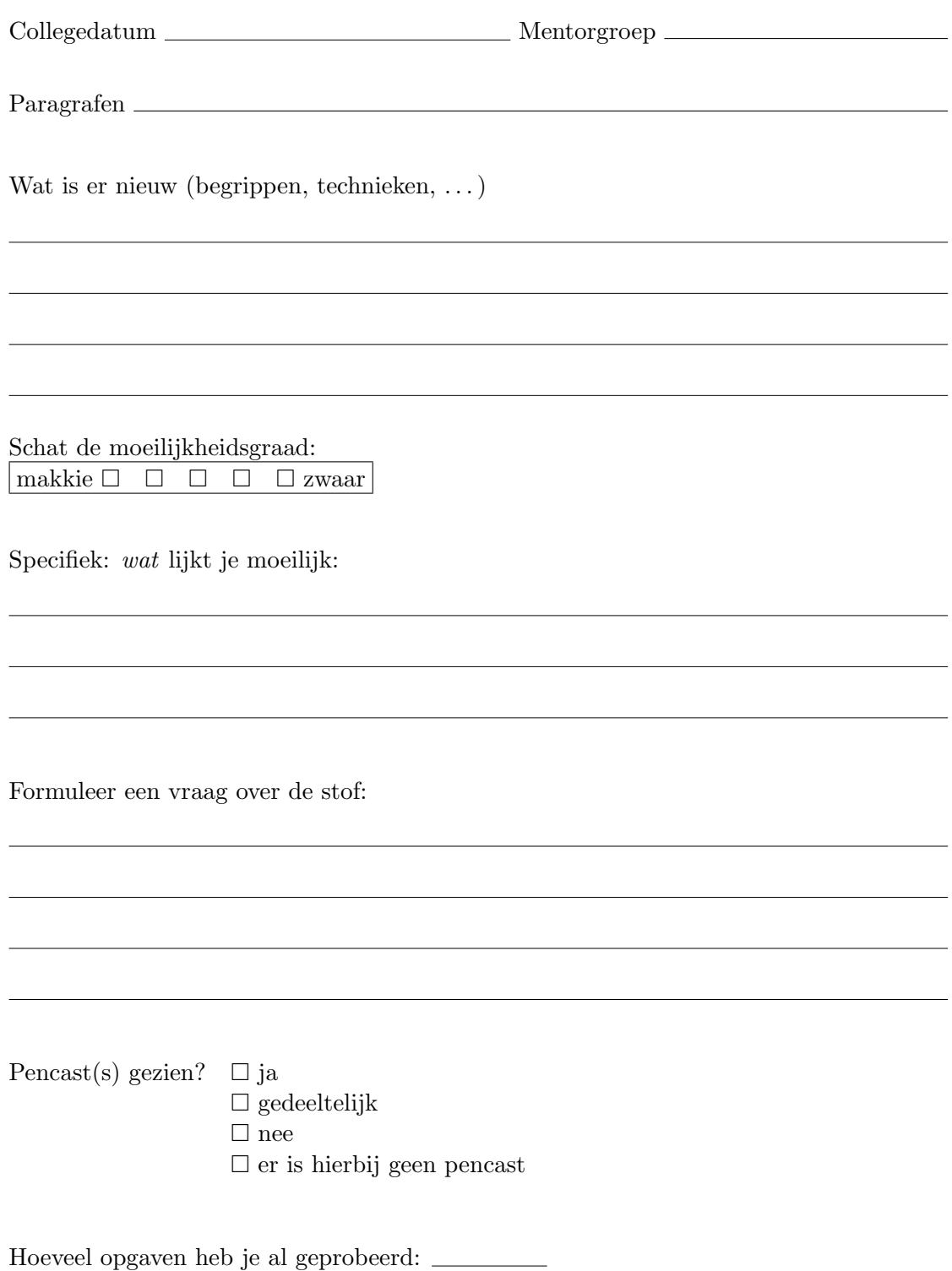

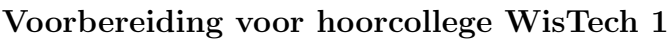

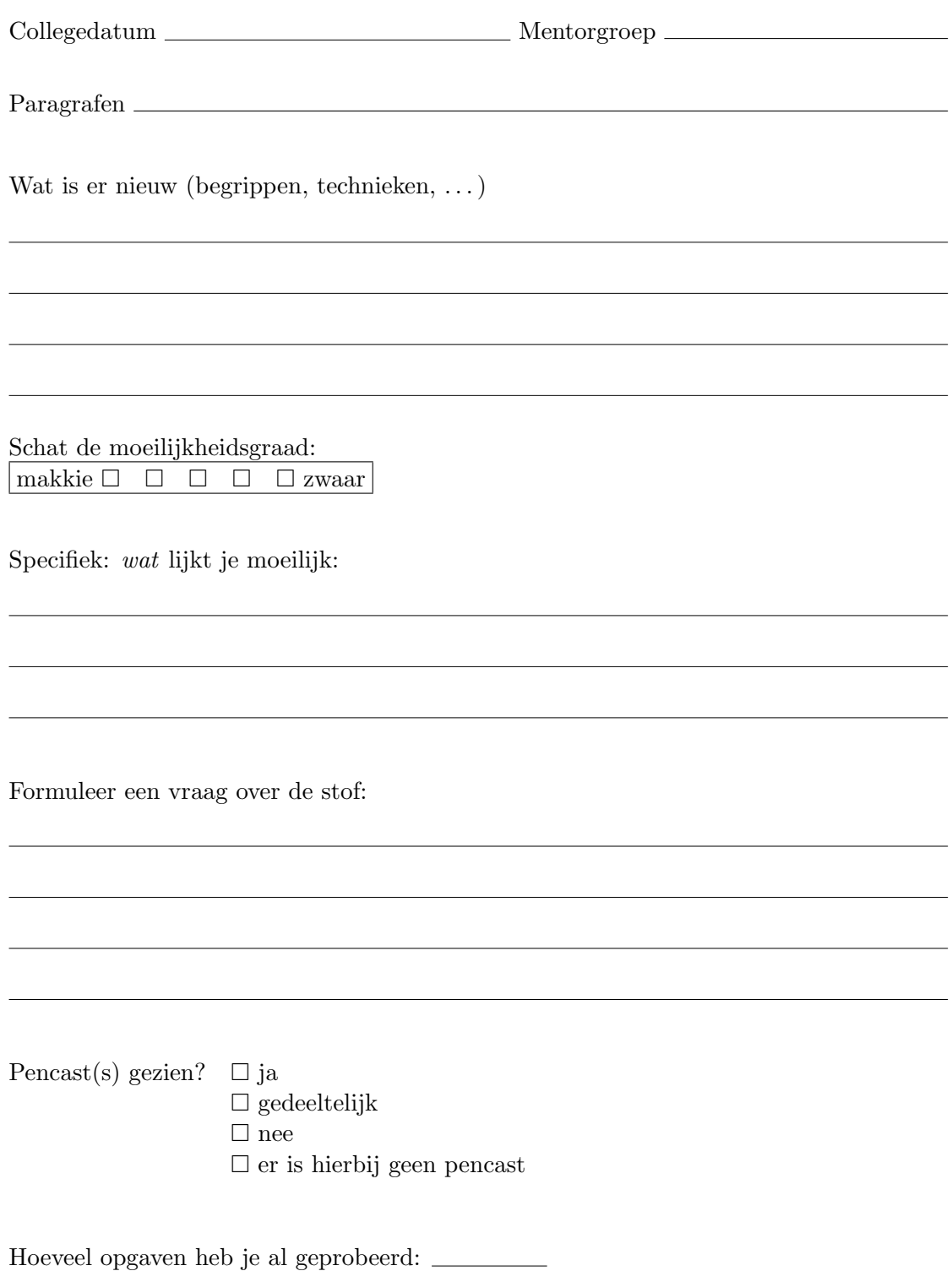

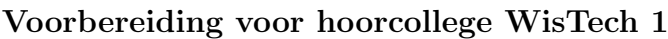

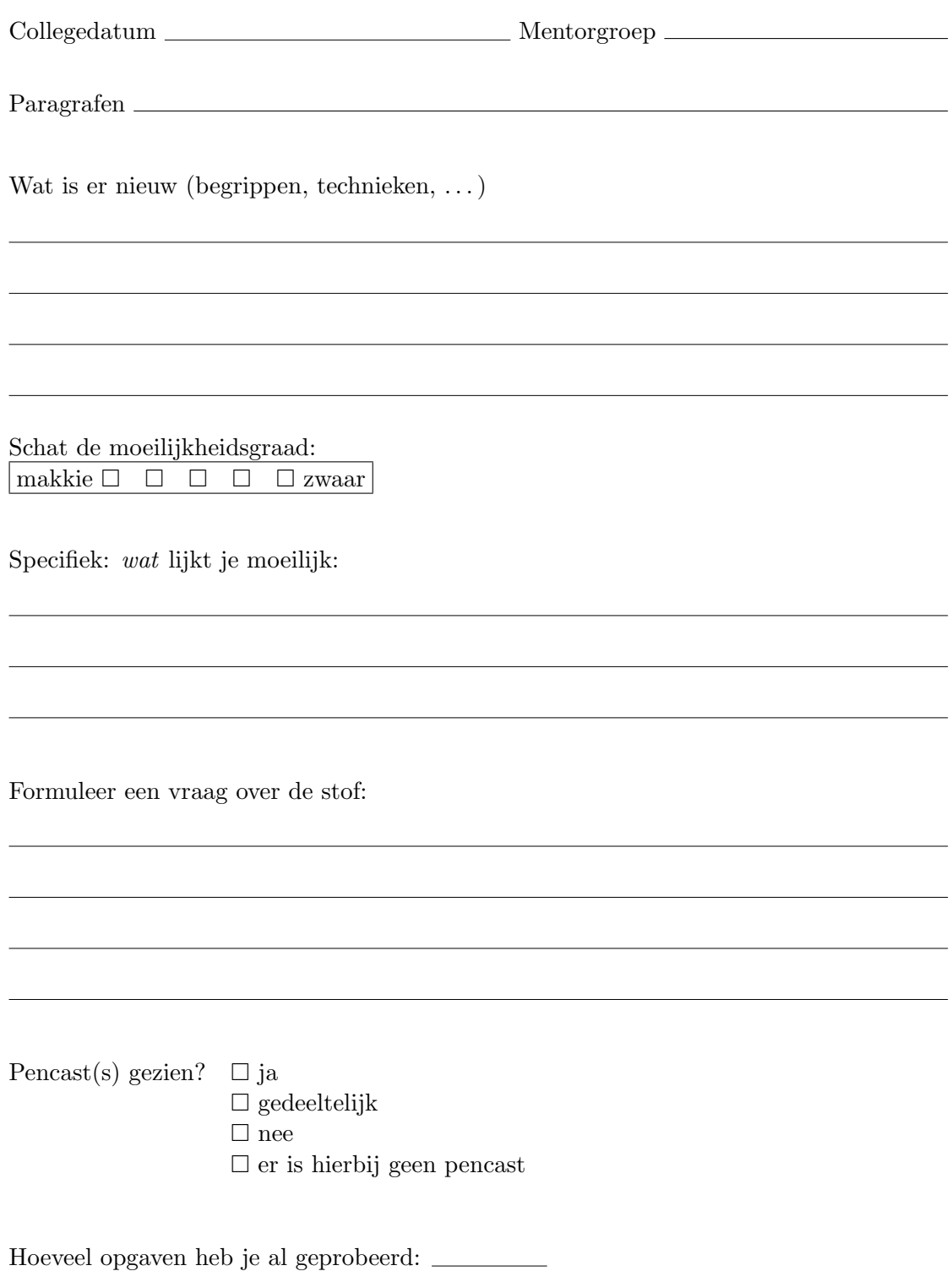

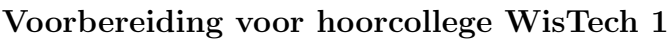

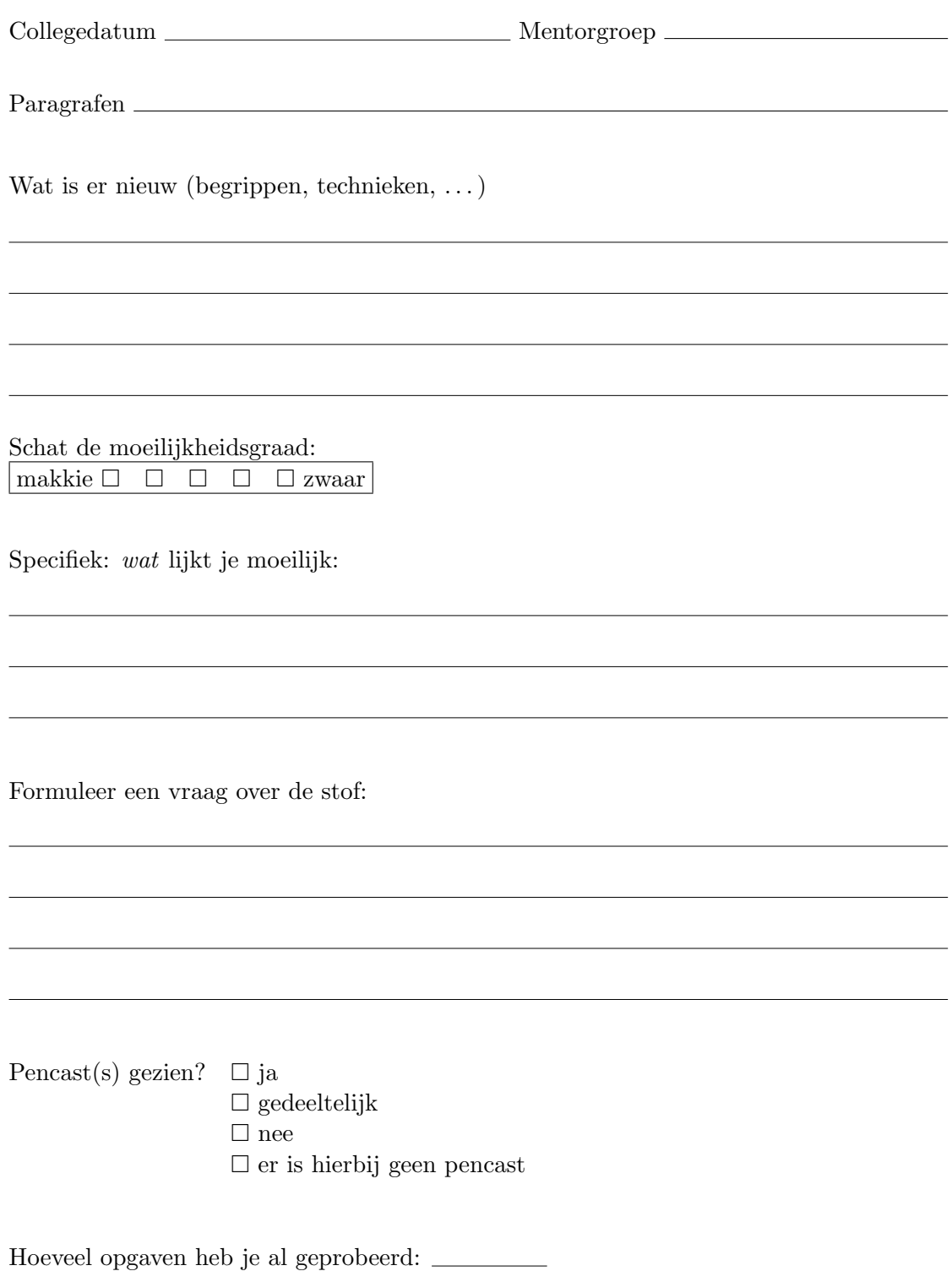

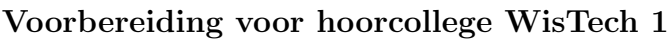

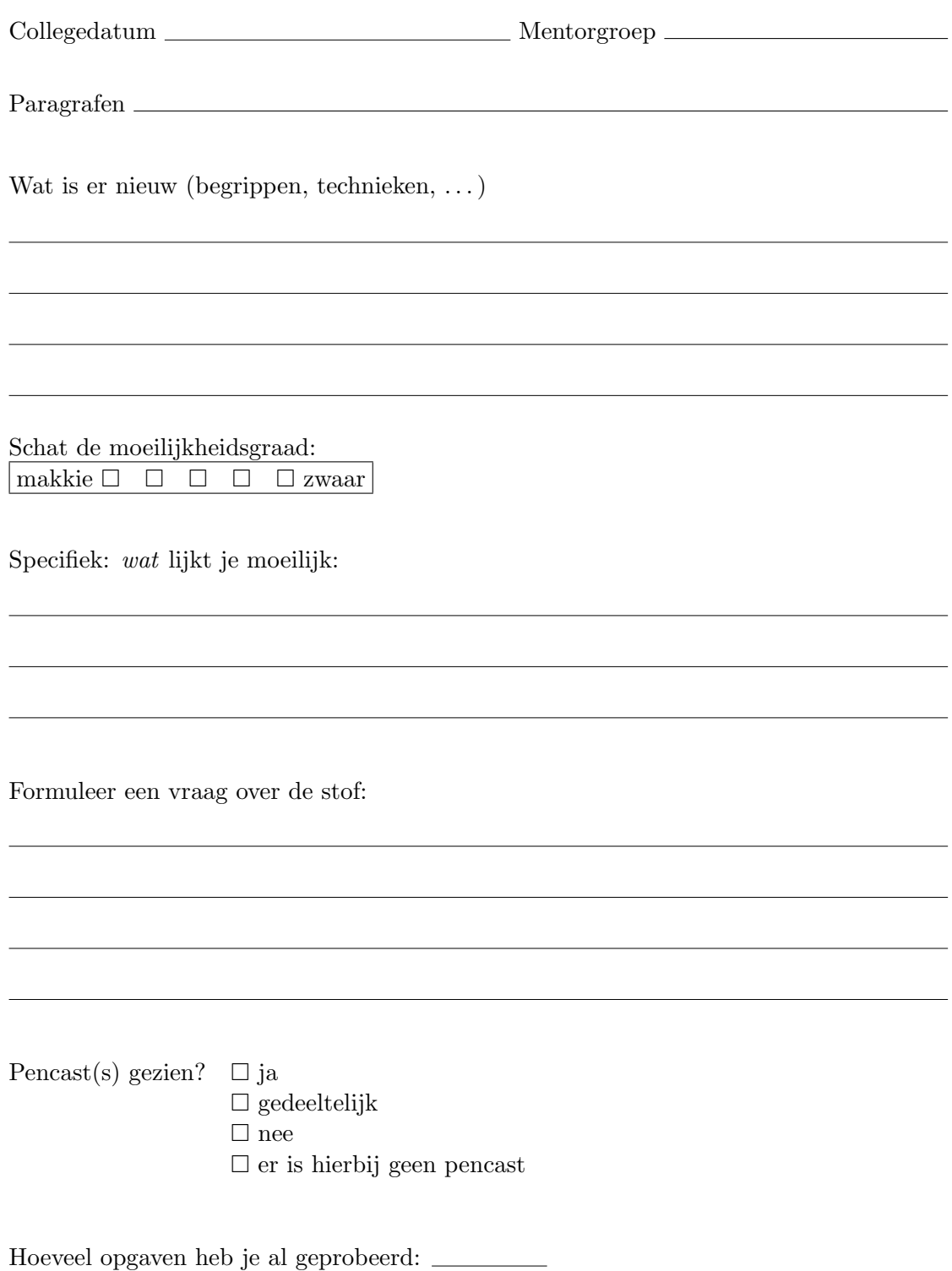

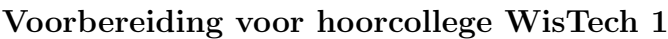

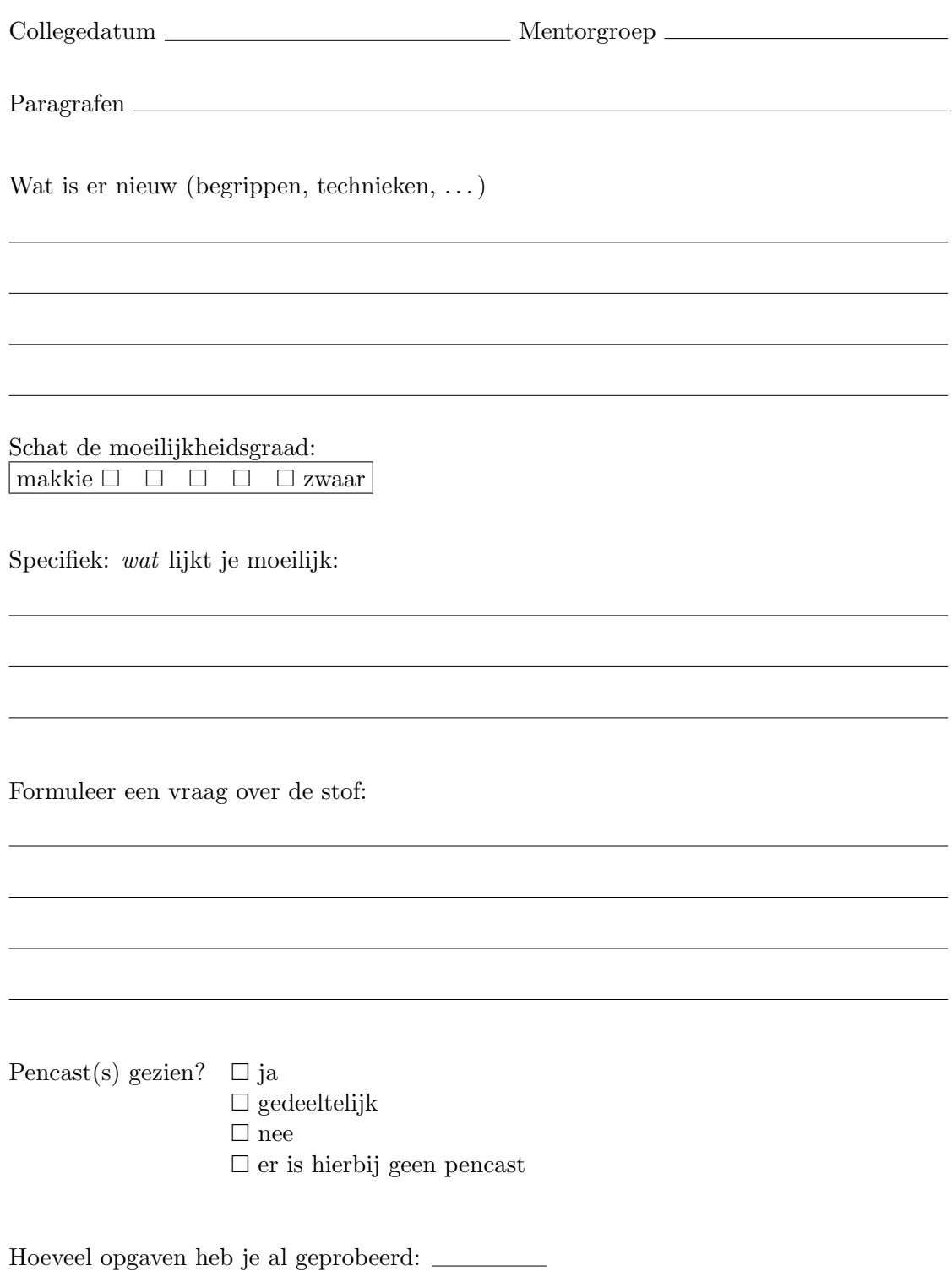
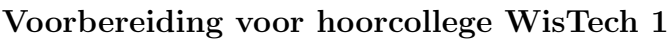

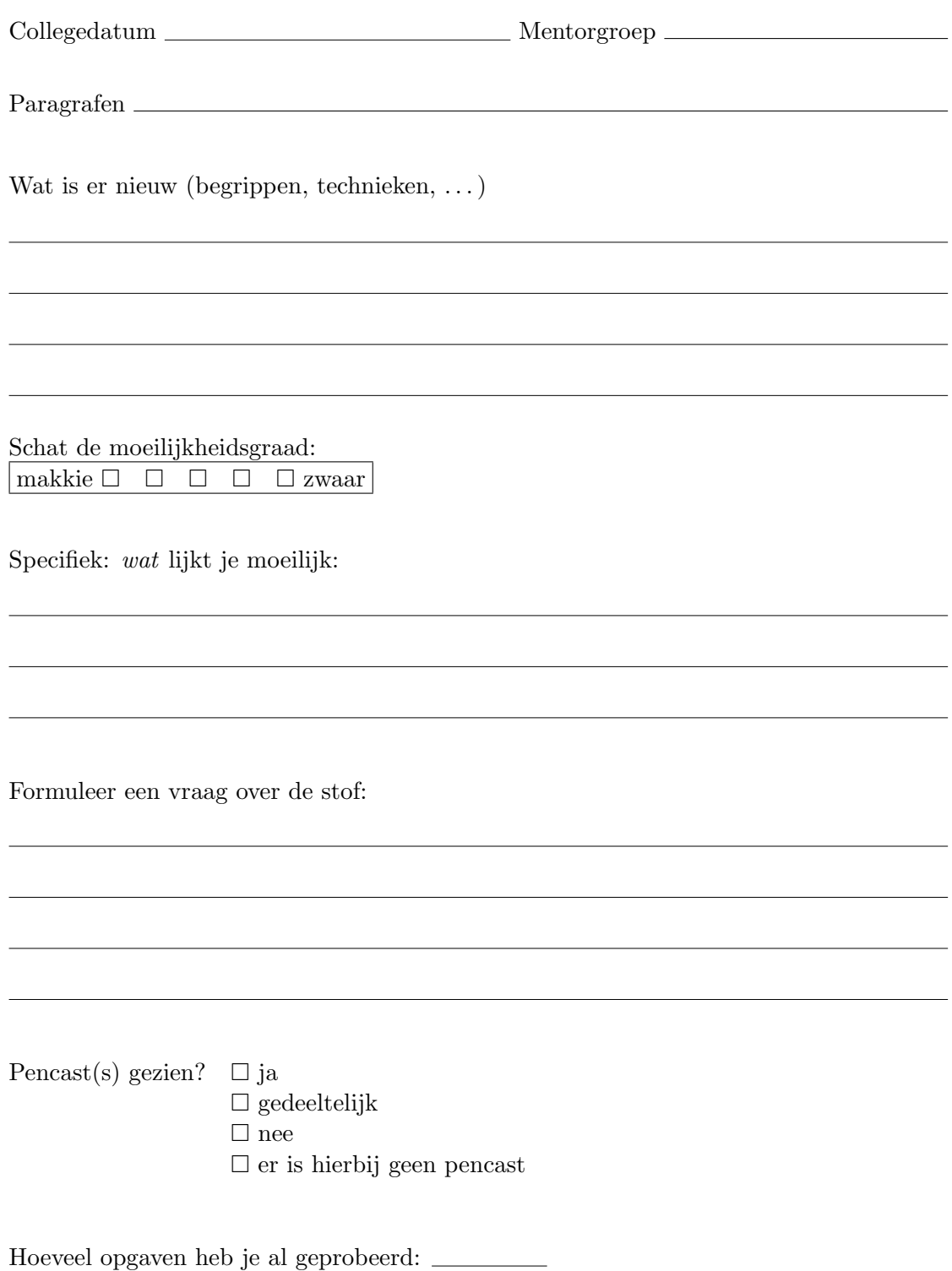

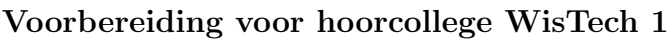

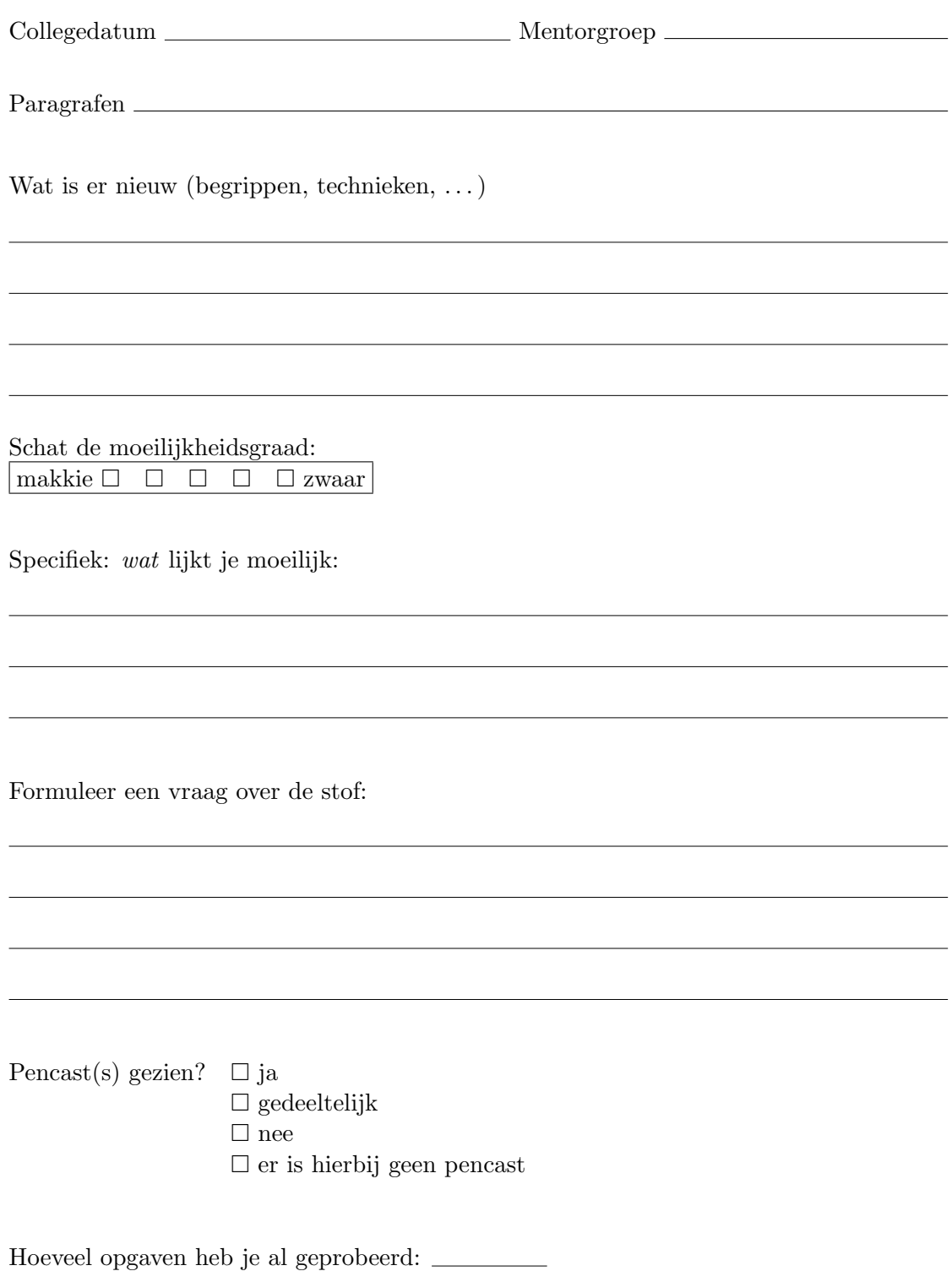

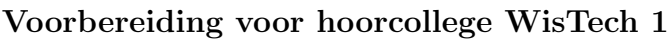

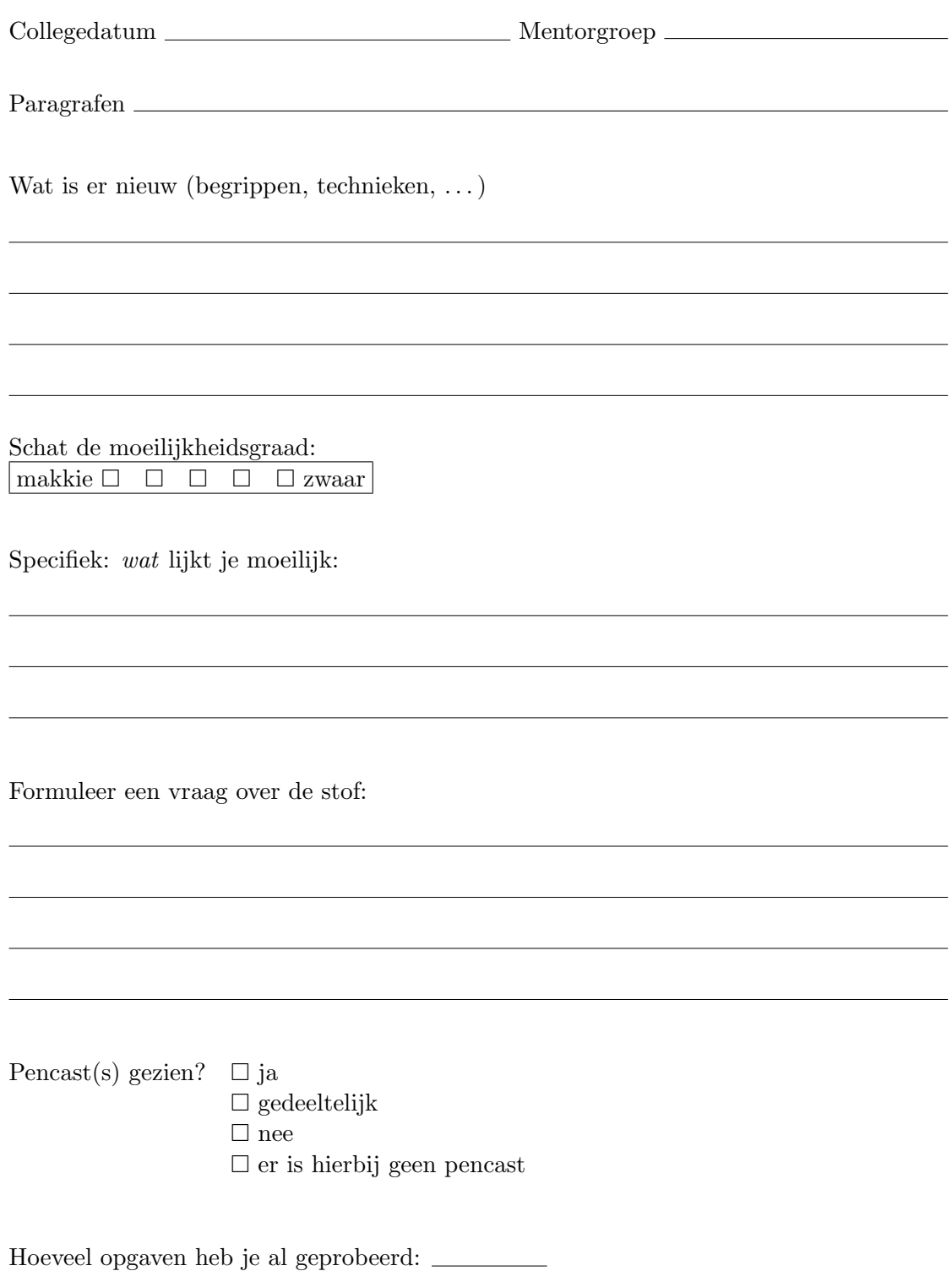

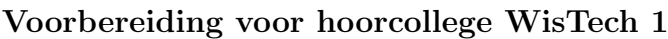

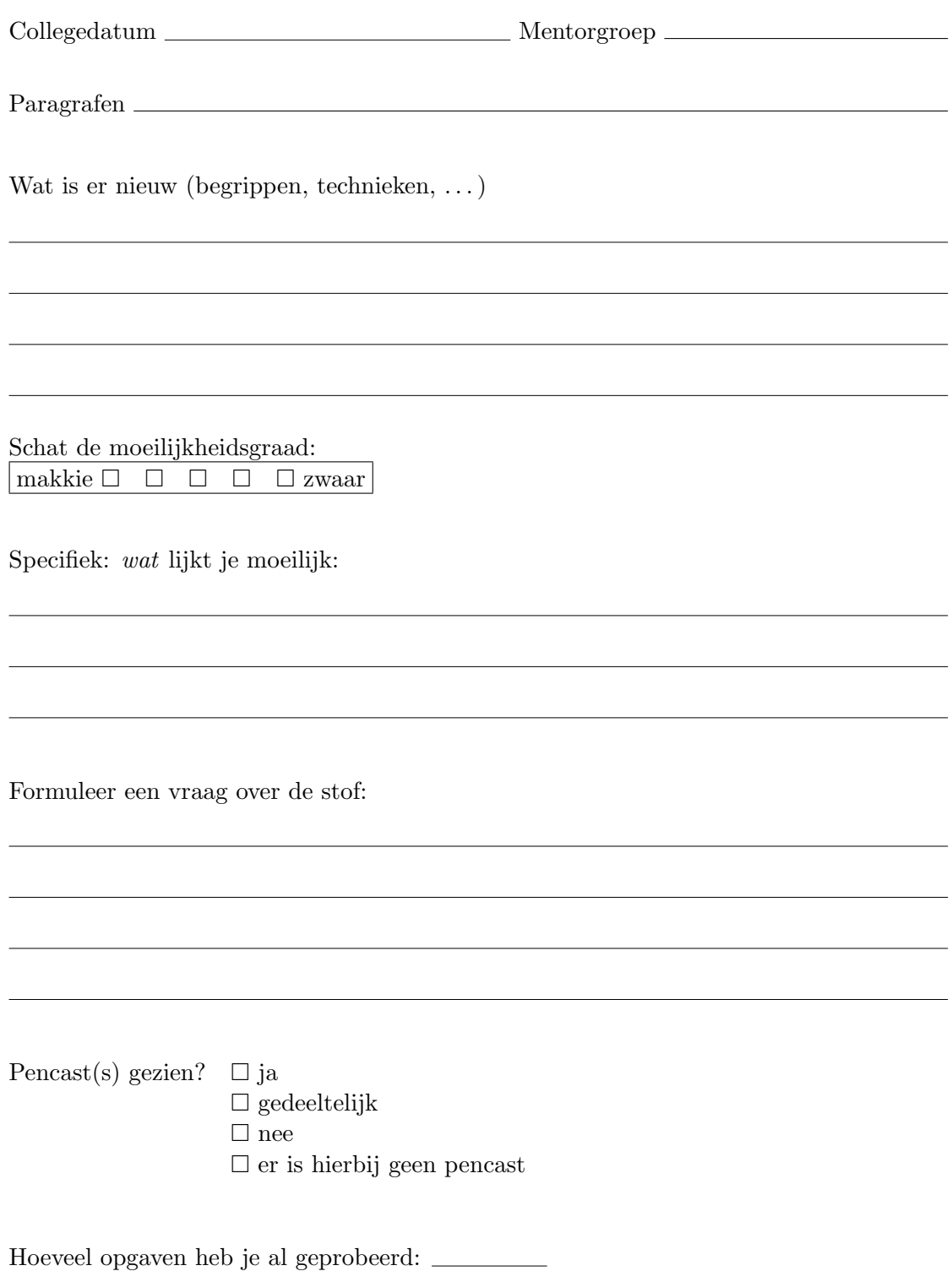

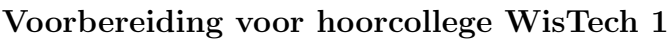

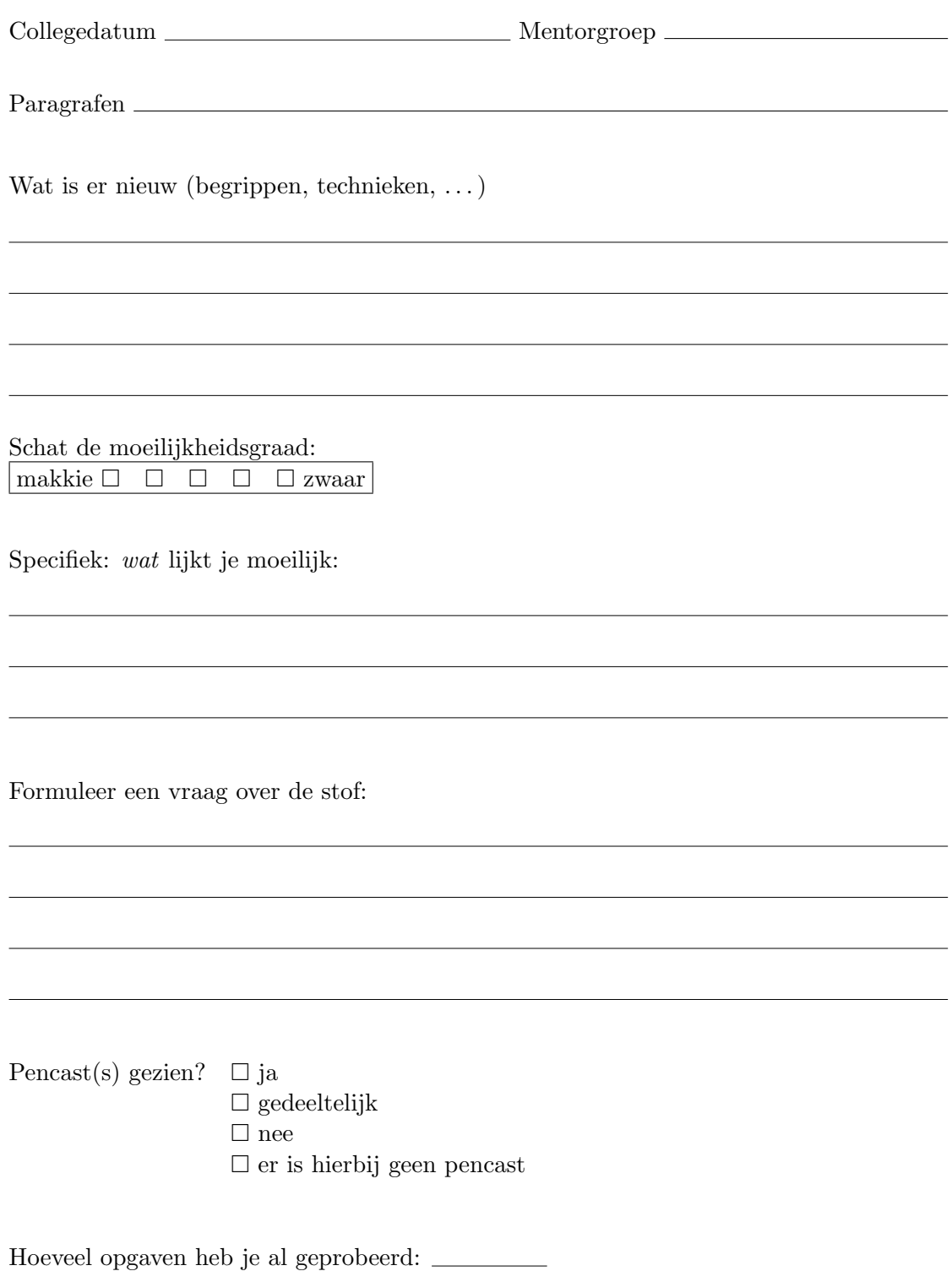

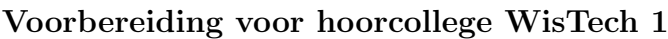

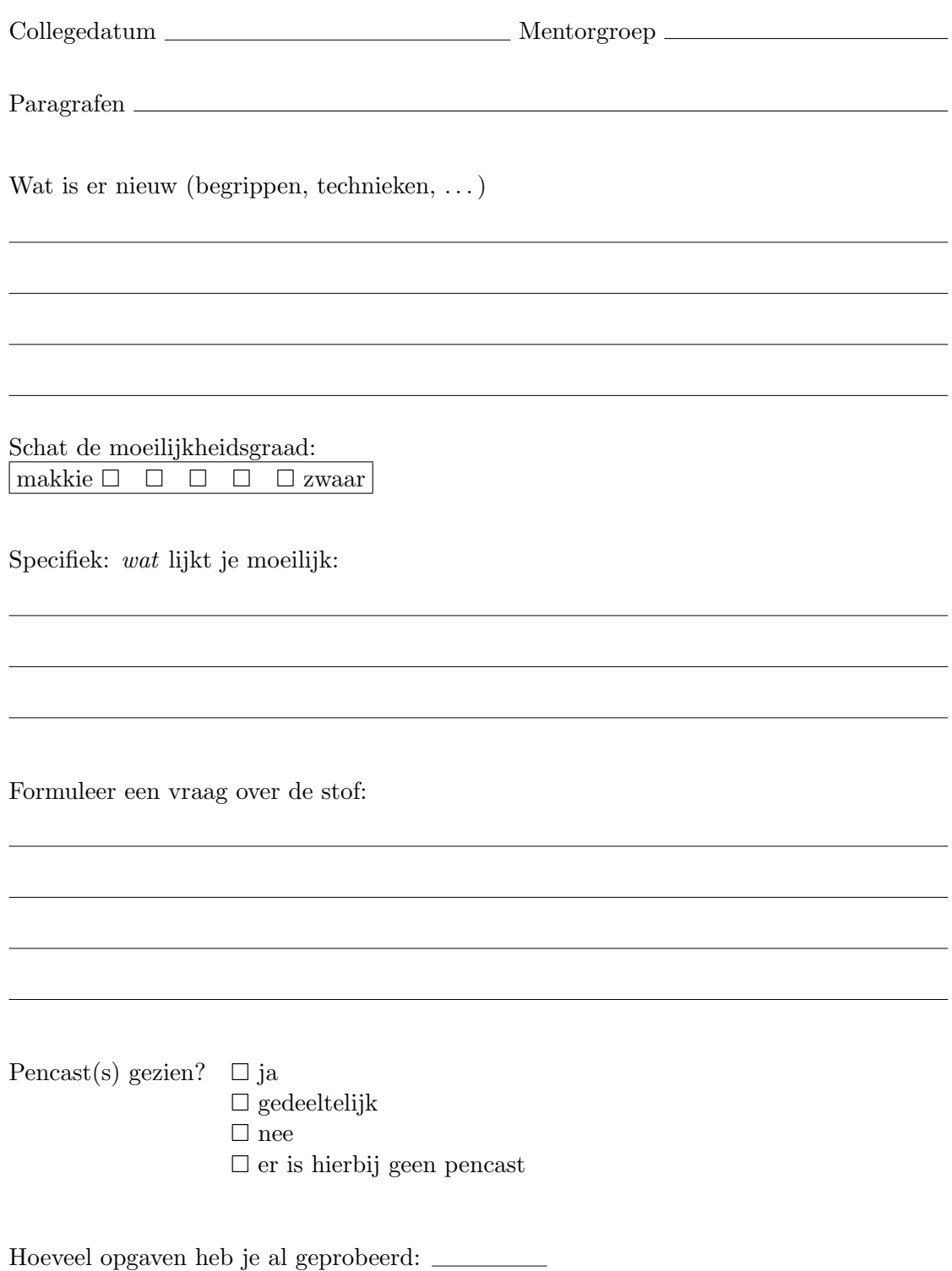

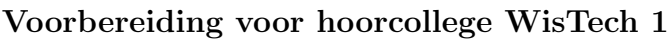

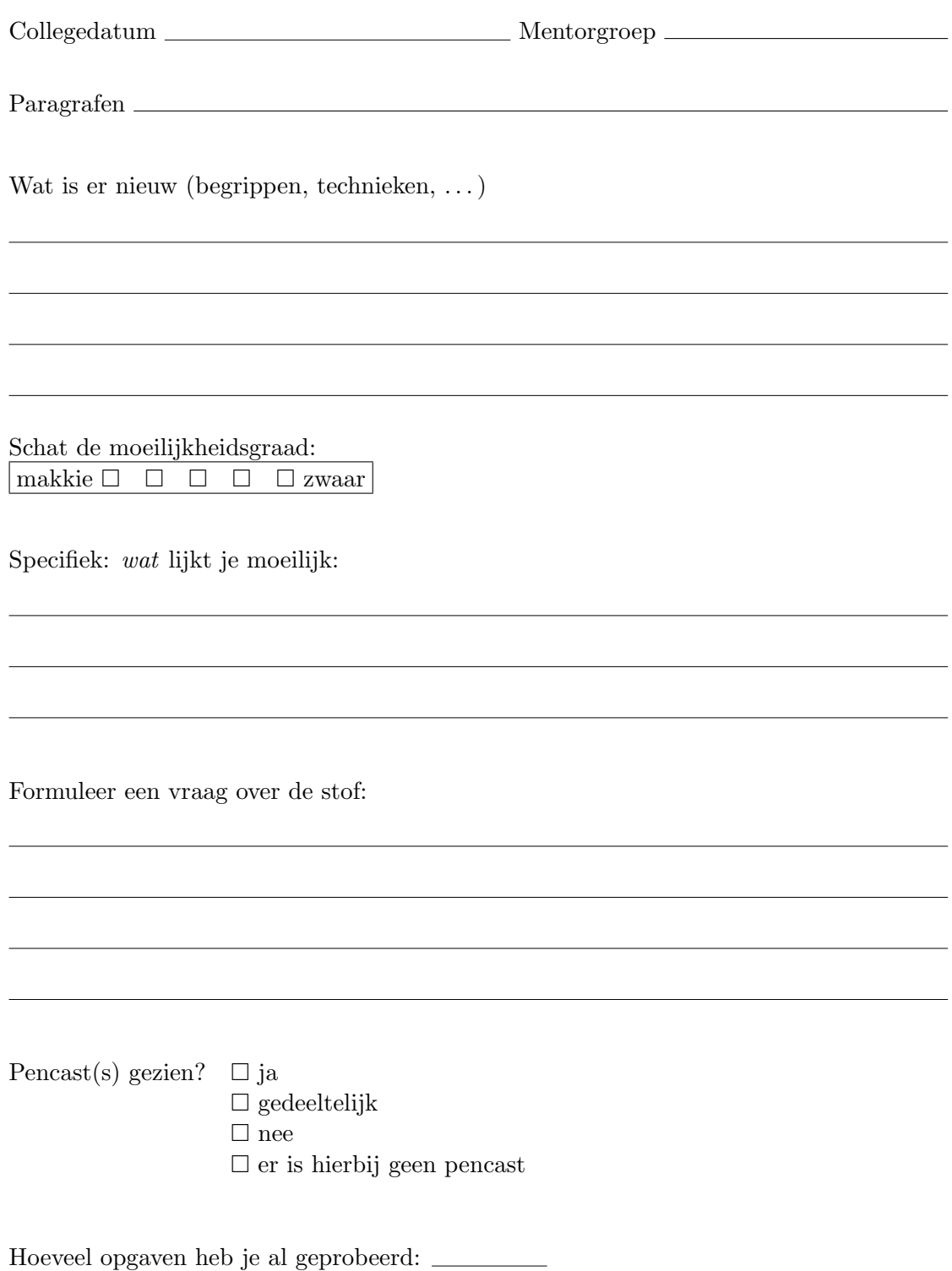

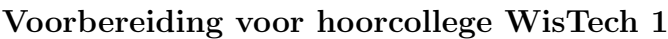

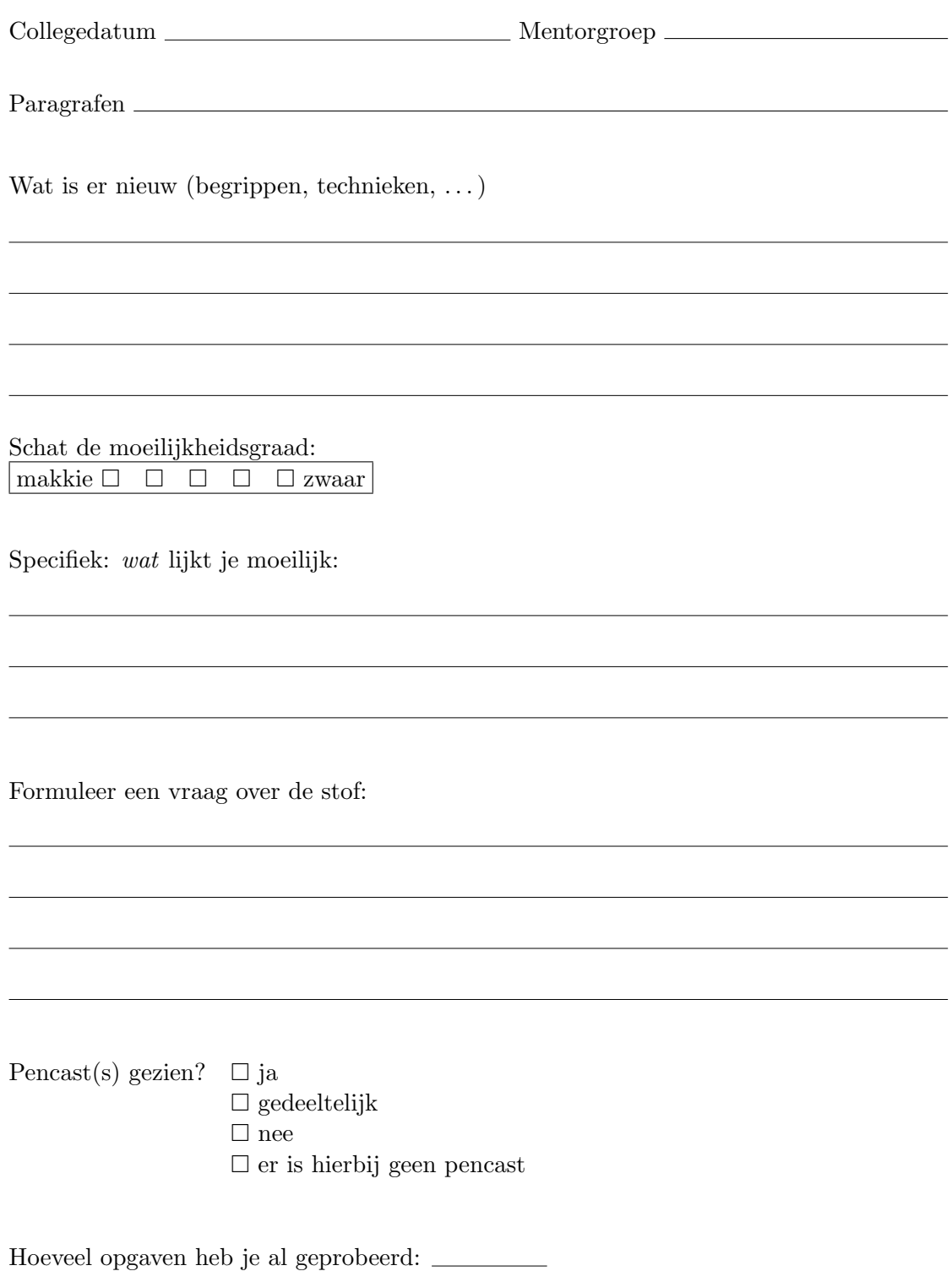

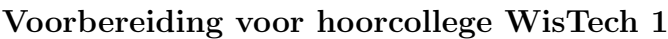

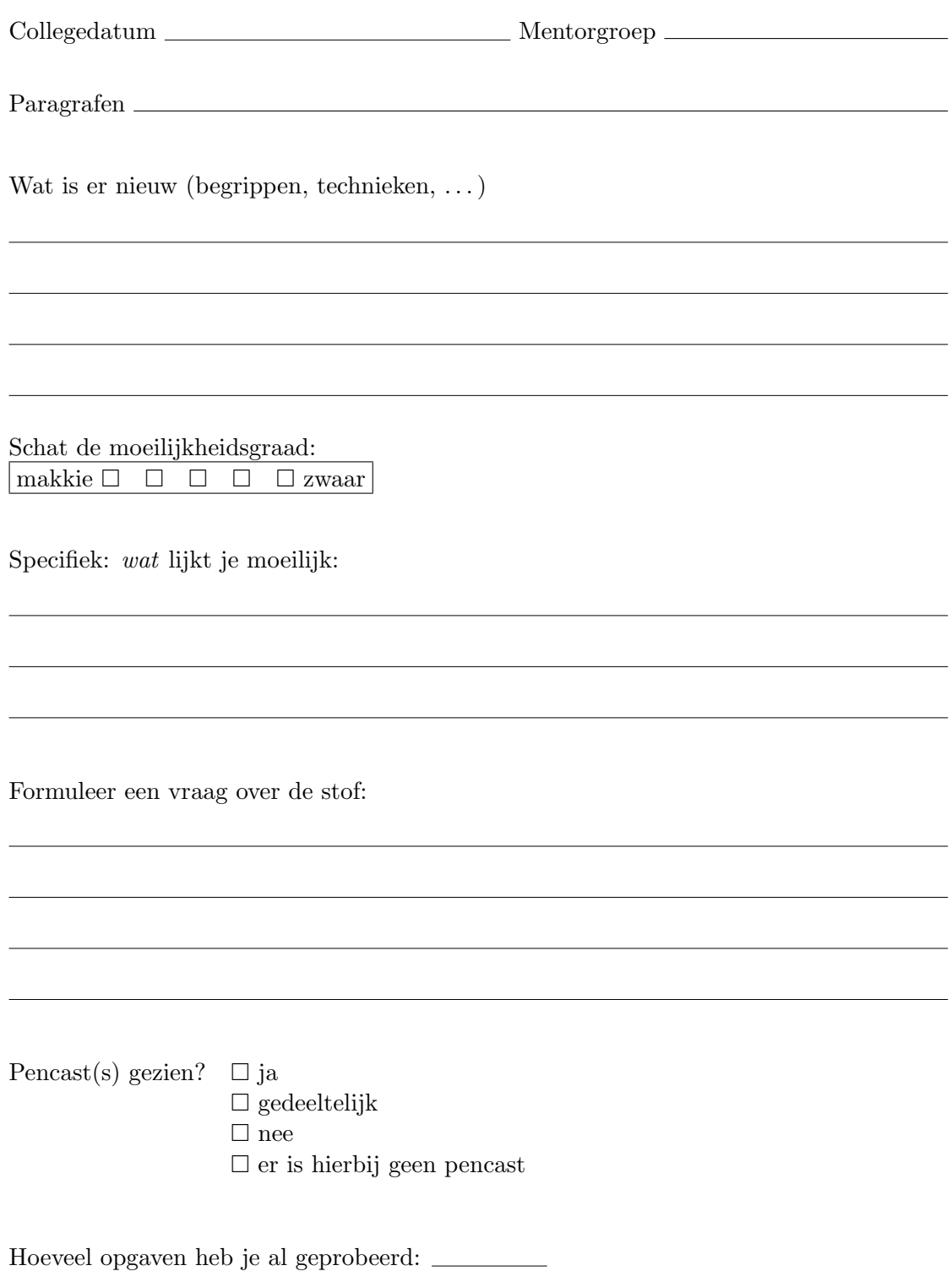

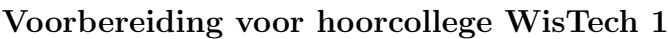

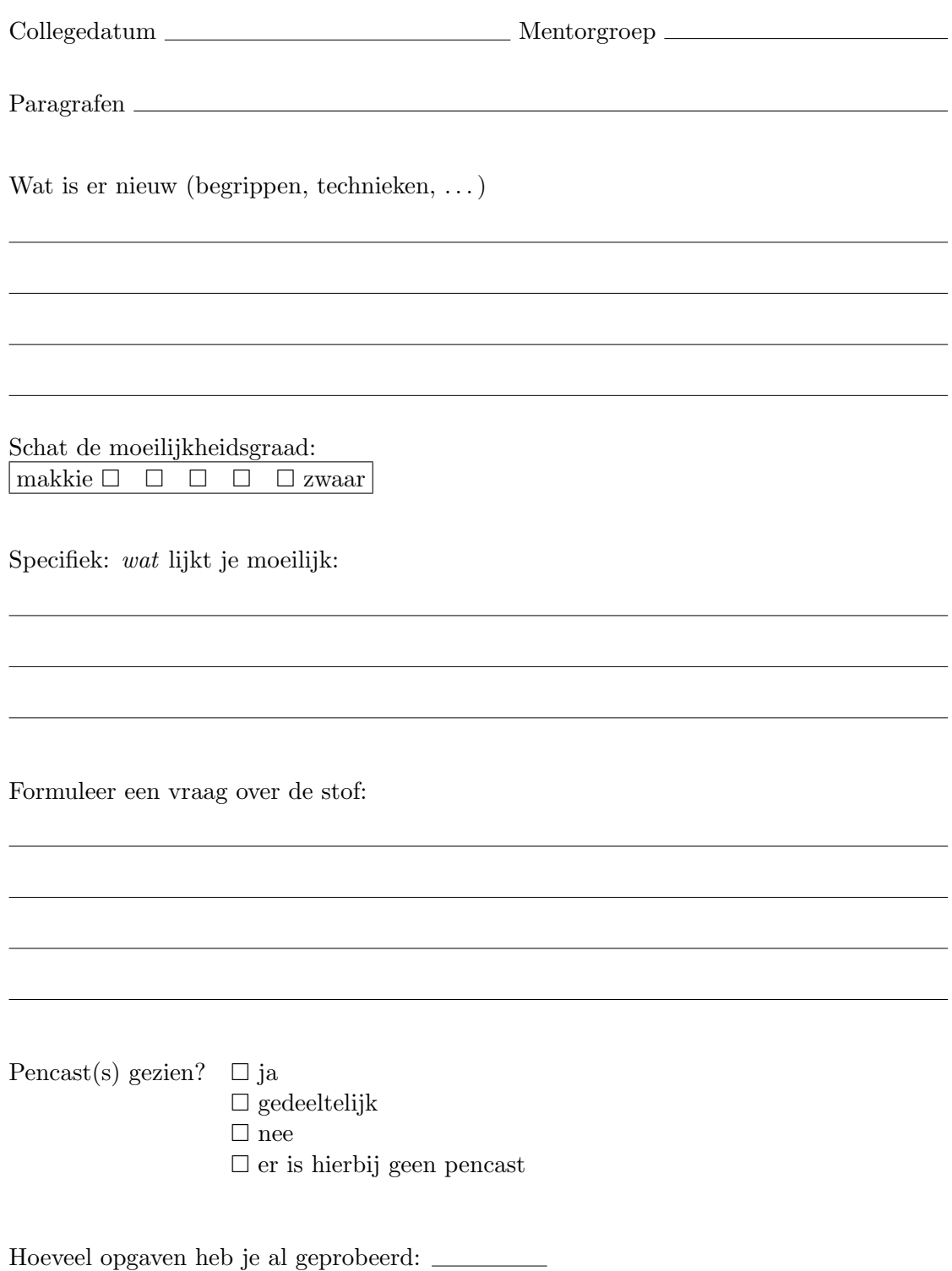

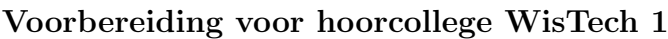

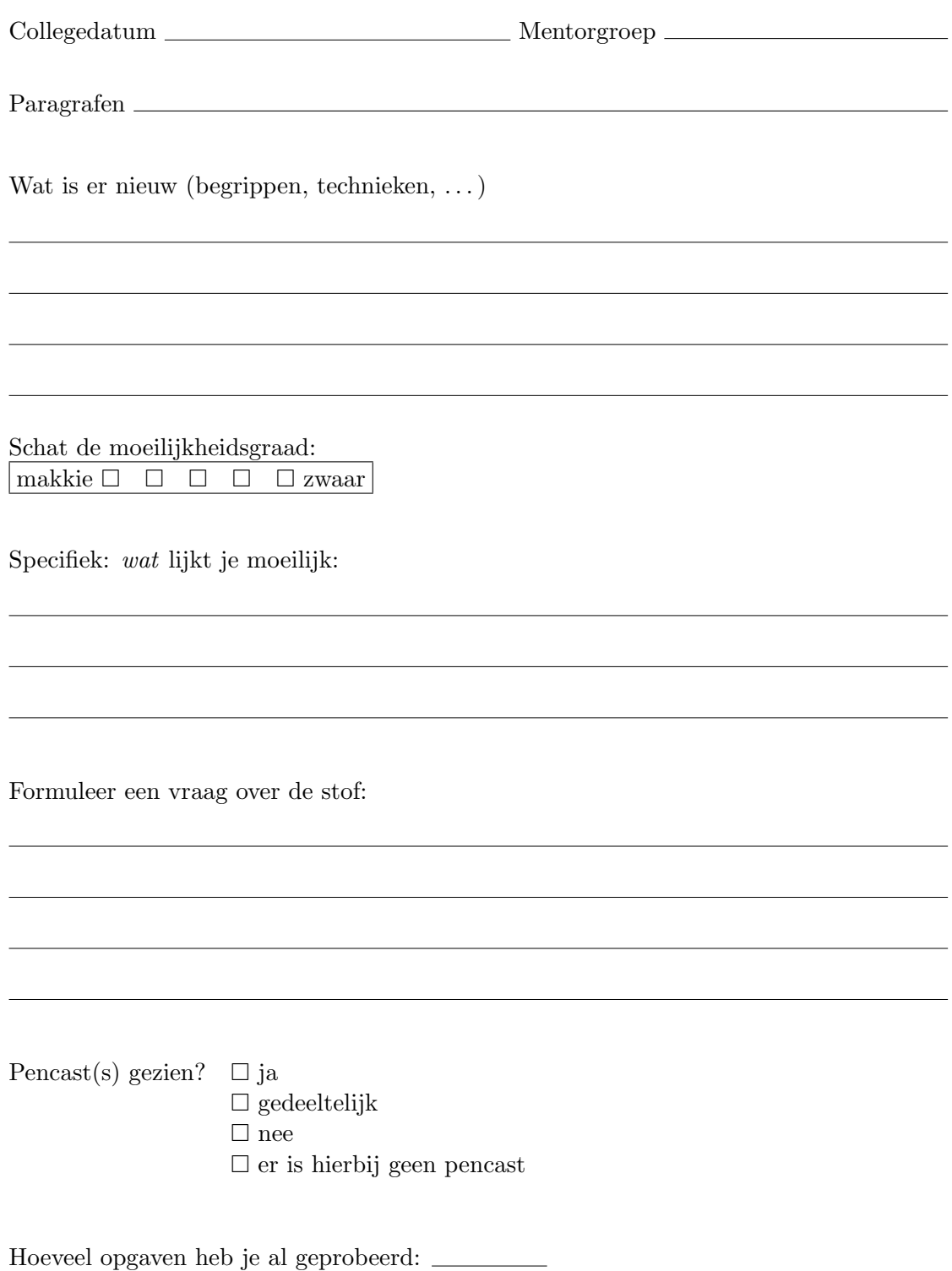

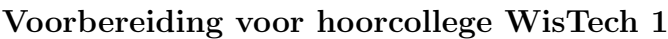

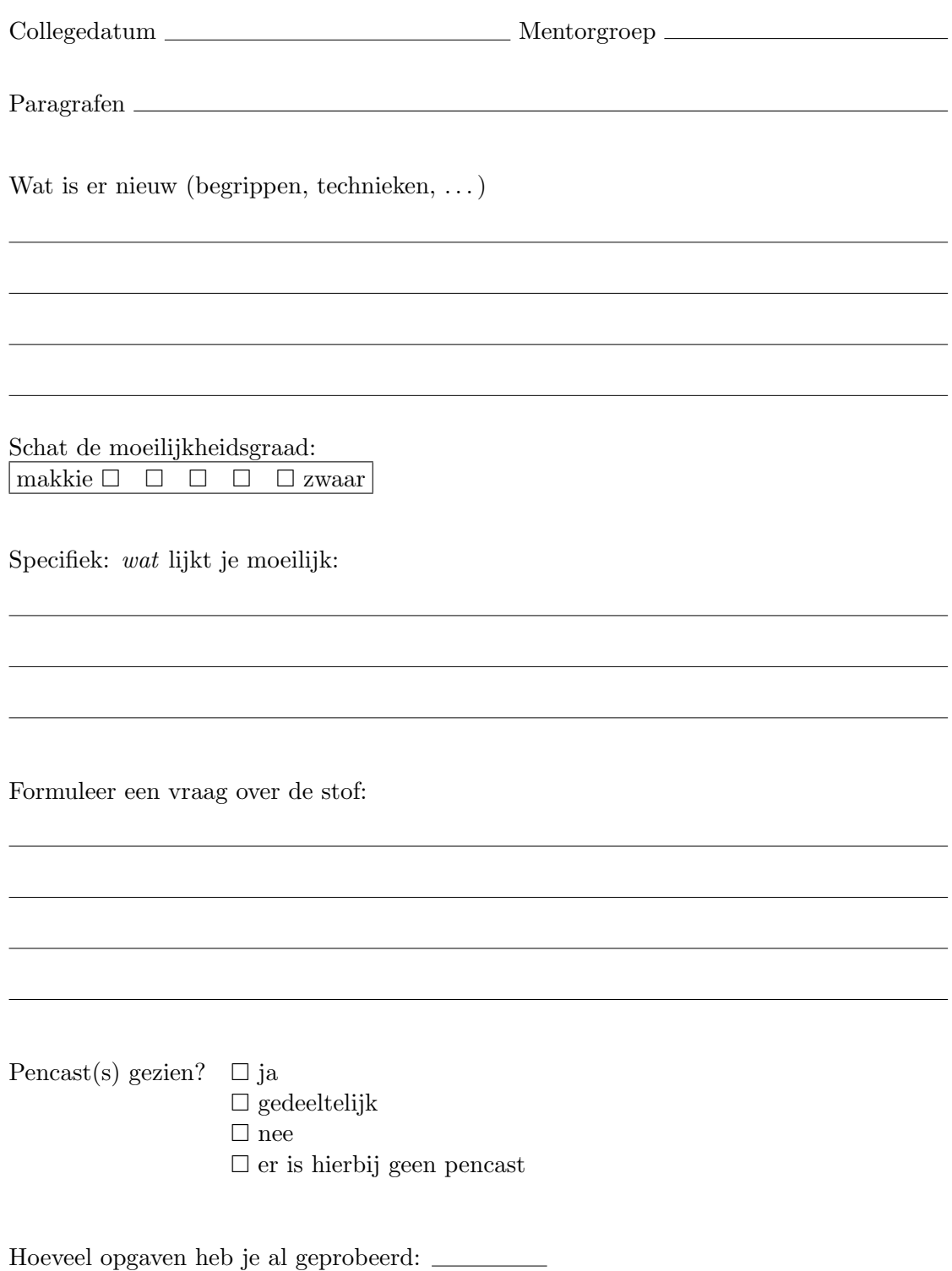

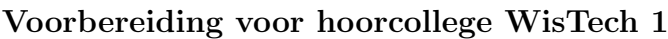

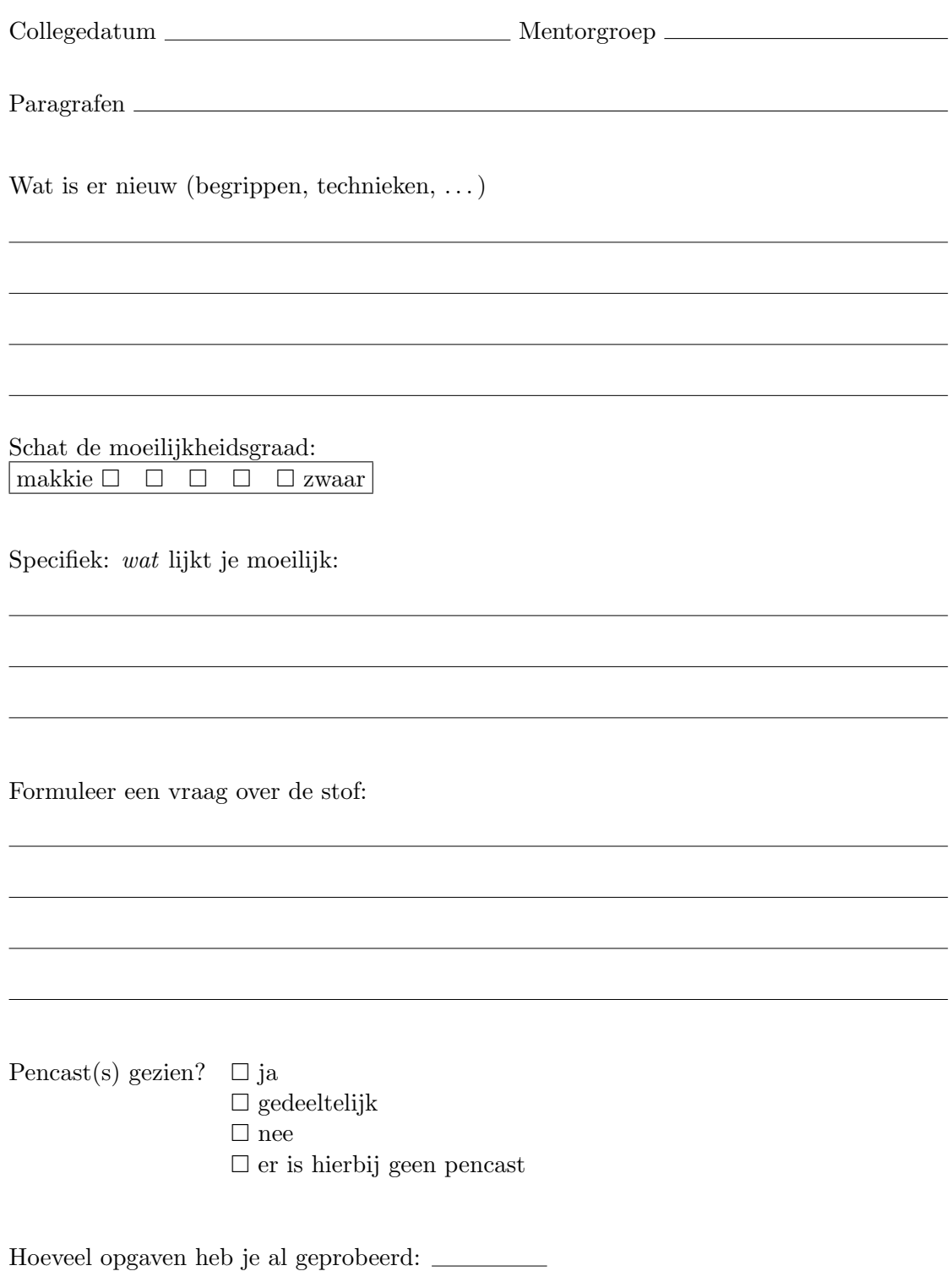

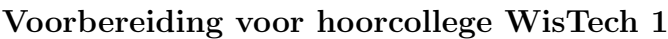

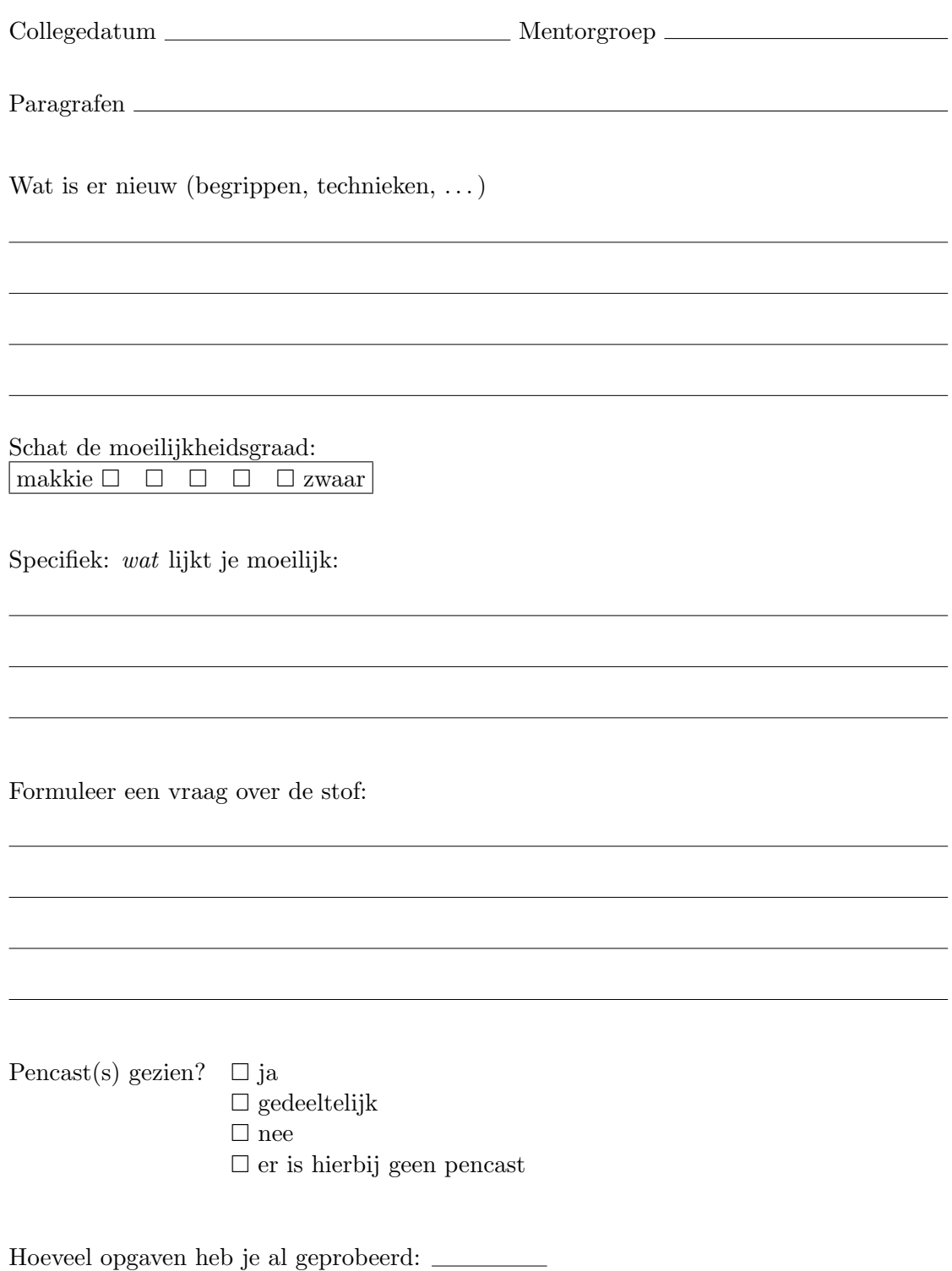

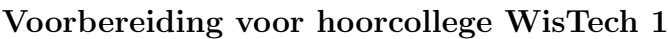

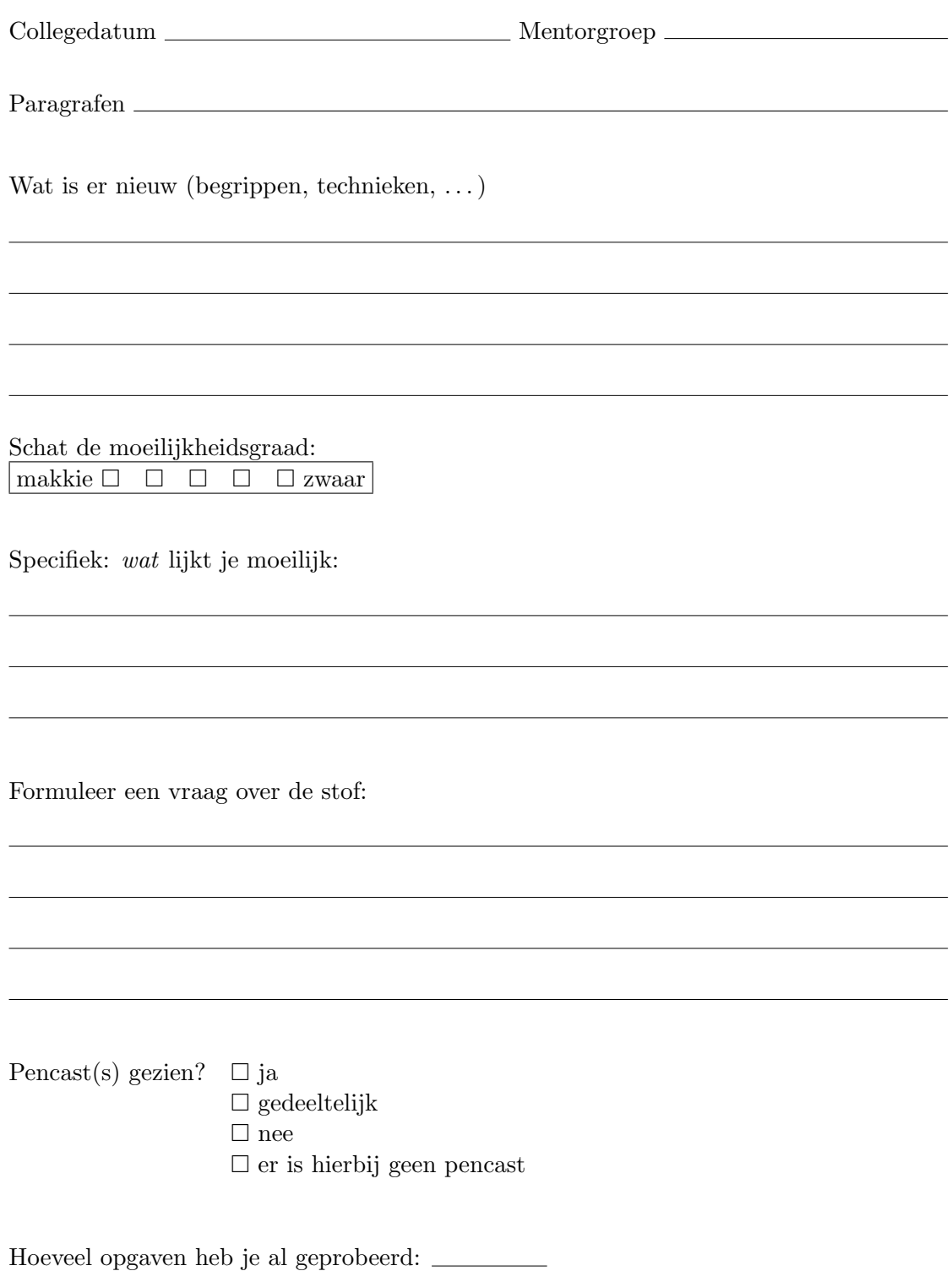

# Leeswijzer bij Wiskundige Technieken 1, 2016

Bij de cursus gaan we nogal kris-kras door het boek (Adams, Calculus a Complete Course, 8e ed.). Dat kan desoriënterend werken, en daarnaast kun je soms een deel van een paragraaf nog niet goed begrijpen omdat een deel van de voorkennis nog niet behandeld is. Deze leeswijzer helpt je door per paragraaf aan te geven wat de hoofdzaak is, wat we in een later stadium nog uitdiepen, en wat je rustig kunt overslaan. De volgorde in dit document is gelijk aan de volgorde in de cursus, althans zoals gepland op tijd van schrijven. Zie de website www.amfidromie.nl/wisna/wisna2016.html voor actueel rooster en andere zaken.

## 0.1 Voorkennis

De voorkennis voor dit vak is minimaal vwo Wiskunde B. In het bijzonder:

- ben je goed thuis in algebraische vaardigheden (het manipuleren van formules);
- kun je lineaire en kwadratische vergelijkingen moeiteloos oplossen;
- herken je het merkwaardig product  $(a b)^2 = (a b)(a + b);$
- kun je zelf beslissen of je aan een formule verder werkt mét of juist zonder haakjes;
- kan je omgaan met (natuurlijke) logaritme, e-macht, ken je de rekenregels daarbij en kun je die zelf toepassen wanneer nodig;
- ken je de goniometrische functies sin, cos en tan en hun eigenschappen, incl. enkele √ "mooie" waarden zoals sin  $\frac{\pi}{3} = \frac{1}{2}$  $\frac{1}{2}\sqrt{3}$  etc.;
- ken je de meetkundige betekenis van afgeleide en primitieve;
- $\bullet$  kun je elementaire functies en samenstellingen daarvan differentiëren m.b.v. rekenregels;
- kun je eenvoudige elementaire functies primitiveren;
- kun je werken met rechthoekscoördinaten en ken je de vergelijkingen van rechte lijn en cirkel in het vlak;
- herken je kwadraten van (kleine) natuurlijke getallen zoals  $49 = 7^2$  en  $169 = 13^2$ ;
- kun je eenvoudige sommetjes incl. breuken uitrekenen zonder rekenmachine;
- kun je eenvoudige sommetjes inci. breuken uitrekenen zo<br>• heb je enig numeriek inzicht, zoals  $2 < e < 3 < \pi < \sqrt{10}$ .

De ervaring leert dat het hebben gehaald van het vwo-Wiskunde B eindexamen geen garantie is dat je aan bovenstaande voorwaarden voldoet. Schaam je daar niet voor! Maar werk er wel hard aan om je achterstanden weg te werken. Bijna iedereen heeft wel ergens een hiaat, en bij wiskunde werkt het nu eenmaal zo dat hiaten punten blijven kosten totdat je ze hebt aanpakt. Aan de slag ermee!

Tip om achterstanden weg te werken: ga naar app.dwo.nl, klik op "open DWO voor leerling", login als gast, kies achetreenvolgens Lessenseries, Bovenbouw, Herhaling Wiskunde B. Daarna kun je per onderwerp aan je basiskennis werken.

Indien je ook Wiskunde D hebt gedaan dan heb je de eerste weken een voordeel. Let op dat je niet last krijgt van de "wet van de remmende voorsprong": als je nu comfortabel achterover gaat leunen, blijk je straks toch ineens een eind achter te lopen. . . .

Overgang vwo-uni Het tempo ligt hier heel hoog. Bovendien verwachten we van je dat je de stof op een veel hoger niveau begrijpt. Op het vwo oefen je misschien wel een week lang met een nieuw trucje; hier moet je snel leren inzien waaróm het trucje werkt en wanneer het niet werkt en wat je dan wel kunt. Ook dit vereist oefening maar dan op een hoger, abstracter niveau. Je moet ook leren om kennis die je latent wel hebt zelfstandig op het juiste moment wakker te schudden om te gebruiken.

En je moet leren denken, want dat leren de meesten niet op het vwo.

## 0.2 Woordenlijst Engels-Nederlands

www.staff.science.uu.nl/˜hogen103/woordenlijst.html

## 0.3 Vectordictaat Hst 1 en 2

We beginnen met de introductie van vectoren omdat die bij de natuurkundevakken al snel nodig zijn. Zorg dat je goed bekend bent met de begrippen "lengte", "inproduct" en "uitproduct": die zijn uitert belangrijk o.a. bij Natuurkunde en bij WisTech 2. Tip: nieuwe wiskundige begrippen leer je geleidelijk kennen naarmate je meer vertrouwd raakt met hun eigenschappen.

In het korte 2e hoofdstukje leer je een systematische manier om (grote) lineaire stelsels vergelijkingen op te lossen. Het is daarnaast ook een voorbereiding op de matrixtheorie in hst. 3 en 4.

## 0.4 Complexe getallen: Appendix 1, 2

"Complex" betekent in dit verband "samengesteld": complexe getallen zijn samengesteld uit een reëel en imaginair deel. Met behulp van complexe getallen kun je soms verbanden zien tussen ogenschijnlijk totaal niet verwante zaken. Zo zul je ontdekken dat sin  $x$  en  $e^x$ , wanneer je ze uitbreidt tot complexe functies, min of meer "dezelfde" functies zijn. Dit verband hebben we binnenkort nodig bij de behandeling van de harmonische oscillator.

#### 0.5. BASISKENNIS DIFFERENTIEREN ¨ 69

Appendix I is in zijn geheel belangrijk. Je leert rekenen met complexe getallen, omzetten tussen rechthoek- en poolvoorstelling, eigenschappen van beide voorstellingen. Let op bij worteltrekken: "de" wortel uit een complex getal is niet gedefinieerd, je hebt er altijd meer (hoeveel?). Eén ervan is de *hoofdwaarde* (Engels: principal square root): welke?

Appendix II gaat over complexe functies. Je moet weten wat een complexe functie is, en je moet plaatjes kunnen maken die laten zien hoe een functie een gegeven gebied afbeeldt op een ander gebied. Je kent de belangrijkste functie  $z \mapsto e^z$  grondig. Hiermee kun je o.a. de som- en verschilformules van de goniometrie zelf afleiden; dit is in feite hetzelfde als de Stelling van de Moivre uit Appendix I.

Overslaan: limits and continuity, complex derivative, Cauchy-Riemann equations, en fundamental theorem of algebra.

## 0.5 Basiskennis differentiëren

Het meeste hiervan ken je al van het vwo.

In  $\S 2.2$  wordt afgeleide gedefiniëerd als limiet:

$$
f'(x) = \lim_{h \to 0} \frac{f(x+h) - f(x)}{h}.
$$

Limieten behandelen we pas later uitgebreid. Je kunt op dit moment volstaan met een heel intuïtief idee hierbij. In de definitie staat een breuk. In de teller staat het verschil tussen de functiewaarden in twee punten op de x-as die afstand h uit elkaar liggen. In de noemer staat diezelfde afstand h. De breuk geeft dus de helling van de lijn door de twee punten  $(x, f(x))$  en  $(x + h, f(x + h))$  die allebei op de grafiek van f liggen. Als je h steeds kleiner neemt dan schuiven die punten naar elkaar toe en krijg je meer en meer de raaklijn. Maak een plaatje! Vergelijk met p. 106.

Soms gaat dat mis: het is niet vanzelfsprekend dat die limiet bestaat. Bij een knik of sprong in de grafiek gaat het mis, maar daar hoef je je nu nog niet druk om te maken.

In voorbeeld (vb.) 1 en 2 zie je hoe je met limieten werkt, vb. 3 ken je al, let op bij vb. 4. alle notaties inclusief die van Leibniz en Newton komen voor en moet je kennen, evenals het evaluatiesymbool in

$$
f'(a) = \left. \frac{\mathrm{d}}{\mathrm{d}x} f(x) \right|_{x=a}.
$$

Het stukje over Differentials kan nuttig zijn om te lezen: het beoogt om wat mysteries rond dx en dy op te helderen maar als dat bij jou niet werkt dan overslaan. Het stukje over Intermediate Value Property kun je ook overslaan.

Van §2.3-5 is hoofdzaak de rekenregels kennen en kunnen toepassen. De achtergronden en bewijzen zijn hier niet zo belangrijk, al is fig. 2.19 wel nuttig om de productregel te begrijpen. De kettingregel is uiterst belangrijk. Het computerpakket Maple gebruiken we niet: alle tekst die ermee te maken heeft standaard overslaan (dit ga ik niet steeds herhalen). Gonio: de limieten en afgeleiden van §2.5 zal ik op college

inzichtelijk maken. De functies cot, sec en csc en hun afgeleiden komen vaak voor maar je hoeft ze niet uit je hoofd te leren.

## 0.6 Basiskennis integreren

§2.10: Antiderivative betekent primitieve. Een primitieve van een functie f is een functie F met de eigenschap dat  $F' = f$ . Let op: als je een willekeurige constante bij een primitieve optelt dan krijg je opnieuw een primitieve! De onbepaalde integraal  $\int f(x) dx$  zou je kunnen omschrijven als *algemene primitieve* waarbij je de waarde van de integratieconstante nadrukkelijk in het midden laat. Van het lijstje op p. 150 ken je a t/m h uit je hoofd. Bij f: wat als  $r = -1$ ? Voorbeelden 1 t/m 4 doorwerken.

Een Differentiaalvergelijking (d.v.) geeft het verband tussen een functie en (een of meer van) z'n afgeleide(n), bijvoorbeeld  $x^2y'' - xy' - 3y = 0$  waarin  $y = y(x)$ , een functie van x. Vaak is de vraag: vind alle functies y die aan de d.v. voldoen. Hiervoor moet je doorgaans primitiveren, en wel even veel keer als  $\eta$  in de d.v. gedifferentiëerd is (hier:  $y''$  dus tweemaal, dit is een tweede orde vergelijking). Dat levert evenzoveel integratieconstanten op (hier: twee). De hele familie van oplossingen heeft in dit geval dus nog twee onbekenden. Als er nu bovendien twee beginwaarden gegeven zijn, zoals  $y(1) = 2$  en  $y'(1) = -6$ , dan leggen die de twee integratieconstanten vast en houd je precies één oplossing over. De d.v. met beginwaarden heet een beginwaardeprobleem. Werk de voorbeelden goed door.

De natuurwetenschappen hangen aan elkaar van de d.v.'s, omdat we veel zaken pas het bestuderen waard vinden als ze veranderen. Zolang een kogel braaf onderin de loop van het kanon zit te wachten vinden we er niks aan, maar zodra het kruit ontploft beginnen de sommetjes over kogelbanen. Differentiaalvergelijkingen beschrijven verandering.

Van §5.1 hoef je alleen de sigmanotatie te kennen. Van §5.2 alleen onthouden dat je oppervlakte kunt opvatten als som van strookjes; al het technische gezever overslaan. Houd de plaatjes op je netvlies. §5.3: Riemannsommen heb je de rest van je leven waarschijnlijk niet nodig. Wél belangrijk: **definite integral** oftewel de **bepaalde** integraal

$$
\int_a^b f(x) \, \mathrm{d}x,
$$

die je, luchtigjes, op kunt vatten als de Som (vandaar f) van strookjes met hoogte  $f(x)$ en breedte dx, tussen beginpunt  $x = a$  en eindpunt  $x = b$ .

Let op het verschil tussen bepaalde integraal, nl. de som van die strookjes en dus een getal, versus de onbepaalde integraal, nl. de "algemene primitieve" en dus een functie met nog een onbepaalde constante erin.

In §5.4 Stelling 3 staan allemaal uiterst belangrijke eigenschappen. Uit je hoofd leren zou kunnen maar belangrijker is dat je ook echt inziet dat ze kloppen. Hint: maak bij elke eigenschap een plaatje vóórdat je naar de plaatjes in het boek kijkt. Mean Value Thm overslaan. Piecewise continuous wel (dit is een makkelijk inkoppertje).

In §5.5 de hoofdstelling van de integraalrekening (fundamental thm of calculus): deze stelling heeft twee delen die beide belangrijk zijn. In feite legt de stelling de relatie tussen primitiveren en integratie, dus ook tussen de onbepaalde en bepaalde integraal. Er staan veel nuttige voorbeelden om door te werken.

## 0.7 Differentiaalvergelijkingen

De hoofdzaak in §3.4 is groeiprocessen, maar daar gaat wat aan vooraf.

Stelling 4 is als stelling niet de moeite waard om te onthouden, maar het bewijs is een uitstekend voorbeeld van het soort redeneringen dat je zelf moet leren maken. Goed bestuderen dus.

Bij Stelling 5 is het precies omgekeerd: dit is wel belangrijk om te weten maar het bewijs is te technisch, zelfs nadat we limieten uitgebreider behandelen. De boeksamenvatting in het blauwe kadertje met het woord "struggle" erin is slecht omdat er niet in staat dat  $x \to \infty$  en  $a > 0$ . In plaats daarvan kun je onthouden:

- a. als x groeit en  $a > 0$ , dan groeit e<sup>x</sup> harder dan  $x^a$ ;
- b. als x groeit en  $a > 0$ , dan groeit  $x^a$  harder dan log x.

Ga zelf na dat je daaruit de andere twee kunt afleiden:

- c. volgt uit a, als je daarin x vervangt door  $-x$  (je hebt de abs waarde |x| nodig omdat je anders in de knoei komt, neem bijv.  $x = \frac{1}{2}$  $(\frac{1}{2});$
- d. volgt uit b als je daarin x vervangt door  $1/x$ .

Groei en verval: de exponentiële functie  $x \mapsto e^x$  heeft de bijzondere eigenschap dat hij z'n eigen afgeleide is. Dit betekent dat  $y = e^x$  een oplossing is van de d.v.  $y' = y$ of algemener, dat  $y = e^{kx}$  een oplossing is van  $y' = ky$ . Deze d.v. modelleert situaties waarin de groei of afname  $y'$  evenredig is met de reeds bestaande hoeveelheid  $y$ , zoals bij radioactief verval. De evenredigheidsconstante k hangt samen met de halfwaardetijd. Kijk goed naar de vb. De paragraaf over Interest on investmengts mag je bewaren voor als je later een huis koopt. Logistische groei doen we wel. Let op hoe de toevoeging van de factor  $\left(1-\frac{y}{l}\right)$  $\frac{y}{L}$  aan de d.v. zorgt voor een beperking van de groei. Het is essentieel dat je leert doorzien hoe dat werkt.

Over §7.9: In eerste ordevergelijkingen staat behalve de onbekende functie ook diens eerste afgeleide, maar geen hogere afgeleiden. Separabele d.v.'s kun je oplossen door te scheiden: de functie (bijv.  $y$ ) en z'n differentialen (dy) naar de ene kant te brengen en de anafhankelijke variabele (bijv. x) naar de andere kant. Doe dit wel verstandig en met beleid: zie de voorbeelden en oefen er goed mee. Vb. 5 gebruikt de integratietechniek van breuksplitsen die nog niet behandeld is. Vb. 6, orthogonale trajectoriën, overslaan.

Lineaire d.v.'s vormen een belangrijke klasse omdat ze relatief eenvoudig te begrijpen en op te lossen zijn (verderop leg ik uit waarom ze lineair heten). In deze § de eerste orde lineaire d.v.  $y' + p(x)y = q(x)$ . Onderscheid **homogeen** waarbij  $q(x) = 0$ voor alle  $x$ , en anders **inhomogeen**. Er worden twee technieken behandeld: (i) met een integrerende factor en (ii) door variatie van parameter(s). Bestudeer beide

methoden, ze komen allebei terug in je carrière. In de praktijk kun je meestal zelf kiezen welke methode je gebruikt (en op tentamen zeker). De algemene formules zijn vreselijk en gelukkig ook helemaal niet nodig. In plaats daarvan: net zo lang oefenen met concrete opgaven totdat je de methoden begrijpt. Werk de voorbeelden goed door. Vb. 9 is belangrijk o.a. om de fysische context, omdat hij je van je Pavlovreflexen met  $x$  en  $y$ afhelpt en omdat er de integratietechniek van substitutie gebruikt wordt, zie volgende college.

## 0.8 Integratie met substitutie

Vooraf: het boek zegt dat je het lijstje elementaire integralen op p. 318 uit je hoofd moet leren. Dat is het meest stompzinnige advies dat in het boek staat. Om te beginnen merken de auteurs zelf al op dat 1–6 onder 7 vallen. Inderdaad zijn 7-11 en 15–17 nuttig om te kennen, maar dan met  $a = 1$ . De grap van integreren met substitutie is nou juist dat je alle gevallen waarin  $a \neq 1$  kunt terugbrengen tot  $a = 1$  door de substitutie  $u = ax$ . En dat is gelijk een uitstekende oefening om de techniek meester te worden.

Nu dan over de techniek zelf. In feite is het niks anders dan de kettingregel van differentiëren omgekeerd toegepast. Volgens de kettingregel geldt  $f'(g(x))g'(x) = \frac{d}{dx}f(g(x)).$ Beide kanten integreren over x geeft

$$
\int f'(g(x))g'(x) dx = f(g(x)) + c.
$$

Als je hierin  $u = g(x)$  schrijft, en opmerkt dat  $\frac{du}{dx} = g'(x)$  oftewel  $du = g'(x) dx$ , dan staat er:

$$
\int f'(u) \, \mathrm{d}u = f(u) + c.
$$

Dat ziet er misschien best logisch uit, maar de kunst is om bij een gegeven integraal (en een hint of idee dat die misschien lukt met substitutie) de juiste functie  $u(x)$  te vinden waarmee alles op z'n pootjes terecht komt. Daar is soms creativiteit en inzicht voor nodig, dus begin snel met de voorbeelden en de opgaven. Vaak is het een kwestie van een paar keer proberen voordat je de goeie hebt, zeker in het begin. Je eerste ingeving hoeft niet de beste te zijn.

Als je substitutie doet in een bepaalde integraal (dwz met grenzen) dan heb je twee opties:

- grenzen eerst weglaten, vervolgens substitueren, integreren, terugsubstitueren en dan pas weer naar de grenzen kijken, of
- substitueren, grenzen meesubstitueren, integreren en daarna de bepaalde integraal uitrekenen tussen de "nieuwe" grenzen.

Stelling 6 gaat over de tweede optie.
Trigonometric integrals oftewel goniointegralen op p. 321 moet je vooral niet uit je hoofd kennen: ook hier geldt dat het veel meer waard is voor het tentamen en je verdere carrière als je ze zelf kunt vinden met substitutie.

## 0.9 Diff.vgl, harmonische oscillator

Het gaat hier om lineaire d.v.'s van tweede orde, in eerste instantie met constante coëfficiënten en homogeen. Hoe meer moeilijke woorden er nodig zijn om een verzameling te beschrijven, hoe overzichtelijker de dingen die erin zitten: we hebben het concreet over d.v.'s van de vorm  $ay'' + by' + cy = 0$  met a, b, c constante coëfficiënten. Hieronder schets ik de grote lijn van de theorie; vul dit zelf aan met de details die in het boek staan.

Eerst een stukje algemeen inzicht: een tweede orde d.v. heeft twee integraties nodig om van de afgeleiden af te komen, waarbij je twee keer een integratieconstante krijgt. Bij een gegeven tweede-orde d.v. bestaat er dus een twee-parameter familie van oplossingen. Als je twee begin- of randvoorwaarden hebt dan kun je een unieke oplossing uit de familie aanwijzen door allebei de integratieconstanten uit te rekenen.

Bij de vergelijking  $ay'' + by' + cy = 0$  vind je die hele familie van oplossingen door te gokken dat  $y = e^{rt}$  een (enkele, deel-)oplossing is voor nader te bepalen r. Als je die oplossing invult en vervolgens  $e^{rt}$  buiten haakjes haalt zie je dat r een oplossing moet zijn van  $ar^2 + br + c = 0$  (ga goed na!). Dit heet de **karakteristieke vergelijking**. In het algemeen heeft deze twee (eventueel complexe) oplossingen  $r_1$  en  $r_2$ , zodat de d.v. twee oplossingen  $y = e^{r_1 t}$  en  $y = e^{r_2 t}$  toelaat. Maar dan is elke combinatie  $y = Ae^{r_1 t} + Be^{r_2 t}$ ook een oplossing, wat je ook voor parameters A en B kiest. Controleer dit door invullen en de haakjes uitwerken! Hier heb je dus je twee-parameter familie van oplossingen.

Zie boek voor de drie gevallen die kunnen optreden: de karakteristieke vergelijking heeft twee reële, één (dubbele) reële, of twee complexe oplossingen. Hier blijkt de kracht van de complexe e-macht!

Lineariteit: we zeggen dat  $Ae^{r_1t} + Be^{r_2t}$  een lineaire combinatie van  $e^{r_1t}$  en  $e^{r_2t}$ is. Meer in het algemeen heet  $r_1f_1(t) + r_2f_2(t) + \cdots + r_nf_n(t)$  een lineaire combinatie van functies  $f_1, \ldots, f_n$ , net zoals  $\alpha_1 v_1 + \cdots + \alpha_n v_n$  een lineaire combinatie van vectoren  $v_1, \ldots, v_n$  is. (Terzijde: de naamgeving is naar analogie van de vergelijking van een rechte lijn in het vlak die je zou kunnen opschrijven als  $r_1(x - p) + r_2(y - q) = 0$ , dit is de rechte door het punt  $(p, q)$  met helling  $r_1/r_2$ .) Lineaire d.v.'s zijn precies die d.v.'s waarbij elke lineaire combinatie van oplossingen van de homogene vergelijking zelf ook een oplossing van de homegene vergelijking is. De linkerkant van een lineaire d.v. is zelf ook een lineaire combinatie van de onbekende functie (y) en z'n afgeleiden, waarbij dan de coëfficiënten van de d.v. niet constant hoeven te zijn maar kunnen afhangen van t.

Om een **inhomogene vergelijking** op te lossen  $(\S18.6)$ : vind één functie die aan de d.v. voldoet, dit heet de particuliere oplossing, en tel daar de algemene oplossing van het homogene probleem bij op. Nota bene: omdat die algemene oplossing voldoet aan de homogene vergelijking, kan hij de oplossing van de inhomogene vergelijking niet verknallen. Mooi hè!

Op p. 1017 staat een heel schema over hoe je in veel voorkomende gevallen een particuliere oplossing kunt vinden. Leer dit niet uit je hoofd; indien nodig krijg je bij het tentamen een hint in welke richting je moet zoeken.

Niet-constante coëfficiënten behandelen we niet; de tekst onder Variation of Parameters in §18.6 gaat hierover en kun je overslaan.

De harmonsiche oscillator is een uiterst belangrijk voorbeeld/toepassing van de hier behandelde theorie. Een inhomogene term in de vergelijking kun je daarbij opvatten als aandrijving die mogelijk kan zorgen voor resonantie. Dit zal bij Mechanica ook behandeld worden.

## 0.10 Hogere orde afgeleiden: Tayloren, buigpunten, etc

 $\S2.6$ : als je een functie eenmaal kunt differentiëren dan kan het meestal vaker. Zo krijg je hogere orde afgeleiden. De notatie  $n! = n(n-1)(n-2)... 2 \cdot 1$  (NL: *n*-faculteit) is hier vaak nuttig. Let op voorbeeld 3, dit sluit mooi aan bij het college over de harmonische oscillator.

In §2.7 gaat over enkele belangrijke toepassingen van differentiëren: benaderingen bij kleine veranderingen, incl. "gemiddelde" en "instantane" verandering en gevoeligheidsanalyse: drie variaties op hetzelfde thema.

In §2.8 def.6, stellingen 12, 13 en de bijbehorende voorbeelden staat dat een functie (strikt) stijgend, constant of dalend is indien de afgeleide positief, nul of negatief is. Waarschijnlijk is dit wel bekend. Gek genoeg zie ik toch vaak studenten struikelen bij de vraag of een gegeven functie constant is (zonder dat je dat in een oogopslag kunt zien): blijkbaar is het heel lastig om op het idee te komen om eens naar de afgeleide te kijken.

§4.8 gaat over optimaliseringsproblemen: vaak een kwestie van het probleem vertalen in een functie waarvan je een maximum (of minimum) zoekt.

§4.9 lineariseren is weer hetzelfde thema als hiervoor in §2.7. Lineariseren geeft je de beste benadering van een functie in de buurt van een of ander punt in z'n domein, door gebruik te maken van de afgeleide.

§4.10 maakt een belangrijke nieuwe stap: door hogere afgeleiden te gebruiken kun je nog betere benaderingen krijgen. De Taylorformule moet je kennen en kunnen gebruiken, de restterm (remainder) en grote-O notatie mag je overslaan. Alle opgaven mag je dan ook maken zonder foutschatting of interval of Lagrange remainder te geven.

Met de Tayorformule kun je het verband tussen e<sup>ix</sup> enerzijds en sin x, cos x anderzijds nog eens verifiëren.

## 0.11 Partieel integreren

Hoofdstuk 6 behandelt een aantal krachtige integratietechnieken. In  $§6.1$  partiëel integreren, wat eigenlijk de integratieversie is van de productregel bij differentiëren. Net als bij substitutie heb je creativiteit en ervaring nodig, dus kijk goed naar de voorbeelden en oefen vooral zelf. Je moet steeds een keuze maken welke functie je gaat integreren en

welke je gaat differentiëren: soms maakt het niet veel uit wat je kiest, soms wel. Als het niet goed lukt: probeer wat anders. Als het wel goed lukt: toch ook even wat anders proberen, om te zien wat er dan gebeurt.

Het stukje over reductieformules is nuttig en helpt je een wat abstractere kijk op formules te ontwikkelen.

### 0.12 Functies, krommen, inversen, en breuksplitsen

Functies ken je natuurlijk al lang van het vwo. In deze colleges diepen we een aantal zaken iets verder uit. Zo kijken we o.a. naar eigenschappen zoals oneven en even (P4), het samenstellen van functies (P5), stuksgewijze functies (P5) en een bijzonder nuttige klasse namelijk de veeltermen of polynomen (P6). Van de laatste is het delingsalgoritme belangrijk en ook de factorstelling. Als je twee polynomen op elkaar deelt dan krijg je een rationale functie. Primitiveren van polynomen is makkelijk, maar bij rationale functies heb je (naast het delingsalgoritme en de factorstelling) vaak de techniek van breuksplitsen nodig die behandeld wordt in §6.2.

Kwadraat afsplitsen of "completing the square" is een standaard algebraische vaardigheid die blijkbaar niet iedereen beheerst; werk daar ook aan.

NB de overige paragrafen van hst. P worden niet behandeld maar worden wel bekend verondersteld. In het bijzonder geldt dit voor intervallen en ongelijkheden (P1), coordinaten (P2) en grafieken van kwadratische functies (P3), de begrippen domein en bereik (P4), de grafieken van eenvoudige standaardfuncties (P4), en de basiskennis van gonio-, log- en exponentiële functies  $(P7, 3.2, 3.3)$  worden ook bekend verondersteld. Als dat weggezakt is, haal het dan zelf op.

Tot slot kijken we nog naar §3.1 over inverse functies. Alleen een-op-een functies (defn.1) hebben een inverse (def. 2), de inverse van de inverse is de functie zelf althans waar dat zinvol is (p. 166 midden), en op p. 167 staat een lijstje eigenschappen. Inmiddels ben je er hopelijk al aan gewend dat je zo'n lijstje niet uit je hoofd leert, maar wel goed bestudeert zodat je de eigenschappen begrijpt. Hetzelfde geldt voor de afgeleide op p. 168-69. In §3.5 passen we de kennis over inversen toe om de cirkelfuncties arcsin etc beter te leren kennen.

## 0.13 Limieten en continuiteit

Het limietbegrip ligt aan de basis van differentiëren, integreren en ook continuïteit. Historisch gezien heeft het die fundamentele rol pas laat gekregen en zoals je gemerkt hebt kun je uitstekend differentiëren en integreren zonder je veel om limieten te bekommeren. Toch moeten we er wel wat aan doen, ook al omdat limieten op veel meer plaatsen opduiken.

In §1.2, definitie 1 komt de informele definitie van limieten aan bod. De notatie lim<sub>x→a</sub>  $f(x) = L$  betekent: je kunt  $f(x)$  zo dicht bij L krijgen als je wilt, als je x maar dicht genoeg bij a kiest.

Let op: "x dicht bij a" betekent hier o.a.  $x \neq a$ ; het zou best kunnen zijn dat  $f(a) = L$ , of  $f(a) \neq L$ , of misschien is  $f(a)$  niet eens gedefinieerd; daar maakt lim zich niet druk om.

Definitie 2 gaat over linker- en rechter limieten waarbij je  $x$  maar aan één kant van  $a$ neemt. Stelling 1 formuleert een voordehandliggende conclusie over het verband tussen definities 1 en 2. In stellingen 2 en 3 staan een aantal belangrijke rekenregels voor limieten, die je goed moet kunnen gebruiken.

Stelling 4 is de insluitstelling; deze is heel belangrijk en het heeft groot praktisch nut om hem op het juiste moment (bijv. tentamen) uit je hoge hoed te kunnen toveren.

In §1.3 lim en ∞: een goed standaardvoorbeeld om in gedachten te houden is de functie  $f(x) = 1/x$ . In praktijk zijn deze limieten uiterst belangrijk.

In §1.4 gaat het over continuïteit. We zeggen dat een functie f continu is in a indien  $f(a) = \lim_{x\to a} f(x)$ ; m.a.w. de functiewaarde *in* een punt is gelijk aan de limiet in de buurt van dat punt. Verder zeggen we dat  $f$  continu is op een interval indien  $f$ continu is in elk punt van het interval; of kortweg continu indien dat op elk punt van het domein zo is. Zie de definities en stellingen in het boek.

Gelukkig zijn de meeste functies die je kent continu en ook de meeste combinaties en samenstellingen van continue functies zijn continu (stellingen 6 en 7).

Soms, bijvoorbeeld bij breukfuncties met een noemer die een nulpunt heeft, gaat continuïteit is een enkel los punt mis. Zie de voorbeelden 7 en 8.

Stelling 8 komt in meer dimensies volgend blok aan de beurt. Vanaf hier kun je de paragraaf overslaan. Paragraaf 1.5 laten we liggen voor de hardcore wiskundigen.

Aansluitend kunnen we nu in §2.2 nogmaals kijken naar de limiet-definitie van afgeleide.

Ten slotte §4.3 over "lastige limieten" waarbij je niet eenvoudig ziet wat er gebeurt. Zie het lijstje bovenaan p. 229 en vraag je af: waarom juist die vormen genoemd staan, en waarom niet allerlei andere zoals  $[0/\infty]$ ? Welke kun je nog meer verzinnen?

Een populaire techniek om dit soort "onbepaalde vormen" aan te pakken is met een van de stellingen van l'Hôpital. Er zijn er twee en ze worden vaak misbruikt. Zie de voorbeelden en de twee waarschuwingen in de marge van het boek.

### 0.14 Functieonderzoek

Motivatie: Van sommige standaardfuncties zoals  $e^x$  en cos x heb je een idee hoe de grafiek er globaal uitziet, en van een aantal andere zoals e<sup>-x</sup> of 3 cos 4x kun je de grafiek makkelijk vinden met behulp van de standaardfuncties en een eenvoudige transformatie. Bij veel andere functies zul je misschien snel naar een of andere plotting tool zoals GRM of een app op je tablet grijpen. In dit onderdeel van de cursus leer je om zelf op een systematische manier het globale verloop van een functie te vinden. Dit is belangrijk omdat het je helpt om de resultaten van een plotting tool te interpreteren, maar vooral omdat het je traint in onderzoeksvaardighied: je moet namelijk gegevens verzamelen en verwerken, waarbij in de praktijk vaak zal blijken dat je een aantal foutjes gemaakt hebt: het gaat er dus ook en vooral om dat je de verzamelde gegevens kritisch bekijkt

en dat je signaleert wanneer ze met elkaar in strijd zijn en dat je vervolgens vindt waar je een foutje hebt gemaakt.

In de paragrafen 4.4 t/m 4.6 oefen je hiermee. Op p. 249 staat een checklist: oefen ermee en gebruik die zo vaak totdat je het riedeltje kunt dromen. In het tentamen komt gegarandeerd een opgave over functieonderzoek.

Voor zover nodig kun je nog wat vwo-stof ophalen over stijgen en dalen van functies in §2.8 def.6, stellingen 12,13 en de bijbehorende voorbeelden; hoewel we deze paragraaf over de middelwaardestelling eigenlijk overslaan.

## 0.15 Integreren met "inverse" substituties

We gaan verder met integratietechnieken: in §6.3 behandelt het boek "inverse substituties" waarvan vooral de goniometrische niet zo vanzelf spreken. In de volgende gevallen kunnen zulke substituties nuttig zijn:

- Als in de integrand  $\sqrt{a^2 x^2}$  voorkomt, kan substitutie van  $x = a \sin \theta$  handig zijn, omdat daardoor die wortel overgaat in cos θ. Denk bij deze vorm aan de afgeleide van de inverse functie  $\theta = \arcsin x/a$ .
- Als in de integrand  $\sqrt{x^2 a^2}$  voorkomt, dan kan  $x = \sec \theta = \frac{1}{\cos \theta}$ Als in de integrand  $\sqrt{x^2 - a^2}$  voorkomt, dan kan  $x = \sec \theta = \frac{1}{\cos \theta}$  van pas komen, omdat  $\sqrt{x^2 - a^2} = a |\tan \theta|$ .
- Als in de integrand  $\sqrt{a^2 + x^2}$  of  $(a^2 + x^2)^{-1}$  voorkomt dan kan  $x = a \tan \theta$  goed uitkomen; denk hierbij aan de afgeleide van de inverse functie  $\theta = \arctan x/a$ .

Let bij deze drie gevallen steeds goed op het "zinvolle domein": bijvoorbeeld, in het eerste geval is de worteluitdrukking zinvol mits  $-a \le x \le a$ , en dus moet  $-\pi/2 \le \theta \le \pi/2$ , en voor die waarden van  $\theta$  geldt  $0 \le \cos \theta \le 1$ ; je hoeft dus niet met een eventueel minteken rekening te houden.

Bestudeer de voorbeelden 1 t/m 10 goed.

Een bijzonder fraaie substitutie is die met  $x = \tan \theta/2$ . Deze zal als er tijd voor is op een hoor- of werkcollege behandeld worden.

## 0.16 Impliciet differentiëren

Een vergelijking zoals  $x^2+y^2=25$  kun je opvatten als een verband tussen twee variabelen  $x$  en  $y$  maar ook als een kromme in het vlak: in dit geval een cirkel met zeker middelpunt en zekere straal. Soms kun je zo'n verband herschrijven waarbij je één van de variabelen uitdrukt in de andere. In het voorbeeld moet je dan kiezen: hetzij  $y = \sqrt{25 - x^2}$ , hetzij  $y = -\sqrt{25 - x^2}$ . Je ziet hieraan al direct dat de vorm  $x^2 + y^2 = 25$  algemener is; beide afzonderlijke functies zitten hier impliciet in besloten. Bij een voorschrift zoals  $x^2y + xy^2 = 25$  is het al niet eens meer mogelijk om expliciet de ene variabele in de andere uit te drukken. Om zulke impliciet gegeven functies te onderzoeken is het handig als je **impliciet differentiëren** kent. Die techniek wordt behandeld in §2.9.

## 0.17 Oneigenlijke integralen

"Oneindig" kan op twee manieren opduiken bij bepaalde integralen: bij de integratiegrenzen (bijvoorbeeld  $\int_1^{\infty} 1/x \, dx$ ) en/of de integrand (bijvoorbeeld  $\int_0^1 1/x \, dx$ ). Beide typen pakken we in beginsel op dezelfde manier aan: eerst beperken we het integratie-interval tot een "schoon" gebied waarin zich geen moeilijkheden voordoen en vervolgens rekken we het interval op met een limiet richting het probleempunt. Dit staat geformaliseerd in definities 1 en 2. Zie ook voorbeelden.

Stelling 2 is een belangrijk resultaat. Ook hier geldt weer: het is belangrijker dat je dit zelf kunt uitrekenen dan dat je de stelling uit je hoofd leert. In het algemeen hoef je geen bewijzen te kennen maar dit is gewoon uitrekenen, dat hoor je te kunnen.

Bij oneigenlijke integralen is het niet altijd zo dat "er wat uitkomt", net als bij limieten (het zijn eigenlijk ook limieten). We onderscheiden gevallen waar dat wel zo is en die zogezegd convergeren, van gevallen die divergeren waar dat niet zo is. In praktijk is het expliciet uitrekenen van een integraal vaak niet mogelijk en ben je al blij als je kunt aantonen of er con- of divergentie optreedt. Misschien komen we eraan toe om daar wat aan te doen, in ieder geval zul je deze kwestie nog vaak tegenkomen in je carrière.

## 0.18 Toepassingen

Nader te bepalen selectie uit onderwerpen van hst 7 en 8.

# Voorwoord bij Vectorrekening

Vectoren, matrices en in het algemeen lineaire algebra zijn niet weg te denken uit de moderne natuurkunde. Bij de cursus Wiskundige Technieken worden vectoren met spoed in week 1 ingevoerd, zodat de colleges Mechanica er gebruik van kunnen maken. Het cursusboek (Calculus van Adams et. al.) is daarbij niet erg behulpzaam: vectoren staan pas in hoofdstuk 10 en worden daar slechts ten dele behandeld op een manier die mij ook nog eens slechts ten dele zint, en dan nog temidden van stof die ik zeker niet in week 1 wil behandelen. Adams en zijn mede-auteurs beweren dan ook dat zij ervan uitgaan dat de studenten een volledige cursus lineaire algebra doen dan wel gehad hebben. Helaas is voor zo'n cursus in het huidige curriculum geen plaats, behalve voor de TWIN-studenten.

Als alternatief heb ik enige tijd gebruik gemaakt van het dictaat van prof.dr. Frits Beukers dat bij de colleges Lineaire Algebra in het wiskundecurriculum gebruikt wordt. Het resulteerde in een mengvorm van paragrafen uit het Adamsboek gecombineerd met paragrafen uit het Beukersdictaat: een verwarrende combinatie door de totaal verschillende uitgangspunten, notaties en doelstellingen van de auteurs.

Het huidige dictaat sluit hopelijk beter aan. Ik heb geprobeerd om de basisbegrippen die in het eerste jaar van de Bachelor Natuurkunde nodig zijn op een intuïtieve en informele manier te presenteren. Ik daag de studenten uit om de stof actief te bestuderen. De opgaven zijn daarbij essentiëel en vormen een integraal onderdeel van de tekst. In de opgaven wordt een deel van de theorie uitgewerkt. Hoofdstukken 1 en 2 (behalve 1.10) maken deel uit van Wiskundige Technieken 1, hoofdstukken 3 en 4 worden behandeld in Wiskundige Technieken 2.

Studenten moeten leren om zelf kritisch hun eigen (reken)werk te beoordelen. Bij veel opgaven is het mogelijk om een antwoord zelf te controleren. Doe dat! Een appendix met uitwerkingen van geselecteerde opgaven kan eventueel deel uitmaken van een volgende editie, maar alleen als studenten zelf de uitwerkingen aanleveren. Van opgaven die eenvoudig zelf te controleren zijn, zullen geen uitwerkingen worden opgenomen. Voor overige klachten, suggesties en opmerkingen houd ik me gaarne aanbevolen.

Omslag: Een fangcheng probleem met negen condities en negen onbekenden uit het boek Fangcheng lun van Mei Wending, ca. 1674. Bron: http://rhart.org/algebra/.

## Hoofdstuk 1

# Vectoren en scalairen

Voorbeeld: translaties In de meetkunde verstaan we onder een translatie een verschuiving van het vlak of de ruimte. Zo'n translatie ligt vast door de richting en de afstand van de verschuiving: alle punten verschuiven in dezelfde richting en over dezelfde afstand. Zie figuur 1.1.

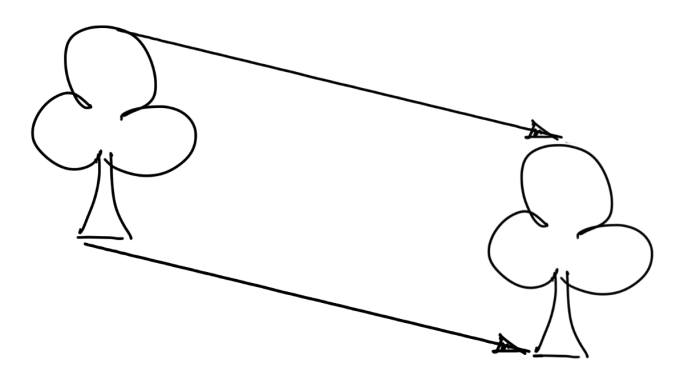

Figuur 1.1: Translatie van het vlak

Voorbeeld: fysische grootheden In de natuurkunde komen scalaire grootheden voor zoals temperatuur, druk, of massa waarbij het alleen om de grootte gaat. Daarnaast zijn er ook vectorgrootheden zoals snelheid, kracht, en (magnetische of electrische) veldsterkte die behalve een grootte ook duidelijk een richting hebben.

Voorbeeld: relatieve snelheden Een schipper vaart over de Noordzee, terwijl het zeewater stroomt: waar gaat hij heen? Een vliegtuig vliegt door de lucht, maar de lucht beweegt zelf ook: waar komt hij uit? Om zulke vragen te beantwoorden moet je de richtingen en snelheden kennen van zowel schip of vliegtuig als van de media waarin ze bewegen.

Translaties, krachten, snelheden en verplaatsingen hebben met elkaar gemeen dat ze een grootte en een richting hebben. Dit vatten we samen in het vectorbegrip: een vector is een ding met een grootte en een richting. Je kunt bij een vector denken aan een pijltje. We spreken af dat een vector *geen plaats* heeft. Bij fysische vectorgrootheden is plaats wel belangrijk (de plaats waar een kracht op een voorwerp aangrijpt doet ertoe) maar we beschouwen dat niet als een vectoreigenschap. Vectoren kun je vrijelijk verplaatsen zoals het je uitkomt. Twee vectoren zijn gelijk indien ze dezelfde richting en dezelfde grootte hebben.

In dit dictaat zullen we hoofdzakelijk kijken naar vectoren in twee of drie dimensies, en dan nog vooral in drie; in paragraaf 1.6 staan enkele opmerkingen over andere dimensies.

De term *scalair* zullen we veelvuldig gebruiken in de betekenis "reëel getal". Weliswaar worden fysische scalaire grootheden altijd uitgedrukt in een of andere eenheid, maar deze eenheden spelen in de wiskunde geen rol.

### 1.1 Notatie

Je bent al gewend aan het gebruik van letters om scalaire variabelen aan te duiden. Dat zullen we voor vectoren ook gaan doen. Om vectoren te onderscheiden van scalairen (die wel een grootte hebben maar geen richting) schrijven we vectoren in gedrukte teksten met een vette letter:  $a$ , en in handschrift met een streepje (eventueel pijltje) erboven:  $\bar{a}$  of  $\bar{a}$ . Indien een vector tussen punten P en Q legt, met zijn staart in P en zijn kop in Q, dan schrijven we hem wel als  $\overrightarrow{PQ}$ . Als de vectoren  $\boldsymbol{a}$  en  $\boldsymbol{b}$  gelijk zijn (dezelfde richting en dezelfde grootte hebben) dan schrijven we  $a = b$ . Om onduidelijke redenen gebruikt men voor scalairen in een vectorcontext soms Griekse letters:  $\lambda$ ,  $\mu$ . Zorg dat je het Griekse alfabet kent; zie appendix A.

## 1.2 Vector vermenigvuldigen met een scalair

Als de vector  $\boldsymbol{v}$  de translatie van het eerste voorbeeld hierboven voorstelt, dan is  $3\boldsymbol{v}$  een translatie over een drie keer zo grote afstand, en  $\frac{1}{2}\boldsymbol{v}$  over de helft van de afstand, steeds in dezelfde richting. Newton's wet  $\mathbf{F} = m\mathbf{a}$  zegt dat de kracht  $\mathbf{F}$  een vector is die in dezelfde richting staat als de versnelling  $a$ , en m keer zo groot is (indien je consequente eenheden gebruikt uiteraard).

In het algemeen kunnen we een vector  $\boldsymbol{a}$  vermenigvuldigen met een scalair  $\lambda$  en we schrijven dan  $\lambda a$ . Als  $\lambda < 0$  dan zijn de richtingen van  $a$  en  $\lambda a$  tegengesteld. In plaats van −1a schrijven we −a. Als  $\lambda = 0$  dan is het resultaat de *nulvector*, 0a = 0. De nulvector heeft lengte 0 en zijn richting doet er niet toe. Verwar de vector 0 niet met de scalair 0.

**Opg. 1.1.** Als we  $\overrightarrow{PQ} = a$  noemen, geef dan  $\overrightarrow{QP}$  en  $\overrightarrow{PP}$ .

## 1.3 Optellen van vectoren

Stel dat je na elkaar twee translaties uitvoert, zeg eerst met vector  $\boldsymbol{u}$  en daarna met v. Het netto resultaat is opnieuw een translatie, die we voorstellen als de vector  $u + v$ , de som van de twee vectoren. Meetkundig vind je de som door de vector v met z'n staart aan de kop van vector  $u$  te leggen (het zogenaamde "kop aan staart leggen"). De volgorde waarin we onze translaties uitvoeren doet er niet toe:  $u + v = v + u$ . In figuur 1.2 zie je  $u$  en  $v$  op beide manieren kop aan staart gelegd. Samen vormen ze een parallellogram.

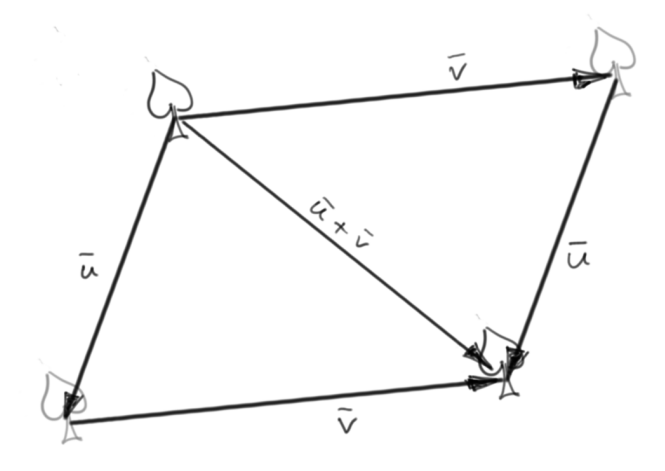

Figuur 1.2: Twee translaties na elkaar

**Opg. 1.2.** Wat als  $v = 2u$  of  $v = -u$ ? Interpreteer in beide gevallen het resultaat van de optelling  $u + v$ . Maak er een schets bij.

In plaats van  $u + (-v)$  schrijven we  $u - v$ .

Opg. 1.3. Bedenk zelf voorbeelden van meerdere krachten die tegelijk op een voorwerp werken. Wat betekent het als de som van de krachten (de zgn. *resultante*) nul is?

Het derde voorbeeld uit het begin van dit hoofdstuk, over de snelheden van voertuigen in water of lucht, kunnen we nu globaal beantwoorden. Als de snelheidsvector van de boot ten opzichte van het water  $v$  is en die van het stromende water  $s$  dan is de snelheidsvector van de boot ten opzichte van de grond  $u = v + s$ . Een schipper die bijvoorbeeld van IJmuiden naar Harwich wil varen, heeft een inverse probleem: hij weet de richting van u, immers dat is de richting van IJmuiden naar Harwich, en hij kan s voorspellen (met behulp van getijdegegevens), evenals de *grootte* van  $v$ , zijn eigen snelheid door het water. Kan hij hiermee zijn te sturen koers, dat wil zeggen de richting van v bepalen? Zie opgaven.

Opg. 1.4. Verklaar met behulp van translaties de volgende eigenschappen van vectoroptelling en vermenigvuldiging met een scalair. Maak plaatjes.

- a.  $(u + v) + w = u + (v + w)$
- b.  $\lambda(u + v) = \lambda u + \lambda v$
- c.  $(\lambda + \mu)\mathbf{u} = \lambda\mathbf{u} + \mu\mathbf{u}$

Opg. 1.5. Volgens de zeekaart is de koers van IJmuiden naar Harwich 260°. Veronderstel een constante stroom van 1 zeemijl per uur in noordelijke richting, en een bootsnelheid van 5 zeemijl per uur.

- a. Bepaal (door meten in een tekening) de koers die de boot daadwerkelijk aflegt indien de schipper geen rekening houdt met de stroom en gewoon de koers naar Harwich aanhoudt.
- b. Bepaal de koers die de schipper moet sturen om daadwerkelijk in Harwich aan te komen.
- c. Laten we het antwoord van (a) schrijven als  $260° + \varphi$ . Indien je heel precies gewerkt hebt dan heb je bij (b) *niet* als antwoord gevonden  $260° - \varphi$ . Verklaar dat.

**Opg. 1.6.** Teken twee vectoren  $\boldsymbol{a}$  en  $\boldsymbol{b}$  met verschillende richtingen en positieve lengte. Teken vervolgens ook  $\mathbf{b} - \mathbf{a}$ . Beschouw  $\mathbf{v} = \mathbf{a} + \lambda(\mathbf{b} - \mathbf{a})$ , met scalaire parameter  $\lambda$ . Beschrijf en/of teken v indien: (i)  $\lambda = 0$ , (ii)  $\lambda = 1$ , (iii)  $\lambda = \frac{1}{2}$  $\frac{1}{2}$ , (iv)  $0 < \lambda < 1$ , (v)  $\lambda < 0$ , en (vi)  $\lambda > 1$ .

## 1.4 Basis en coördinaten

We kiezen in de ruimte één punt als oorsprong  $O$  en kiezen vervolgens vanuit  $O$  drie onderling loodrechte richtingen, als een assenstelsel. Langs elke as kiezen we een of andere lengte die we 1 noemen (meestal is daar wel een vanzelfsprekende eenheid voor en anders verzin je er maar een). Nadat we zo drie richtingen en lengtes hebben vastgelegd, hebben we dus drie vectoren, die we î, j en  $\hat{k}$  noemen. Deze liggen langs wat je ook wel zou kunnen noemen de x-as, y-as en z-as.

Er zijn twee wezenlijk verschillende oriëntaties waarmee we bovenstaande kunnen uitvoeren, namelijk rechtshandig of linkshandig. Een rechtshandig stelsel is zo georiënteerd dat je de duim, wijsvinger en middelvinger van je rechterhand in de richting van respectievelijk î, j en k kunt leggen zonder iets te breken (zie fig. 1.3). Als het met de vingers van je linkerhand kan dan heb je een links-georiënteerd stelsel. De twee oriëntaties zijn spiegelbeelden van elkaar en kunnen niet door rotatie in elkaar overgaan. We spreken af dat we uitsluitend rechtshandige stelsels gebruiken, tenzij uitdrukkelijk anders vermeld.

Opg. 1.7. Stel dat î, j,  $\hat{k}$  een rechtsgeoriënteerd drietal is. Verwissel twee vectoren en bepaal de oriëntatie. Verwissel nogmaals twee vectoren (niet dezelfde twee) en bepaal de oriëntatie. Verduidelijk je resultaten met een schets.

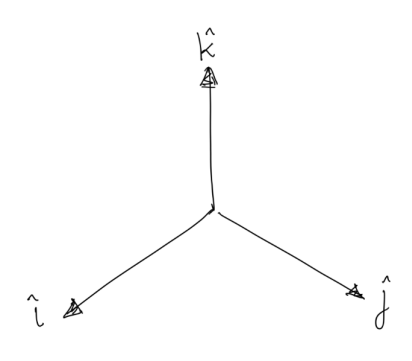

Figuur 1.3: Rechtsgeoriënteerd coördinatenstelsel

Het rechtshandig georiënteerde drietal î, j,  $\hat{k}$  noemen we ook wel de standaard orthonormale basis van de ruimte. Orthonormaal wil zoveel zeggen als onderling loodrecht en met lengte 1. Het is een samentrekking van orthogonaal (rechthoekig) en normaal wat slaat op normaliseren zodanig dat de lengte 1 is. Hetzelfde drietal orthonormale basisvectoren wordt in de wiskunde vaak genoteerd als  $e_1, e_2, e_3$ . In dit dictaat gaan we niet uitgebreid in op het begrip basis.

Het handige van de zojuist beschreven basis is dat we alle vectoren in de ruimte kunnen uitdrukken als een combinatie van de drie basisvectoren. Neem een willekeurige vector  $v$  en plaats hem met zijn staart in O. Laat de kop (het eindpunt) van  $v$  het punt V zijn met de ruimtecoördinaten  $(x, y, z)$ . Elk van de coördinaten is zelf een scalair, en zodoende kunnen we  $v$  ook opvatten als som van scalaire veelvouden van basisvectoren:

$$
\mathbf{v} = x\mathbf{\hat{i}} + y\mathbf{\hat{j}} + z\mathbf{\hat{k}}.
$$

We schrijven ook vaak

$$
\boldsymbol{v} = \begin{pmatrix} x \\ y \\ z \end{pmatrix},
$$

waarmee we v weergeven als een kolomvector. De identificatie van punten (zoals  $V$ ) met vectoren (zoals  $\boldsymbol{v}$ ) is een heel krachtig gereedschap in de (analytische) meetkunde.

Kolomvectoren hebben de vervelende eigenschap dat ze veel papier gebruiken. Je ziet dan ook vaak *rijvectoren* met de coördinaten achter elkaar, net zoals bij punten (bijv. V hierboven). Om redenen waar we nu nog niet op in kunnen gaan is het toch beter om vectoren als kolom te schrijven. De notatie  $x\hat{i} + y\hat{j} + z\hat{k}$  is vriendelijker in het papiergebruik.

Op zich is de notatie  $v = x\hat{i} + y\hat{j} + z\hat{k}$  nog onefficiënt om een andere reden: we hebben al vier letters van het alfabet gebruikt om één vector en z'n coördinaten op te schrijven. Als we nog een paar andere vectoren  $u$  en w nodig hebben en die ook in coördinaten willen uitschrijven dan ontstaat er al gauw een ondoorzichtige kluwen van letters, waarbij je onmogelijk kunt onthouden of bijvoorbeeld p nu de eerste coördinaat van  $u$  of de derde coördinaat van  $w$  was. Veel efficiënter is het om dezelfde letter te gebruiken voor zowel de vector als zijn coördinaten door gebruik te maken van *indexnotatie*. We schrijven dan  $v = v_1 \hat{\mathbf{i}} + v_2 \hat{\mathbf{j}} + v_3 \hat{\mathbf{k}}$ , zodat je later altijd direct weet dat  $v_i$  de *i*-de coördinaat van v is. Merk op dat we hier vectoren dik drukken maar z'n coördinaten niet.

Opg. 1.8. Schrijf î, î,  $\hat{k}$ , en 0 als kolomvectoren.

Indien je niet in de ruimte maar in het vlak werkt, dan kun je als basis î en î nemen langs respectievelijk de x- en y-as. De  $\hat{k}$ -vector laat je dan weg. De volgende opgave is in het vlak.

**Opg. 1.9.** Gegeven zijn de punten  $A = (5, 7), B = (1, 8), C = (-3, 5), D = (1, 4).$ 

- **a**. Schrijf  $p = \overrightarrow{AB}$  en  $q = \overrightarrow{BC}$  als kolomvectoren.
- **b**. Schrijf  $r = \overrightarrow{CD}$  en  $s = \overrightarrow{DA}$  als som van basisvectoren **î** en **ĵ**.
- c. Geef de vector  $p + r (q + s)$  als som van basisvectoren.

Opg. 1.10. Onderzoek de volgende bewering: de coördinaten van de som van twee vectoren zijn gelijk aan de sommen van de coördinaten van de vectoren. Maak een duidelijke schets om je conclusie te visualiseren.

**Opg. 1.11.** Gegeven  $a = \hat{i} + \hat{j}$  en  $b = -\frac{1}{2}$  $\frac{1}{2}$ **î** +  $\frac{2}{3}$  $\frac{2}{3}\hat{k}$ . Vind een vector  $x$  waarvoor geldt dat  $6b + 5x = a$ .

**Opg. 1.12.** Vind  $\alpha$ ,  $\beta$  en  $\gamma$  zodanig dat

$$
\begin{pmatrix} -1 \\ 2 \\ 3 \end{pmatrix} = \alpha \begin{pmatrix} 1 \\ 1 \\ 1 \end{pmatrix} + \beta \begin{pmatrix} 1 \\ 1 \\ 0 \end{pmatrix} + \gamma \begin{pmatrix} 1 \\ 0 \\ 0 \end{pmatrix}.
$$

Tijdafhankelijkheid In de natuurkundecolleges wordt al snel gebruik gemaakt van *variabele* vectoren, doorgaans in de vorm van vectoren die functies zijn van de tijd  $t$ . Omdat in praktijk de meeste vectoren tijdafhankelijk zijn wordt de tijd niet altijd expliciet in de notatie opgenomen; er wordt dan stilzwijgend aangenomen dat bijvoorbeeld  $v$ van t afhangt, d.w.z.  $v = v(t)$ . De coördinaten van zo'n tijdafhankelijke vector zijn zelf ook functies van t. Zulke vectorwaardige functies kun je coördinaatsgewijs differentiëren. Bijvoorbeeld, de afgeleide van  $v = t\hat{\mathbf{i}} + t^2\hat{\mathbf{j}} + \cos t\hat{\mathbf{k}}$  is

$$
\frac{\mathrm{d}v}{\mathrm{d}t} = \hat{\mathbf{i}} + 2t\hat{\mathbf{j}} - \sin t\hat{\mathbf{k}}.
$$

**Opg. 1.13.** De plaats van een tennisbal wordt gegeven door de vector  $r = 2t\hat{i} + 3\cos t\hat{j} +$  $3 \sin t\ddot{\textbf{k}}$ .

- a. Geef  $r(0)$  en  $r(\pi/2)$ .
- b. Beschrijf de baan van de bal nauwkeurig in woorden.
- c. Geef de snelheid en versnelling van de bal.

Tijdafhankelijke vectoren of ook wel vectorwaardige functies worden uitgebreid behandeld bij WisTech2.

## 1.5 Lengte

Omdat we werken met onderling loodrechte assen kunnen we de lengte van een vector eenvoudig berekenen uit de coördinaten. De lengte van de vector  $v = x\hat{i} + y\hat{j} + z\hat{k}$ , notatie  $|v|$ , is volgens de stelling van Pythagoras:

$$
|\mathbf{v}| = \sqrt{x^2 + y^2 + z^2}.\tag{1.1}
$$

Merk op dat lengte een niet-negatieve scalair is. In plaats van de lengte spreekt men ook wel van de norm van een vector.

Opg. 1.14. Controleer bovenstaande formule door met tweemaal toepassen van de stelling van Pythagoras de lichaamsdiagonaal te berekenen van een balk met ribben  $x, y$ , z.

**Opg. 1.15.** Geef een formule voor de afstand tussen punten  $P = (p_1, p_2, p_3)$  en  $Q =$  $(q_1, q_2, q_3)$ . Licht je formule toe met behulp van de vector  $\overrightarrow{PQ}$ .

Opg. 1.16. Vind alle vectoren in de ruimte met lengte 0. Hoe weet je zeker dat er niet meer zijn?

Vectoren met lengte 1 heten *eenheidsvectoren*. We kennen er al drie, namelijk î, î en kˆ. Het dakje boven de letter is een signaal dat het om een eenheidsvector gaat, maar deze notatie is niet universeel. Je kunt bijna elke vector normeren, dat wil zeggen schalen zodat je een eenheidsvector in dezelfde richting krijgt. Zo kunnen we bij de vector  $\boldsymbol{v}$ hierboven als volgt een genormeerde versie  $\hat{v}$  produceren:

$$
\hat{\boldsymbol{v}} = \frac{1}{|\boldsymbol{v}|} \boldsymbol{v}.
$$

Je kunt, indien je wilt, de vector  $\hat{v}$  opvatten als een punt op de sfeer met straal 1 om O.

Helemaal fraai wordt het met de volgende, ook al niet universele, notatie om de lengte van een vector aan te geven met de scalaire versie van dezelfde variabele, dus  $v = |\mathbf{v}|$ . Met deze conventie geldt

$$
\pmb{v}=v\pmb{\hat{v}}
$$

waarin we duidelijk de lengte v en de richting  $\hat{v}$  van de vector v afzonderlijk kunnen herkennen. Deze techniek zullen we later in het college en bij andere vakken nog meermalen gebruiken.

**Opg. 1.17.** Pas dit toe op de vector  $v = \hat{i} - 2\hat{j} + 2\hat{k}$ .

Opg. 1.18. Welke vector kun je niet normeren, en waarom niet?

Opg. 1.19. Een belangrijke eigenschap van vectoren is dat ze voldoen aan de driehoeksongelijkheid:

$$
|\boldsymbol{u}+\boldsymbol{v}|\leq |\boldsymbol{u}|+|\boldsymbol{v}|.
$$

Illustreer deze eigenschap met twee voorbeelden: één waarin ongelijkheid geldt en één met gelijkheid. Maak schetsen.

## 1.6 Generaliseren naar andere dimensies

Tot nu toe hebben we steeds gewerkt in het vlak of in de ruimte, d.w.z in twee of drie dimensies, met enige nadruk op dimensie 3. Uiteraard was je al vertrouwd met co¨ordinaten in twee dimensies en je kunt ze weer terugkrijgen uit dimensie 3 door de  $z$ -coördinaat te "vergeten". Als je dat bijvoorbeeld toepast op formule  $(1.1)$  dan krijg je de bekende Pythagorasformule van de vlakke meetkunde terug.

Mocht het zo erg met je geheugen zijn dat je bovendien ook de y-coördinaat vergeet dan kom je terecht in een ééndimensionale ruimte. Vectoren in dimensie 1 zijn op zich niet zo interessant; je kunt ze identificeren met de reële getallen oftewel R. De lengtefunctie | · | is hier hetzelfde als de absolute waarde.

Om voor de hand liggende redenen geven we de ruimte, het vlak en de ééndimensionale lijn aan met respectievelijk  $\mathbb{R}^3$ ,  $\mathbb{R}^2$  en  $\mathbb{R}^1$ . De exponent boven de  $\mathbb R$  komt dus overeen met het aantal dimensies, het aantal "vrijheden" in zekere zin en tevens met het aantal co¨ordinaten. De dimensie is ook gelijk aan het aantal benodigde basisvectoren.

De meeste mensen kunnen zich niet veel voorstellen bij ruimtes van meer dan drie dimensies. Toch is er formeel niets op tegen om vectoren met vier of nog meer coördinaten te beschouwen. Zulke hogerdimensionale ruimtes hebben zelfs nut, zoals mag blijken uit de volgende voorbeelden:

- Een chemische fabriek produceert een eindproduct uit drie grondstoffen in een reactievat. Het productieproces laat zich beschrijven als een vijfdimensionale ruimte: drie concentraties van de grondstoffen, de temperatuur en de druk in het vat. Om de veiligheid én een goede opbrengst van het proces te garanderen, moeten deze vijf grootheden binnen een bepaald gebied van deze 5-dimensionale ruimte blijven.
- Voor een vliegtuig zijn tijdens de vlucht niet alleen de drie coördinaten van de positie van belang, maar bijvoorbeeld ook de attitude, d.w.z. de stand van het toestel in de lucht, uitgedrukt in rol, helling en gier (Engels: roll, pitch and yaw). Dit zijn samen 6 coördinaten.<sup>1</sup>
- De positie van een enkele speler op een voetbalveld kunnen we weergeven met twee coördinaten. Tijdens een wedstrijd zijn er 22 spelers en een bal in het veld die allemaal onafhankelijk van elkaar kunnen bewegen (jawel! de bal gedraagt zich dikwijls veel onafhankelijker dan menig speler lief is). Om de toestand op het veld goed te beschrijven moeten we tegelijk op alle spelers en de bal letten. Daar hebben we in totaal 46 coördinaten voor nodig in een 46-dimensionale toestandsruimte.

Het maken van een voorstelling is bij hogerdimensionale ruimtes meestal niet mogelijk. Desondanks kunnen we uitstekend rekenen met langere rijtjes coördinaten. We kunnen zelfs het aantal dimensies in het midden laten en heel algemeen spreken van de *n*-dimensionale ruimte  $\mathbb{R}^n$ . Hierin gebruiken we dan als standaardbasis  $e_1, e_2, \ldots,$ 

 $1$ Fijnproevers kunnen hier opmerken dat de attitudecoördinaten een heel andere ruimtelijke structuur hebben – in wezen hebben we hier niet te maken met  $\mathbb{R}^6$  maar met  $\mathbb{R}^3 \times SO(3)$ . Dit valt ver buiten het bestek van deze cursus.

#### 1.7. INPRODUCT 89

 $e_n$ , waarmee we een vector v kunnen uidrukken als  $v_1e_1 + v_2e_2 + \cdots + v_ne_n$ , met  $v_i$  de coördinaten van  $v$ . Een compacte notatie met het sommatieteken  $\Sigma$  is:

$$
\boldsymbol{v} = \sum_{i=1}^n v_i \boldsymbol{e}_i,
$$

lees: de som van alle v<sub>i</sub>e<sub>i</sub> waarbij i van 1 tot en met n loopt. De lengte of norm kunnen we in  $\mathbb{R}^n$  schrijven als

$$
|\mathbf{v}| = \sqrt{\sum_{i=1}^{n} v_i^2}.
$$
 (1.2)

Overigens zullen we, na dit uitstapje, hoofdzakelijk in  $\mathbb{R}^2$  en  $\mathbb{R}^3$  blijven.

**Opg. 1.20.** Laat  $u$  en  $v$  vectoren in  $\mathbb{R}^n$  zijn. Schrijf  $w = \lambda u + \mu v$  in coördinaten met het sommatieteken (dus: aan beide kanten van het =-teken zinvolle uitdrukkingen met  $w_i$ ,  $u_i$  etc. opschrijven). Geef ook een uitdrukking in coördinaten voor  $\hat{u}$ , aangenomen dat  $u \neq 0$ .

Opg. 1.21. De afstand tussen twee spelers op het veld is iets totaal anders dan de "afstand" tussen twee toestanden of configuraties van het speelveld in het 46-dimensionale voetbalveldvoorbeeld. Leg dit uit. Gebruik daarbij twee spelers  $\boldsymbol{u} = \begin{pmatrix} u_1 \\ u_2 \end{pmatrix}$  $u_2$  $\bigg\}$  en  $\boldsymbol{v} = \bigg( \begin{array}{c} v_1 \\ v_2 \end{array} \bigg)$  $v_2$  $\setminus$ en twee configuraties  $p, q$  met dito notatie voor de coördinaten. Wat hebben  $u, v$  met  $p, q$  te maken?

## 1.7 Inproduct

Een handig instrument bij vectorrekening blijkt het inwendig product van twee vectoren te zijn, kortweg het inproduct of in het Engels meestal dot product. Het inproduct is gedefinieerd in alle dimensies. Ter motivatie volgt eerst een voorbeeld in  $\mathbb{R}^2$ .

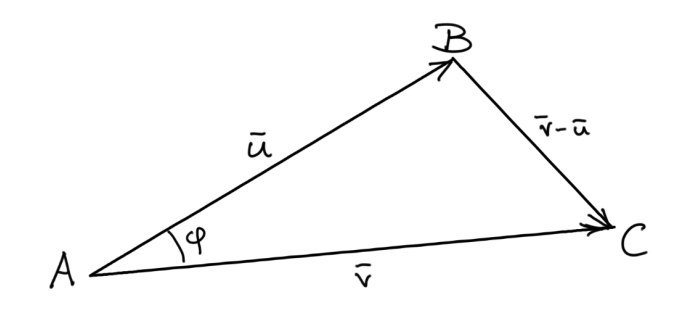

Figuur 1.4: Cosinusregel en inproduct

In figuur 1.4 zie je een driehoek  $ABC$  met  $\angle A = \varphi$ . Verder noemen we  $\overrightarrow{AB} = \boldsymbol{u} =$  $\sqrt{u_1}$  $u_2$  $\left\langle \begin{array}{c} \text{en} \ \overrightarrow{AC} = \boldsymbol{v} = \begin{pmatrix} v_1 \end{pmatrix} \right\rangle$  $v_2$ . De derde zijde kunnen we dan aangeven als  $\overrightarrow{BC} = \boldsymbol{v} - \boldsymbol{u}$ . Volgens de cosinusregel geldt:

$$
BC^2 = AB^2 + AC^2 - 2AB \cdot AC \cos \varphi.
$$

Indien we onze vectornotatie invullen krijgen we:

$$
|\bm{v}-\bm{u}|^2 = |\bm{u}|^2 + |\bm{v}|^2 - 2|\bm{u}||\bm{v}|\cos\varphi.
$$

Als we eerst het linkerlid uitrekenen in coördinaten, dan krijgen we

$$
|\mathbf{v} - \mathbf{u}|^2 = (v_1 - u_1)^2 + (v_2 - u_2)^2
$$
  
=  $v_1^2 - 2u_1v_1 + u_1^2 + v_2^2 - 2u_2v_2 + u_2^2$   
=  $|\mathbf{u}|^2 + |\mathbf{v}|^2 - 2(u_1v_1 + u_2v_2).$ 

Vergelijken we het resultaat vervolgens met het rechterlid, dan moeten we constateren dat blijkbaar geldt:

$$
|\boldsymbol{u}||\boldsymbol{v}|\cos\varphi=u_1v_1+u_2v_2.
$$

Aan de linkerkant van deze vergelijking zien we lengten en hoeken staan waarvan we de meetkundige betekenis herkennen; aan de rechterkant staat een bijzonder eenvoudige uitdrukking van de coördinaten.

Gemotiveerd door dit voorbeeld *definiëren* we het inproduct van twee vectoren in  $\mathbb{R}^n$  als

$$
\boldsymbol{u} \cdot \boldsymbol{v} = \sum_{i=1}^{n} u_i v_i.
$$
 (1.3)

Merk op dat het inproduct een scalair is. Ik herhaal: het inproduct van twee vectoren is een scalair.

Zouden we nu het motiverende voorbeeld herhalen voor een vlakke driehoek in  $\mathbb{R}^n$ met een of andere willekeurige  $n > 2$ , dan blijkt er helemaal niets te veranderen aan de berekening behalve het aantal coördinaten dat we steeds moeten opschrijven. We hebben dus ogenblikkelijk een belangrijke eigenschap van het inproduct, namelijk: de hoek  $\varphi$  tussen twee vectoren  $\boldsymbol{u}$  en  $\boldsymbol{v}$  voldoet aan

$$
|\boldsymbol{u}||\boldsymbol{v}|\cos\varphi = \boldsymbol{u}\cdot\boldsymbol{v},\tag{1.4}
$$

en in het bijzonder:  $\mathbf{u} \cdot \mathbf{v} = 0$  precies dan als de vectoren loodrecht op elkaar staan of als een van beide 0 is. We spreken af dat we twee vectoren orthogonaal noemen indien hun inproduct 0 is; notatie:  $u \perp v$  precies dan als  $u \cdot v = 0$ .

#### Opg. 1.22. Eigenschappen van het inproduct

Hieronder staat een lijstje met eigenschappen van het inproduct. Controleer eigenschappen d t/m h door uitschrijven in coördinaten, met vectoren in  $\mathbb{R}^3$ .

- a.  $\mathbf{u} \cdot \mathbf{v}$  is een scalair.
- b.  $\mathbf{u} \cdot \mathbf{v} = |\mathbf{u}| |\mathbf{v}| \cos \varphi$ , met  $\varphi$  hoek tussen  $\mathbf{u}$  en  $\mathbf{v}$ .
- c.  $\mathbf{u} \cdot \mathbf{v} = 0$  precies dan als  $\mathbf{u}, \mathbf{v}$  orthogonaal zijn.
- d.  $u \cdot v = v \cdot u$ .
- e.  $(\lambda \mathbf{u}) \cdot \mathbf{v} = \lambda (\mathbf{u} \cdot \mathbf{v}) = \mathbf{u} \cdot (\lambda \mathbf{v})$
- f.  $(u + v) \cdot w = u \cdot w + v \cdot w$
- g.  $\boldsymbol{u}\cdot\boldsymbol{u} = |\boldsymbol{u}|^2$
- **h.**  $\boldsymbol{u} \cdot \hat{\mathbf{i}} = u_1$ ,  $\boldsymbol{u} \cdot \hat{\mathbf{j}} = u_2$ ,  $\boldsymbol{u} \cdot \hat{\mathbf{k}} = u_3$

**Opg. 1.23.** Gebruik bovenstaande eigenschappen om te laten zien dat  $|\lambda u| = |\lambda| |u|$ . Merk op dat de strepen |·| hier in twee verschillende betekenissen worden gebruikt! Geef ook een voorbeeld waarin geldt dat  $|\lambda u| \neq \lambda |u|$ .

**Toepassingen** Met het inproduct en formule (1.4) kunnen we de hoek  $\varphi$  tussen een tweetal vectoren  $u, v$  berekenen:

$$
\cos \varphi = \frac{\boldsymbol{u} \cdot \boldsymbol{v}}{|\boldsymbol{u}||\boldsymbol{v}|}. \tag{1.5}
$$

Een andere toepassing van het inproduct is om de ene vector op de andere te projecteren. Bekijk figuur 1.5 met twee vectoren  $u, v$  en de hoek  $\varphi$  ertussen. De onderbroken lijn geeft de loodrechte projectie van  $u$  op  $v$  weer; deze snijdt van  $v$  een stuk af met lengte  $|u|$  cos  $\varphi$ . Volgens (1.4) geldt:

$$
|\boldsymbol{u}| \cos \varphi = \frac{\boldsymbol{u} \cdot \boldsymbol{v}}{|\boldsymbol{v}|} = \boldsymbol{u} \cdot \hat{\boldsymbol{v}}; \tag{1.6}
$$

deze scalair stelt de lengte van de loodrechte projectie van  $u$  op  $v$  voor.

Opg. 1.24. Controleer dat dit overeenkomt met eigenschap h van het inproduct in de opgave hierboven.

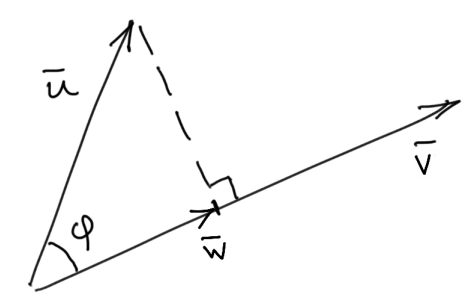

Figuur 1.5: De loodrechte projectie van  $u$  op  $v$  is  $w$ 

**Opg. 1.25.** Indien je een *vector* nodig hebt die overeenkomt met de projectie van  $u$  op  $v$  dan kun je gebruikmaken van de zojuist gevonden scalaire lengte. Hoe?

Nu zijn we ook in staat om een vector  $u$  te *ontbinden* langs en loodrecht op een andere vector v: daartoe zoeken we twee vectoren  $u_{\parallel}$  en  $u_{\perp}$  zodanig dat  $u = u_{\parallel} + u_{\perp}$ en bovendien  $u_{\parallel}$  evenwijdig aan  $v$ , en  $u_{\perp}$  orthogonaal op  $v$ .

#### Opg. 1.26.

- **a**. Leg uit dat  $u_{\parallel} = \frac{u \cdot v}{v \cdot v}$  $\frac{u\cdot v}{v\cdot v}v.$
- **b**. Leg uit dat  $u_{\perp} = u u_{\parallel}$ . NB: hiervoor moet je nu nog *twee* dingen laten zien.

**Opg. 1.27.** Zij  $u = 3\hat{i} + 4\hat{j} - 5\hat{k}$  en  $v = 3\hat{i} - 4\hat{j} - 5\hat{k}$ . Bereken:

- **a.** de lengte van  $u$  en  $v$ ;
- **b.** eenheidsvectoren  $\hat{u}$  en  $\hat{v}$ ;
- c. het inproduct  $\boldsymbol{u} \cdot \boldsymbol{v}$ ;
- d. de hoek tussen  $u$  en  $v$ ;
- e. de ontbinding van  $u$  in  $u_{\parallel}$  evenwijdig aan  $v$  en  $u_{\perp}$  orthogonaal op  $v$ .

## 1.8 Lineaire combinaties, opspansel

Onder een lineaire combinatie verstaan we een som van scalaire veelvouden van vectoren; met andere woorden, een uitdrukking van de vorm

$$
\lambda_1\boldsymbol{u}_1+\lambda_2\boldsymbol{u}_2+\cdots+\lambda_k\boldsymbol{u}_k
$$

waarin de  $u_i$  vectoren zijn en de  $\lambda_i$  scalairen.

Als je twee vectoren hebt, bijvoorbeeld  $u$  en  $v$ , dan kun je kijken naar alle lineaire combinaties  $\lambda u + \mu v$  voor alle mogelijke  $\lambda$ ,  $\mu$ . Deze verzameling heet het *opspansel* van  $u$  en  $v$ , of ook wel de ruimte die  $u$  en  $v$  opspannen. In het algemeen is dit een vlak, tenzij  $u$  en  $v$  een veelvoud van elkaar zijn.

**Opg. 1.28.** De formulering hierboven "tenzij  $u$  en  $v$  zelf een veelvoud van elkaar zijn" is eigenlijk niet goed. Bedenk een voorbeeld van twee verschillende vectoren die niet een vlak opspannen en waarvoor niet geldt dat zij een veelvoud van elkaar zijn. Bedenk vervolgens een betere formulering.

Ook bij één of juist meer dan twee vectoren kunnen we naar het opspansel kijken. E<sup> $\acute{e}$ n vector (niet  $\ddot{\mathbf{0}}$ ) spant een lijn door de oorsprong op. De dimensie van de ruimte</sup> die n vectoren opspannen is maximaal gelijk aan n maar het kan ook minder zijn. Hier komen we in hoofdstuk 4 op terug.

Onthoud voor nu dat het opspansel van een verzameling vectoren bestaat uit dat wat alle lineaire combinaties van die vectoren kunnen bereiken.

**Opg. 1.29.** Laat zien dat  $-4\hat{i} + \hat{j} + 6\hat{k}$  in het opspansel van  $2\hat{i} + \hat{j}$  en  $-\hat{i} + \hat{j} + 3\hat{k}$  zit. Zit  $-4\hat{i} + 6\hat{k}$  daar ook in? En  $4\hat{i} + 4\hat{k}$ ?

Opg. 1.30. Enkele regels terug staat: "Eén vector (niet 0) spant een lijn door de oorsprong op." Waarom gaat die lijn door de oorsprong? Ligt de oorsprong ook in andere opspansels? Is er een opspansel waar de oorsprong niet in ligt?

## 1.9 Uitproduct in  $\mathbb{R}^3$

In  $\mathbb{R}^3$  bestaat er nog een ander product van twee vectoren, dat *uitwendig product* of kortweg uitproduct heet. Het uitproduct van  $u$  en  $v$ , notatie  $u \times v$ , is per definitie een vector  $w$  met de volgende eigenschappen:

- 1. De richting van  $w$  is loodrecht op het vlak dat  $u$  en  $v$  samen opspannen, oftewel  $w \perp u$  en  $w \perp v$ ;
- 2. de lengte van  $w$  is gelijk aan de oppervlakte van het parallellogram dat  $u$  en  $w$ opspannen (met  $\varphi$  de hoek tussen  $u$  en v), m.a.w.  $|w| = |u||v|\sin \varphi$ ,
- 3. het drietal  $u, v, w$  (in die volgorde) is rechtsgeoriënteerd.

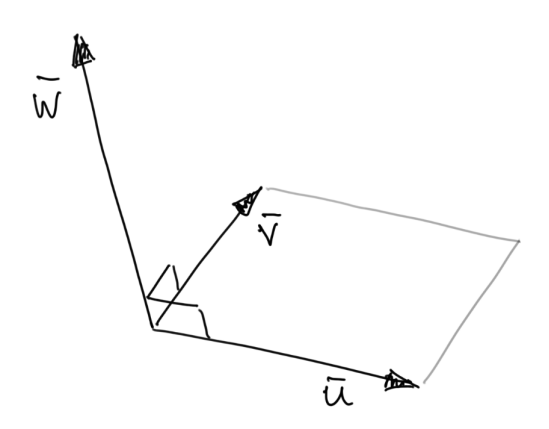

Figuur 1.6: Uitproduct  $w = u \times v$ 

Merk op:  $u \times v$  is een *vector*. Ik herhaal: het uitproduct is een vector! Het bestaat alleen en uitsluitend in  $\mathbb{R}^3$ , niet in andere ruimten.<sup>2</sup> Het uitproduct heeft, net als het inproduct, belangrijke toepassingen in de mechanica, electromagnetisme en in de wiskunde.

Weliswaar leggen bovenstaande eigenschappen het uitproduct  $w = u \times v$  precies vast, maar het is lastig om er de coördinaten van  $w$  mee te vinden. Daarvoor is de volgende formule handig:

$$
\begin{pmatrix} u_1 \\ u_2 \\ u_3 \end{pmatrix} \times \begin{pmatrix} v_1 \\ v_2 \\ v_3 \end{pmatrix} = \begin{pmatrix} u_2v_3 - u_3v_2 \\ u_3v_1 - u_1v_3 \\ u_1v_2 - u_2v_1 \end{pmatrix} . \tag{1.7}
$$

<sup>2</sup>Alleen in  $\mathbb{R}^7$  bestaan vergelijkbare constructies, maar dat mag je ogenblikkelijk weer vergeten.

Opg. 1.31. Zoek een ezelsbrug voor de uitproductformule (1.7).

**Opg. 1.32.** Bereken  $\hat{\mathbf{i}} \times \hat{\mathbf{i}}$ ,  $\hat{\mathbf{j}} \times \hat{\mathbf{i}}$ ,  $\hat{\mathbf{k}} \times \hat{\mathbf{i}}$  met vergelijking (1.7). Controleer de uitkomst van je berekening met de drie definiërende eigenschappen aan het begin van deze paragraaf.

**Opg. 1.33.** Bereken 
$$
\begin{pmatrix} 1 \\ -2 \\ 3 \end{pmatrix} \times \begin{pmatrix} 3 \\ 1 \\ -4 \end{pmatrix}
$$
 en  $\begin{pmatrix} 0 \\ 1 \\ 2 \end{pmatrix} \times \begin{pmatrix} -1 \\ -1 \\ 1 \end{pmatrix}$ .

Opg. 1.34. Bereken de oppervlakte van de driehoek met hoekpunten (1, 0, 2), (1, 2, 0) en (0, 3, 1).

**Ops. 1.35.** Bereken 
$$
\boldsymbol{u} \times \hat{\mathbf{i}}
$$
als  $\boldsymbol{u} = \begin{pmatrix} u_1 \\ u_2 \\ u_3 \end{pmatrix}$ .

#### Opg. 1.36. uitproduct is anticommutatief

a. Controleer door uitschrijven van de coördinaten de volgende, wellicht verrassende, eigenschap van het uitproduct:

$$
u \times v = -v \times u \tag{1.8}
$$

b. Verklaar dit resultaat ook met behulp van de definiërende eigenschappen.

Moraal van de laatste opgave: bij uitproduct maakt de volgorde van de factoren uit. Als je ze verwisselt, dan draait de richting van de resulterende vector om. De operatie van uitproduct nemen is, zoals dat heet, anticommutatief waarbij anti slaat op het opduiken van het minteken. Aftrekken heeft deze eigenschap ook, maar optellen en vermenigvuldigen (van scalairen, of van vectoren middels het inproduct) zijn wel commutatief. Later in deze cursus ontmoeten we operaties die niet-commutatief zijn: ze zijn noch commutatief, noch anticommutatief.

**Opg. 1.37.** Gebruik de vorige opgave om met weinig werk te laten zien dat  $u \times u = 0$ .

**Opg. 1.38.** Laat zien door uitschrijven in coördinaten dat voor drie vectoren  $u, v$  en w geldt:  $(u + v) \times w = u \times w + v \times w$ , en dat  $(\lambda u) \times v = u \times (\lambda v) = \lambda (u \times v)$ .

Opg. 1.39. Gebruik voorgaande opgaven om met zo min mogelijk werk aan te tonen dat  $u \times (v + w) = u \times v + u \times w$ .

**Opg. 1.40.** Vind een korte, makkelijke manier om in te zien dat  $u \cdot (u \times v) = 0$  en  $\mathbf{v} \cdot (\mathbf{u} \times \mathbf{v}) = 0.$ 

Opg. 1.41. Controleer dat het uitproduct volgens vergelijking (1.7) voldoet aan de drie definiërende eisen. Let op: de tweede eigenschap is veel werk, maar het is ook een hele nuttige oefening; voor de derde eigenschap volstaat het om  $\hat{\imath} \times \hat{\jmath}$  te beschouwen (waarom?).

## 1.10 Abstracte lineaire ruimten (extra)

Misschien is het je opgevallen dat we in het voorgaande nette definites hebben gegeven van bijvoorbeeld in- en uitproduct, terwijl we over vectoren alleen heel algemeen hebben gezegd dat het "dingen met een grootte en een richting" zijn. Vervolgens hebben we klakkeloos aangenomen dat zulke "dingen" bestaan in hogerdimensionale ruimten waar je je niet veel bij voor kunt stellen. Dit is geen bevredigende situatie en in deze paragraaf proberen we daar wat aan te doen.

De moderne wiskundige manier om dit probleem op te lossen is door te definiëren wat een (abstracte) *lineaire ruimte* of *vectorruimte* is. Een vectorruimte  $V$  over de reële getallen is een verzameling met de volgende eigenschappen:

- 1. de elementen van V kunnen bij elkaar worden opgeteld en kunnen worden vermenigvuldigd met getallen (scalairen) uit R, waarbij het resultaat altijd opnieuw een element van V is;
- 2. er bestaat een element 0 in V waarvoor geldt  $0+u = u+0 = u$ , voor alle u in V;
- 3. voor elk element u in V bestaat er een element −u dat ook in V zit en waarvoor geldt  $u + (-u) = 0$ ;
- 4. als  $u \text{ en } v$  in V dan geldt  $u + v = v + u$ ;
- 5. als  $u, v$  en  $w$  in V zitten, dan geldt  $(u + v) + w = u + (v + w);$
- 6. als  $\lambda$  in  $\mathbb R$  en  $u, v$  in V dan geldt  $\lambda(u + v) = \lambda u + \lambda v$ ;
- 7. als  $\lambda$ ,  $\mu$  in  $\mathbb R$  en **u** in V dan geldt  $(\lambda + \mu)\mathbf{u} = \lambda\mathbf{u} + \mu\mathbf{u}$  en  $(\lambda\mu)\mathbf{u} = \lambda(\mu\mathbf{u});$
- 8. voor alle  $u$  in V geldt dat  $1u = u$ .

De elementen van V worden vectoren genoemd. Volgens deze abstracte opvatting zijn vectoren dus elementen van een verzameling die zich per definitie precies gedragen zoals de intuïtieve vectoren uit het begin van ons hoofdstuk. Merk op dat de definitie van vectorruimte niets beweert over de aard of betekenis van vectoren. De definitie legt alleen de eigenschappen vast die vectoren minimaal moeten hebben. In feite kan de definitie zelfs nog algemener opgesteld worden, door de reële getallen te vervangen door iets anders waarin je op vergelijkbare manier kunt optellen en vermenigvuldigen. Het voert te ver om daar hier verder op in te gaan.

Voorbeeld: We bekijken de verzameling van alle veeltermen met graad ≤ 4. Elk van deze veeltermen is te schrijven als een uitdrukking  $a_4x^4 + a_3x^3 + a_2x^2 + a_1x + a_0$ , met reële coëfficiënten  $a_0, \ldots, a_4$ . De nulveelterm (de veelterm p met  $p(x) = 0$  voor alle x) voldoet hieraan. Als  $p(x) = a_4x^4 + a_3x^3 + a_2x^2 + a_1x + a_0$  en  $q(x) = b_4x^4 + b_3x^3 + b_2x^2 + b_1x + b_0$ dan is  $(p+q)(x) = (a_4 + b_4)x^4 + (a_3 + b_3)x^3 + (a_2 + b_2)x^2 + (a_1 + b_1)x + (a_0 + b_0)$  ook een veelterm van graad hoogstens 4. Je kunt op deze manier doorgaan en zelf eenvoudig nagaan dat de veeltermen in deze verzameling voldoen aan alle eisen van een lineaire

ruimte. De dimensie van deze ruimte is 5, en je zou als basis de vijf functies 1, x,  $x^2$ ,  $x^3$  en  $x^4$  kunnen nemen. Of deze basis orthonormaal is, kun je pas weten als je in deze lineaire ruimte een inproduct invoert. Dat doen we nu niet.

## Hoofdstuk 2

# Stelsels vergelijkingen

We bekijken het volgende stelsel van drie vergelijkingen met drie onbekenden:

$$
\begin{cases}\n-x & + 2y & + z = -1 \\
2x & - y - z = 0 \\
3x & + 3y - z = 2\n\end{cases}
$$
\n(2.1)

Om zo'n stelsel op te lossen kunnen we systematisch één voor één de onbekenden elimineren. Daarbij gebruiken we dat de oplossing van het stelsel niet verandert als je:

- de volgorde van de vergelijkingen verandert, of
- beide zijden van een vergelijking met een constante  $\neq 0$  vermenigvuldigt, of
- bij één vergelijking een willekeurig veelvoud van een andere vergelijking optelt.

Het eliminatieproces (ook wel Gauss-Jordaneliminatie of vegen genoemd) werkt als volgt: eerst gebruiken we één van de drie vergelijkingen om de termen met  $x$  uit de andere twee vergelijkingen te elimineren. Vervolgens gebruiken we één van deze twee vergelijkingen om uit de derde vergelijking ook de term met y te elimineren. De derde vergelijking heeft nu nog alleen z als onbekende en is makkelijk op te lossen. Vul je de gevonden waarde van z in de tweede vergelijking in, dan kun je y bepalen, en tenslotte bepaal je x met de eerste vergelijking en de inmiddels bekende waarden van y en z.

**Voorbeeld** In bovenstaand stelsel elimineren we eerst  $x$  uit de tweede en derde vergelijking door er een aantal keer de eerste vergelijking bij op te tellen:

$$
\begin{cases}\n-x & + 2y & + z & = -1 \\
& 3y & + z & = -2 \\
& 9y & + 2z & = -1\n\end{cases}
$$

Daarna elimineren we y uit de derde vergelijking door er driemaal de tweede vanaf te trekken:

$$
\begin{cases}\n-x & + 2y & + z & = -1 \\
3y & + z & = -2 \\
& - z & = 5\n\end{cases}
$$

Met de derde vergelijking elimineren we z uit de eerste twee, en we kunnen de derde ook nog met −1 vermenigvuldigen zodat we de oplossing voor z makkelijk af kunnen lezen:

$$
\begin{cases}\n-x & + & 2y & = & 4 \\
& 3y & = & 3 \\
& & z & = & -5\n\end{cases}
$$

Delen we de tweede door 3, en trekken we het resultaat tweemaal van de bovenste af dan krijgen we:

$$
\begin{cases}\n-x & = 2 \\
y & = 1 \\
z & = -5\n\end{cases}
$$

Tenslotte vinden we dan de oplossing:

$$
\begin{cases}\n x & = -2 \\
 y & = 1 \\
 z & = -5\n\end{cases}
$$

Deze oplossing blijkt inderdaad te voldoen aan het gegeven stelsel.

In principe werkt het protocol hetzelfde voor lineaire stelsels met meer of minder vergelijkingen in meer of minder onbekenden (niet noodzakelijk hetzelfde aantal onbekenden als vergelijkingen). Maar let op: dit is de algemene gang van zaken. Het kan voorkomen dat je de vergelijkingen moet herordenen, of dat een stelsel geen oplossingen heeft of zelfs een hele familie oplossingen. Voor alle situaties zijn standaardrecepten op te stellen maar het is beter dat je zelf blijft nadenken en interpreteren. We komen hier nog op terug in hst. 4.

Opg. 2.1. Los het volgende stelsel op:

$$
\begin{cases}\n x & + y & + 2z = 1, \\
 x & - y & - 4z = 3, \\
 3x & + 6y & - z = 0.\n\end{cases}
$$

Opg. 2.2. Los het volgende stelsel op:

$$
\begin{cases}\nx + y + z = 6, \\
2x - y = 4, \\
-x + z = -2.\n\end{cases}
$$

**Opg. 2.3.** Zij  $a = -\hat{i} + 2\hat{j} + 3\hat{k}$  en  $b = \hat{i} + 5\hat{j} - 3\hat{k}$ . Vind alle vectoren x die voldoen aan de vergelijking  $a \times x = b$ .

#### 2.1. MINDER NOTATIE 99

## 2.1 Minder notatie

Tijdens het uitvoeren van bovenstaande oplosstrategie schrijf je steeds hele (stelsels van) vergelijkingen op, terwijl je eigenlijk alleen maar de coëfficiënten in de vergelijkingen aan het manipuleren bent. Je zou dan ook kunnen volstaan met het opschrijven van de coëffiënten. Dit doen we in de zogenaamde *uitgebreide matrix*, Engels: *augmented* matrix, van het stelsel, als volgt:

$$
\left(\begin{array}{ccc|c} -1 & 2 & 1 & -1 \\ 2 & -1 & -1 & 0 \\ 3 & 3 & -1 & 2 \end{array}\right) \tag{2.2}
$$

Hierin zie je een rechthoekig schema met links de coëffiënten van  $x, y$  en  $z$ , en rechts, gescheiden door een vertikale steep, de rechterkanten van de vergelijkingen. De streep ertussen is niet essentieel, maar is wel een handig visueel hulpmiddel om je eraan te herinneren dat er daar in de oorspronkelijke vergelijkingen een = stond. Om zo'n matrix staan ronde (in sommige boeken en veel software vierkante) haken.

De drie basisregels waarop het eliminatieproces is gebaseerd vertalen zich nu in de volgende drie rij-operaties op de uitgebreide matrix die je kunt toepassen om variabelen te elimineren:

- rijen verwisselen.
- een rij vermenigvuldigen met een constante  $\neq 0$ ,
- een veelvoud van de ene rij bij een andere optellen.

De oplossingen van het stelsel veranderen door deze operaties niet. Het eliminatieproces is erop gericht om elke volgende rij in de matrix met méér nullen te laten beginnen dan de vorige. Als dat gelukt is (men zegt dan dat het stelsel in echelonvorm is gebracht) kun je wederom van beneden naar boven de oplossing van het stelsel vinden.

Opg. 2.4. Herhaal het eliminatievoorbeeld (2.1) met rijoperaties op uitgebreide matrices.

Opg. 2.5. Geef de uitgebreide matrix van het volgende stelsel. Los daarna het stelsel op d.m.v. rijoperaties.

$$
\begin{cases}\n2p - q = 0, \\
-p + 2q - r = 0, \\
-q + 2r - s = 0, \\
-r + 2s = 5.\n\end{cases}
$$

Opg. 2.6. Vijf families delen een waterput. Elke familie heeft touwen van een eigen lengte en elk touw is te kort voor de diepte van de put. Twee touwen van A zijn precies 1 touw van B te kort; 3 touwen van B zijn 1 touw van C te kort; 4 touwen van C zijn 1 touw van  $D$  te kort; 5 touwen van  $D$  zijn 1 touw van  $E$  te kort; 6 touwen van  $E$  zijn 1 touw van A te kort. Vind, voor zover dat gaat, de lengte van alle touwen en de diepte van de put. (Hoeveel vergelijkingen en hoeveel onbekenden?)

## Hoofdstuk 3

# Matrices

In het vorige hoofdstuk was sprake van de uitgebreide matrix bij een stelsel vergelijkingen. In het algemeen verstaan we onder een matrix een rechthoekig schema van scalairen: dat kunnen scalaire constanten zijn, maar ook scalaire functies. In principe is het ook mogelijk dat de matrix bevolkt wordt door andere objecten dan scalairen, maar daar zullen we ons niet mee bezig houden.

Matrixrekening heeft enorm veel toepassingen, veel meer dan het oplossen van stelsels. Je komt matrices o.a. tegen in numerieke stromingsmodellen, populatiedynamica, netwerkanalyses, optimalisering van bedrijfsprocessen, het PageRankalgoritme van Google, etc. Als je de taal van matrices eenmaal verstaat, heb je een ongelofelijk krachtig en veelzijdig stuk gereedschap in handen. Bovendien hebben we matrices nodig bij het werken met vectorfuncties.

Zo'n matrix, als rechthoekig schema, heeft rijen en kolommen. Onder de *dimensie* van een matrix verstaan we twee getallen: het aantal rijen en het aantal kolommen. De uitgebreide matrix  $(2.2)$  heeft 3 rijen en 4 kolommen: we zeggen dimensie  $3 \times 4$ . Er staan dus  $3 \times 4 = 12$  scalairen in. In dit vak zullen we meestal met lage dimensies werken maar in industriële problemen loopt het aantal rijen en kolommen vaak in de duizenden of miljoenen. De basisprincipes blijven hetzelfde; wel moet je bij grote matrices slimme trucs uithalen om de rekentijd (zelfs op supercomputers!) binnen de perken te houden. Dat is trouwens een onderwerp waar in Utrecht veel onderzoek naar wordt gedaan.

In hst. 2 hebben we de verkorte notatie van ons stelsel betiteld als een uitgebreide matrix. Dat doet vermoeden dat er ook iets bestaat dat niet-uitgebreid is. Inderdaad: als we de vertikale streep en de rechterkant van de uitgebreide matrix weglaten, krijgen we "de" matrix die gewoonlijk geassocieerd wordt met het stelsel 2.1, namelijk:

$$
\begin{pmatrix} -1 & 2 & 1 \ 2 & -1 & -1 \ 3 & 3 & -1 \end{pmatrix}.
$$

Bovendien kun je de rechterkant van het stelsel opvatten als een  $3 \times 1$ -matrix:

$$
\begin{pmatrix} -1 \\ 0 \\ 2 \end{pmatrix}
$$

en de lijst met onbekenden eveneens als  $3 \times 1$ -matrix:

$$
\begin{pmatrix} x \\ y \\ z \end{pmatrix}.
$$

Merk op dat we de rechterkant en de onbekenden ook kunnen lezen als vectoren. Eigenlijk is er helemaal geen verschil tussen een matrix met slechts één kolom en een (kolom-)vector. Op dit verschil na dan: het is in de wiskunde gebruikelijk om matrices aan te duiden met hoofdletters, naast vectoren met vette kleine letters en scalairen met kleine letters. Verder is het gebruikelijk om van een matrix A het scalair-element in rij i en kolom j aan te duiden als  $a_{ij}$ . Maar, let op: als je daar weer ronde haken omheen zet, zoals  $(a_{ij})$ , dan betekent het weer de hele matrix waarin i loopt van  $1 \ldots m$  en j van  $1 \ldots n$ . We schrijven dus

$$
A = (a_{ij}) = \begin{pmatrix} a_{11} & a_{12} & \dots & a_{1n} \\ a_{21} & a_{22} & \dots & a_{2n} \\ \vdots & \vdots & \ddots & \vdots \\ a_{m1} & a_{m2} & \dots & a_{mn} \end{pmatrix}.
$$

## 3.1 Matrixvermenigvuldiging

Kijk nu nog eens terug naar het stelsel vergelijkingen (2.1) op p. 97, en dan met name de linkerkanten. Nu we  $x, y, en z$  hebben opgevat als coördinaten van een vector, wordt het erg verleidelijk om die linkerkanten te lezen als inproducten:

$$
-x + 2y + z = \begin{pmatrix} -1 \\ 2 \\ 1 \end{pmatrix} \cdot \begin{pmatrix} x \\ y \\ z \end{pmatrix}
$$

enzovoorts. Dit brengt ons tot de volgende definitie: Het product van een  $m \times n$ -matrix A met een  $n \times p$ -matrix B is een  $m \times p$ -matrix C met elementen

$$
c_{ij} = \sum_{k=1}^{n} a_{ik} b_{kj}.
$$

Met andere woorden: het element in rij i, kolom j van C is het inproduct van de i-de rij van A met de j-de kolom van B. Voorbeeld:

$$
\begin{pmatrix} a_{11} & a_{12} \ a_{21} & a_{22} \end{pmatrix} \begin{pmatrix} b_{11} & b_{12} & b_{13} \ b_{21} & b_{22} & b_{23} \end{pmatrix} = \begin{pmatrix} a_{11}b_{11} + a_{12}b_{21} & a_{11}b_{12} + a_{12}b_{22} & a_{11}b_{13} + a_{12}b_{23} \ a_{21}b_{11} + a_{22}b_{21} & a_{21}b_{12} + a_{22}b_{22} & a_{21}b_{13} + a_{22}b_{23} \end{pmatrix}.
$$

Het product  $AB$  van twee matrices  $A$  en  $B$  is niet gedefiniëerd als het aantal kolommen van A ongelijk is aan het aantal rijen van B. De inproducten zouden dan niet uitkomen.

Let erop dat de matrixvermenigvuldiging niet commutatief is: in het algemeen geldt  $AB \neq BA$ , zelfs als dat met de dimensies nog wel goed lijkt te komen (zie opgaven!). Het is bij matrices nog erger dan bij uitproducten in  $\mathbb{R}^3$ , want daar geldt in ieder geval nog dat  $\mathbf{b} \times \mathbf{a} = -\mathbf{a} \times \mathbf{b}$ . Zelfs die wetmatigheid ben je bij matrices kwijt.

Met deze vermenigvuldiging kunnen we ons oorspronkelijke stelsel schrijven als de matrix-vector vergelijking

$$
Ax = b \tag{3.1}
$$

waarin A de coëfficiëntenmatrix,  $x$  de vector van op te lossen onbekenden, en b de vector van bekende rechterkanten. Dit lijkt verdacht veel op de lineaire vergelijking in  $\acute{e}$ en dimensie  $ax = b$ , waarin a, b, en  $x \cancel{1} \times 1$ -matrices zijn en waarin je de oplossing kunt vinden door beide kanten door a te delen (mits  $a \neq 0$ ). Bij echte matrixvergelijkingen ligt het iets subtieler, zoals we weldra zullen zien. Laten we eerst gaan zorgen dat we een fatsoenlijke verzameling rekenregels hebben voor matrices.

Opg. 3.1. Schrijf het stelsel vergelijkingen

$$
\begin{cases}\n-2y + 2z &= -1 \\
2x + 6y + 4z &= -7 \\
x + y + z &= -3\n\end{cases}
$$

als een matrix-vector vergelijking. Vind alle oplossingen van het stelsel door eerst rijoperaties uit te voeren op de uitgebreide matrix. Controleer je oplossing(en) door invullen.

## 3.2 Meer operaties met matrices

Behalve de bovenstaande vermenigvuldiging van twee matrices (mits met overeenstemmende dimensies) definiëren we nog een aantal operaties.

Optellen gaat elementsgewijs: de som van twee matrices  $(a_{ij})$  en  $(b_{ij})$  met dezelfde dimensies is de matrix  $(c_{ij})$  met elementen  $c_{ij} = a_{ij} + b_{ij}$ .

We kunnen ook alle elementen van de matrix met dezelfde scalair vermenigvuldigen. Het scalairproduct van de scalair  $\lambda$  met de matrix  $(a_{ij})$  is de matrix  $(b_{ij})$  met  $b_{ij} = \lambda a_{ij}$ .

Aftrekken is natuurlijk niets anders dan eerst met  $\lambda = -1$  vermenigvuldigen en daarna optellen.

Een  $m \times n$ -matrix met louter nullen heet een *nulmatrix*.

Matrices met evenveel rijen als kolommen (zeg  $n \times n$ ) heten *vierkant*. Zulke matrices zijn bijzonder interessant o.a. omdat je ze kunt vermenigvuldigen met een n-vector waarna je weer een n-vector terugkrijgt. Je kunt ze ook vermenigvuldigen met zichzelf zodat je machten krijgt: A,  $AA = A^2$ ,  $AAA = A^3$  etc. De *hoofddiagonaal* van een vierkante matrix bestaat uit de scalairen  $a_{ii}$  op de diagonaal van linksboven tot

rechtsonder. Een  $n \times n$ -eenheidsmatrix is een vierkante matrix  $I_n$  met louter 1-en op de hoofddiagonaal en nullen elders, bijvoorbeeld:

$$
I_3 = \begin{pmatrix} 1 & 0 & 0 \\ 0 & 1 & 0 \\ 0 & 0 & 1 \end{pmatrix}.
$$

Deze gedraagt zich een beetje als 1 in de zin dat voor elke  $n \times n$ -matrix A geldt dat  $I_nA = AI_n = A$ . Als er geen verwarring mogelijk is dan wordt de index n meestal weggelaten.

Transponeren is de operatie waarbij je de rijen en kolommen van een matrix verwisselt. Als  $A = (a_{ij})$  een  $m \times n$ -matrix is, dan is de getransponeerde  $A<sup>T</sup> = (a_{ii})$  een  $n \times m$ -matrix. Voorbeeld:

$$
\begin{pmatrix} -1 & 2 & 3 \ 4 & 5 & 6 \end{pmatrix}^T = \begin{pmatrix} -1 & 4 \ 2 & 5 \ 3 & 6 \end{pmatrix}.
$$

Als  $A = A^T$  dan heet A symmetrisch, als  $A = -A^T$  antisymmetrisch. Merk op dat dit dus alleen voor kan komen bij vierkante matrices.

Opg. 3.2. Geef twee voorbeelden van een symmetrische 3×3-matrix en twee voorbeelden van een antisymmetrische 3 × 3-matrix.

Delen door een matrix is niet gedefiniëerd. Veel matrices hebben wel een zogenaamde inverse, waarover straks meer.

**Opg. 3.3.** Laat A, B en C matrices zijn met dimensies resp.  $3 \times 1$ ,  $3 \times 3$  en  $2 \times 3$ . Neem onderstaand schema over en zet een + en/of  $\times$  in elk vak waar de som en/of product van de matrix links met de matrix boven bestaat (dus: als  $AA<sup>T</sup>$  bestaat zet je een kruis in de eerste regel tweede kolom).

$$
\begin{array}{c|cc}\n & A & A^T & B & B^T & C & C^T \\
\hline\nA & & & & & \\
A^T & & & & & \\
B & & & & & \\
B^T & & & & & \\
C & & & & & \\
C^T & & & & & \\
\end{array}
$$

Opg. 3.4. Ga zelf de volgende rekenregels na door ze uit te schrijven in de elementen  $a_{11}, a_{12}, \ldots$  van bijvoorbeeld  $2 \times 2$  matrices. Hoofdletters stellen matrices voor, Griekse letters scalairen:

$$
A + B = B + A
$$

**b.**  $\lambda(A + B) = \lambda A + \lambda B$ 

- c.  $(\lambda + \mu)A = \lambda A + \mu A$
- d.  $\lambda(\mu A) = (\lambda \mu)A$
- **e**.  $(A^T)^T = A$
- **f.**  $(AB)^T = B^T A^T$
- $g. A(BC) = (AB)C$
- **h.**  $A(B+C) = AB + AC$
- i.  $\lambda(AB) = (\lambda A)B = A(\lambda B)$

Opg. 3.5. Geef waar mogelijk vectorvarianten van bovenstaande rekenregels.

Opg. 3.6. Laat

$$
P = \begin{pmatrix} 1 & 0 & 1 \\ -1 & 2 & 0 \\ 1 & 1 & 0 \end{pmatrix}, \qquad Q = \begin{pmatrix} -1 & 1 & -1 \\ -1 & -2 & 0 \\ 0 & 1 & 1 \end{pmatrix}.
$$

Bereken  $PQ - QP$ . In het bijzonder: geldt  $PQ = QP$ ?

Opg. 3.7. Neem P als boven en

$$
R = \frac{1}{3} \begin{pmatrix} 0 & -1 & 2 \\ 0 & 1 & 1 \\ 3 & 1 & -2 \end{pmatrix}.
$$

Bereken PR. Wat valt je op? En geldt hier  $PR = RP$ ?

**Opg. 3.8.** a. Bereken het matrixproduct  $\begin{pmatrix} 1 & 1 \\ 0 & 0 \end{pmatrix} \begin{pmatrix} 0 & 1 \\ 0 & -1 \end{pmatrix}$  $\bigg).$ 

b. Wat vind je van deze uitspraak: als A, B, C matrices zijn, A is niet de nulmatrix en  $AB = AC$ , dan is  $B = C$ . Motiveer je antwoord. Beter nog: geef een tegenvoorbeeld!

Opg. 3.9. Laat

$$
A = \begin{pmatrix} a_{11} & a_{12} & a_{13} \\ a_{21} & a_{22} & a_{23} \\ a_{31} & a_{32} & a_{33} \end{pmatrix} \text{ en } \mathbf{x} = \begin{pmatrix} 3 \\ 2 \\ -1 \end{pmatrix}.
$$

- a. Bereken  $A\hat{\imath}$ ; wat valt je op?
- **b.** Gok de uitkomst van  $\hat{A}$ **ĵ** en  $\hat{A}$ **k**, en controleer.
- c. Gebruik dat  $x = 3\hat{i} + 2\hat{j} \hat{k}$  om slim  $Ax$  te berekenen.

**Opg. 3.10.** Bedenk analoog aan de vorige opgave een slimme manier om  $x^T A$  te berekenen.

Opg. 3.11. Neem de matrices

$$
A = \begin{pmatrix} 1 & 2 & 3 \\ 4 & 5 & 6 \\ 7 & 8 & 9 \end{pmatrix} \text{ en } E_1 = \begin{pmatrix} 1 & 0 & 0 \\ -4 & 1 & 0 \\ 0 & 0 & 1 \end{pmatrix}.
$$

- a. Bereken  $E_1A$  en verklaar daarna de volgende uitspraak: " $E_1$  is de matrix die op A de eerste stap van het vegen uitvoert."
- **b**. Vind een matrix  $E_2$  die op  $E_1A$  de volgende stap van het vegen uitvoert.
- c. Vind een matrix  $E$  zo dat  $EA$  in echelonvorm (zie p. 99) is.

## 3.3 Matrix als lineaire operator

Stel A is een gegeven  $m \times n$ -matrix, dan kunnen we met de matrix-vector vergelijking  $y = Ax$  bij elke willekeurige  $x \in \mathbb{R}^n$  de overeenkomstige  $y \in \mathbb{R}^m$  uitrekenen. Je kunt de matrix A dus ook opvatten als een functie of operator  $A: \mathbb{R}^n \to \mathbb{R}^m$ , die klaar staat om  $n$ -vectoren te transformeren in  $m$ -vectoren. Deze operator werkt *lineair*, dat wil zeggen: als  $\boldsymbol{x}_1, \boldsymbol{x}_2 \in \mathbb{R}^n$  en  $\lambda, \mu \in \mathbb{R}$  dan is

$$
A(\lambda x_1 + \mu x_2) = \lambda Ax_1 + \mu Ax_2.
$$

Met andere woorden: je kunt de volgorde van "vermenigvuldigen met A" en "lineaire combinatie nemen" verwisselen.

Voorbeeld: neem de vector 
$$
\mathbf{x} = \begin{pmatrix} 3 \\ 2 \\ -1 \end{pmatrix}
$$
 en de matrix
$$
A = \begin{pmatrix} 2 & -3 & -1 \\ 3 & 2 & -1 \end{pmatrix}.
$$

Uitrekenen van het product geeft

$$
Ax = \begin{pmatrix} 1 \\ 14 \end{pmatrix}.
$$

Lees je  $x$  als een lineaire combinatie van basisvectoren:

$$
\begin{pmatrix} 3 \\ 2 \\ -1 \end{pmatrix} = 3\mathbf{\hat{i}} + 2\mathbf{\hat{j}} - \mathbf{\hat{k}},
$$

dan krijg je

$$
A\mathbf{x} = A(3\mathbf{\hat{i}} + 2\mathbf{\hat{j}} - \mathbf{\hat{k}}) = 3A\mathbf{\hat{i}} + 2A\mathbf{\hat{j}} - A\mathbf{\hat{k}} = 3\begin{pmatrix} 2 \\ 3 \end{pmatrix} + 2\begin{pmatrix} -3 \\ 2 \end{pmatrix} - \begin{pmatrix} -1 \\ -1 \end{pmatrix} = \begin{pmatrix} 1 \\ 14 \end{pmatrix}.
$$

Het bovenstaande voorbeeld illustreert: je kent een lineaire operator (en z'n matrix) zodra je weet wat hij met de basisvectoren doet. Immers, de kolommen van de matrix zijn de beelden van de basisvectoren.

**Opg. 3.12.** Vind een matrix B zodanig dat  $B\hat{i} = \hat{j}$ ,  $B\hat{j} = \hat{k}$ ,  $B\hat{k} = \hat{i}$ . Bereken vervolgens  $B<sup>2</sup>$  en  $B<sup>3</sup>$ . Denk na over je resultaten!

Opg. 3.13. Vind een matrix C zodanig dat

$$
C\begin{pmatrix}x_1\\x_2\\x_3\end{pmatrix}=\begin{pmatrix}-x_3\\2x_1\\0\end{pmatrix}.
$$

**Opg. 3.14.** Neem  $I = \begin{pmatrix} 1 & 0 \\ 0 & 1 \end{pmatrix}$  en  $J = \begin{pmatrix} 0 & -1 \\ 1 & 0 \end{pmatrix}$ . Ga na dat  $J^2 = -I$ . Hoe kun je de matrix  $\begin{pmatrix} \alpha & -\beta \\ \beta & \alpha \end{pmatrix}$  opvatten als complex getal? Hoe kun je een complex getal  $x + iy$ opvatten als matrix? "Klopt" optellen en vermenigvuldigen in beide gevallen nog? Hoe vertaal je complex conjugeren in matrixtaal?

**Opg. 3.15.** (extra) Een veelterm of polynoom  $P$  van graad hoogstens  $n$  is een uitdrukking van de vorm  $P(x) = \sum_{k=0}^{n} a_k x^k$ . Dit kun je opvatten als vector  $(a_0, a_1, \ldots a_n)^T$ met "basisvectoren"  $x^0, x^1, \ldots, x^n$ . Bepaal de matrix D die de afgeleide van P geeft, dus:  $DP(x) = P'(x)$ .

## 3.4 Meetkundige interpretatie in  $\mathbb{R}^2$  en  $\mathbb{R}^3$

Van vectoren in  $\mathbb{R}^2$  en  $\mathbb{R}^3$  hebben we een mooie en intuïtieve meetkundige interpretatie. Aangezien we matrices op vectoren kunnen laten opereren, erven de matrices zogezegd de meetkunde van de vectoren. Dit gaan we nu in het bijzonder uitwerken voor vierkante matrices: een  $2 \times 2$ -matrix heeft de interpretatie van een operator  $\mathbb{R}^2 \to \mathbb{R}^2$ , en een  $3 \times 3$ matrix  $\mathbb{R}^3 \to \mathbb{R}^3$ . Met zulke operatoren is het mogelijk om meetkunde te doen in het vlak of in de ruimte.

#### Voorbeelden:

1. De matrix 
$$
\begin{pmatrix} 1 & 0 \\ 0 & -1 \end{pmatrix}
$$
 geeft een spiegeling van het vlak in de *x*-as, want:  

$$
\begin{pmatrix} 1 & 0 \\ 0 & -1 \end{pmatrix} \begin{pmatrix} x \\ y \end{pmatrix} = \begin{pmatrix} x \\ -y \end{pmatrix}.
$$

2. De ruimte spiegelen in het  $xy$ -vlak resp. de  $x$ -as doe je met de matrix

$$
S_{xy} = \begin{pmatrix} 1 & 0 & 0 \\ 0 & 1 & 0 \\ 0 & 0 & -1 \end{pmatrix}
$$
 resp.  $S_x = \begin{pmatrix} 1 & 0 & 0 \\ 0 & -1 & 0 \\ 0 & 0 & -1 \end{pmatrix}$ .

3. Je kunt ook figuren oprekken of juist samendrukken langs de coördinaatassen. Dit doe je door de schaalfactoren op de hoofddiagonaal van de matrix te zetten. De matrix

$$
T_{\alpha,\beta,\gamma} = \begin{pmatrix} \alpha & 0 & 0 \\ 0 & \beta & 0 \\ 0 & 0 & \gamma \end{pmatrix}
$$

(met  $\alpha, \beta, \gamma > 0$ ) schaalt met drie mogelijk verschillende factoren langs de drie assen.

- 4. Een matrix zoals  $\begin{pmatrix} 2 & 1 \\ 1 & 2 \end{pmatrix}$  verandert een vierkant in een parallellogram. Zie bij de opgaven.
- 5. Rotatie in het vlak over een hoek  $\theta$  om de oorsprong krijg je met  $\begin{pmatrix} \cos \theta & -\sin \theta \\ -\sin \theta & \cos \theta \end{pmatrix}$  $\sin \theta \quad \cos \theta$  $\bigg)$  .
- 6. Rotatie in de ruimte om elk van de drie coördinaatassen over een hoek  $\varphi$  krijg je met de volgende matrices:

$$
R_x(\varphi) = \begin{pmatrix} 1 & 0 & 0 \\ 0 & \cos \varphi & -\sin \varphi \\ 0 & \sin \varphi & \cos \varphi \end{pmatrix}, R_y(\varphi) = \begin{pmatrix} \cos \varphi & 0 & \sin \varphi \\ 0 & 1 & 0 \\ -\sin \varphi & 0 & \cos \varphi \end{pmatrix}, R_z(\varphi) = \begin{pmatrix} \cos \varphi & -\sin \varphi & 0 \\ \sin \varphi & \cos \varphi & 0 \\ 0 & 0 & 1 \end{pmatrix}.
$$

Hierbij is de positieve rotatierichting linksom als je vanaf de positieve as naar de oorsprong kijkt.

7. Loodrechte projectie op het xy-vlak is hetzelfde als het nul maken van de zcoördinaat. De matrix

$$
P_z = \begin{pmatrix} 1 & 0 & 0 \\ 0 & 1 & 0 \\ 0 & 0 & 0 \end{pmatrix}
$$

zorgt hiervoor.

Verschillende meetkundige transformaties na elkaar uitvoeren komt overeen met vermenigvuldigen van de bijbehorende matrices. Let hierbij goed op de volgorde: de matrix van de transformatie die je als eerste uitvoert moet natuurlijk het dichtste bij de vector staan. Volgorde is vaak belangrijk: eerst spiegelen en daarna roteren is meestal niet hetzelfde als andersom. In de opgaven zie je daar enkele voorbeelden van.

Opg. 3.16. Controleer de bovenstaande voorbeelden door te onderzoeken hoe de matrices opereren op basisvectoren.

**Opg. 3.17.** Neem  $U = \begin{pmatrix} 2 & 1 \\ 1 & 2 \end{pmatrix}$  en  $V = \begin{pmatrix} 1 & 2 \\ 2 & 1 \end{pmatrix}$ , en beschouw het vierkant met hoekpunten  $(0,0), (1,0), (0,1)$  en  $(1,1)$ . Hoe transformeren U en V het vierkant? Vind voor beide transformaties de nieuwe hoekpunten. Vind het oppervlak van de getransformeerde figuren en vergelijk met die van het vierkant. Er is een belangrijk verschil tussen de beide transformaties: welk?

**Opg. 3.18.** Neem het vierkant in  $\mathbb{R}^2$  met hoekpunten  $(1,0)$ ,  $(0,1)$ ,  $(-1,0)$  en  $(0,-1)$ . Er zijn 8 symmetrieën die het vierkant op zichzelf afbeelden: 3 rotaties, 4 spiegelingen, en "nietsdoen". Geef van elke symmetrie de matrix. Kies willekeurig twee van deze matrices en vermenigvuldig ze. Interpreteer je resultaat meetkundig. Maakt de volgorde van vermenigvuldigen uit? Wat is daarvan de meetkundige betekenis?

**Opg. 3.19.** Rotatie in  $\mathbb{R}^3$  om de y-as over hoek  $\psi$  kun je ook verkrijgen door eerst met  $R_z(-\pi/2)$  de y-as naar de x-as te roteren, vervolgens met  $R_x(\psi)$  over hoek  $\psi$  rond de x-as roteren, en ten slotte met  $R_z(\pi/2)$  de y-as weer op z'n eigen plek leggen. Schrijf deze drie operaties als een matrixproduct. Let op de volgorde! Reken het product uit en kijk of je resultaat overeenstemt met  $R_u(\psi)$ .

## 3.5 Inverse matrices

Hierboven hebben we matrixoperaties gebruikt voor o.a. spiegelingen, rotaties, en vergrotingen. Het is duidelijk dat deze operaties ook ongedaan gemaakt kunnen worden: tweemaal dezelfde spiegeling is nietsdoen, rotatie over hoek  $-\varphi$  maakt rotatie over hoek  $\varphi$  ongedaan, en vergroten met een factor  $1/\alpha$  neutraliseert een eerdere vergroting met factor  $\alpha$ . In matrixland betekent dit:

$$
S_{xy}^2 = I, \qquad S_x^2 = I, \qquad T_{1/\alpha, 1/\beta, 1/\gamma} T_{\alpha, \beta, \gamma} = I, \qquad R_x(\varphi) R_x(-\varphi) = I.
$$

Opg. 3.20. Controleer door de matrixproducten uit te rekenen.

Twee vierkante matrices die vermenigvuldigd de eenheidsmatrix I opleveren noemen we elkaars inverse.

We zeggen dat een (vierkante) matrix A een *inverse* heeft, genoteerd als  $A^{-1}$ , wanneer geldt dat  $A^{-1}A = AA^{-1} = I$ . Zo hebben we bijvoorbeeld  $S_x^{-1} = S_x$  en  $R_x(\varphi)^{-1} =$  $R_x(-\varphi)$ . Ga dit na!

Niet elke matrix heeft een inverse. Matrices die niet vierkant zijn hebben er sowieso geen, maar ook vierkante matrices zijn niet altijd inverteerbaar. De projectie  $P_z$  bijvoorbeeld heeft er geen: na projectie is het niet meer mogelijk de oorspronkelijke z-coördinaat terug te vinden.

Het nut van inverse matrices is niet alleen dat je er meetkundige transformaties mee ongedaan kunt maken. Je kunt er bijvoorbeeld ook stelsels vergelijkingen mee oplossen. Indien we terugkeren naar het stelsel  $A\mathbf{x} = \mathbf{b}$ , en beide zijden vermenigvuldigen met de inverse matrix A−<sup>1</sup> , zo die bestaat, dan krijgen we

$$
A^{-1}A\mathbf{x} = A^{-1}\mathbf{b},\tag{3.2}
$$
hetgeen wil zeggen dat  $x = A^{-1}b$  de gevraagde oplossing is van het stelsel. Als je eenmaal over de inverse beschikt, dan kun je bij elke gegeven b snel de oplossing uitrekenen. Maar: bestaat die inverse, en zo ja hoe vind je hem?

**Opg. 3.21.** Voor welke waarde van  $\delta$  heeft de matrix  $\begin{pmatrix} a & b \\ c & d \end{pmatrix}$  als inverse  $\frac{1}{\delta}$  $\begin{pmatrix} d & -b \\ -c & a \end{pmatrix}$ ? Weet je nu welke  $2 \times 2$ -matrices *geen* inverse hebben?

**Opg. 3.22.** Hierboven hebben we van een inverse  $A^{-1}$  geëist dat  $A^{-1}A = AA^{-1} = I$ geldt, d.w.z. dat zowel  $A^{-1}A = I$  als  $AA^{-1} = I$ . Dit is in feite meer dan nodig, want zodra aan één van deze eisen voldaan is, is aan de andere ook voldaan. Ga dit na (hint: opg. 3.4 g).

**Opg. 3.23.** Stel dat een vierkante matrix M twee inverses heeft, laten we zeggen  $M^*$ en  $M^{\#}$ . Laat zien dat  $M^{\star} - M^{\#} = O$ , de nulmatrix (hint: gebruik opg. 3.4 h). Leid hieruit af dat elke matrix hoogstens één inverse heeft.

#### 3.6 Het vinden van de inverse

De volgende algemene methode stelt je in staat om de inverse matrix te vinden; als de inverse niet bestaat dan blijkt dat vanzelf. We werken de methode uit voor een  $3 \times 3$ -matrix A. Andere (vierkante) dimensies gaan analoog. De kerngedachte is dat de vergelijking  $AA^{-1} = I$  uit elkaar te peuteren is in drie matrix-vector vergelijkingen. Als  $a_1, a_2$  en  $a_3$  de drie kolommen van de nog onbekende  $A^{-1}$  zijn, dan geldt

$$
a_1 = A^{-1}\hat{\mathbf{i}}, \quad a_2 = A^{-1}\hat{\mathbf{j}}, \quad a_3 = A^{-1}\hat{\mathbf{k}},
$$

en na vermenigvuldiging met A krijgen we

$$
A\boldsymbol{a}_1=\mathbf{\hat{i}},\quad A\boldsymbol{a}_2=\mathbf{\hat{j}},\quad A\boldsymbol{a}_3=\mathbf{\hat{k}}.
$$

Met andere woorden: de kolommen van de inverse zijn zelf oplossingen van matrixvectorvergelijkingen waarin rechts van het =-teken de afzonderlijke basisvectoren staan. We kunnen dus de inverse vinden door deze drie stelsels op te lossen. We kunnen zelfs alledrie de stelsels in één keer oplossen door te vegen in een uitgebreide matrix met alledrie de basisvectoren tegelijk in het rechterdeel achter de streep. In feite vegen we dus in de uitgebreide matrix  $(A|I)$  net zolang tot we  $(I|A^{-1})$  hebben. Dit noemt men de Gauss-Jordanmethode. Indien we onderweg in het linkerdeel ooit twee dezelfde rijen tegenkomen, of een nulrij, dan mislukt het vegen en bestaat de inverse niet.

Voorbeeld: de inverse matrix van het stelsel uit het eerste hoofdstuk vinden we als volgt met de Gauss-Jordanmethode.

$$
\left(\begin{array}{cccc|c} -1 & 2 & 1 & 1 & 0 & 0 \\ 2 & -1 & -1 & 0 & 1 & 0 \\ 3 & 3 & -1 & 0 & 0 & 1 \end{array}\right)
$$
\n
$$
\left(\begin{array}{cccc|c} 1 & -2 & -1 & -1 & 0 & 0 \\ 0 & 3 & 1 & 2 & 1 & 0 \\ 0 & 9 & 2 & 3 & 0 & 1 \end{array}\right)
$$
\n
$$
\left(\begin{array}{cccc|c} 1 & -2 & -1 & -1 & 0 & 0 \\ 0 & 3 & 1 & 2 & 1 & 0 \\ 0 & 0 & -1 & -3 & -3 & 1 \end{array}\right)
$$
\n
$$
\left(\begin{array}{cccc|c} 1 & -2 & 0 & 2 & 3 & -1 \\ 0 & 3 & 0 & -1 & -2 & 1 \\ 0 & 0 & 1 & 3 & 3 & -1 \end{array}\right)
$$
\n
$$
\left(\begin{array}{cccc|c} 1 & 0 & 0 & \frac{4}{3} & \frac{5}{3} & -\frac{1}{3} \\ 0 & 1 & 0 & -\frac{1}{3} & -\frac{2}{3} & \frac{1}{3} \\ 0 & 0 & 1 & 3 & 3 & -1 \end{array}\right)
$$

De inverse matrix is dus

$$
\begin{pmatrix}\n\frac{4}{3} & \frac{5}{3} & -\frac{1}{3} \\
-\frac{1}{3} & -\frac{2}{3} & \frac{1}{3} \\
3 & 3 & -1\n\end{pmatrix},
$$

hetgeen we kunnen controleren door te vermenigvuldigen met de oorspronkelijke matrix.

Opg. 3.24. Gebruik deze inverse matrix om het oorspronkelijke stelsel (2.1) op te lossen, indachtig vergelijkingen (3.1) en (3.2). Controleer je antwoord.

Opg. 3.25. Wat denk je dat de inverse van een product is? Met andere woorden: denk je dat  $(AB)^{-1} = A^{-1}B^{-1}$ , of  $(AB)^{-1} = B^{-1}A^{-1}$ ? Controleer door vermenigvuldigen met AB.

**Opg. 3.26.** Bepaal de inverse van de matrices  $B$  en  $J$  uit opgaven 3.12 en 3.14.

**Opg. 3.27.** Bepaal door vegen de inverse matrix van  $\begin{pmatrix} a & b \\ c & d \end{pmatrix}$ . Vergelijk met opg. 3.21.

Opg. 3.28. Vind de inverse van

$$
A = \begin{pmatrix} 1 & 2 & 1 \\ 3 & 4 & 2 \\ 0 & 2 & a \end{pmatrix}.
$$

Voor welke waarde van a bestaat de inverse niet?

#### 3.7 Determinant

**Georiënteerd oppervlak** We hebben gezien dat een  $2 \times 2$ -matrix  $A = \begin{pmatrix} a_1 & b_1 \\ a & b_2 \end{pmatrix}$  $a_2$   $b_2$  $\Big)$  de basisvectoren  $e_1 = \begin{pmatrix} 1 \\ 0 \end{pmatrix}$ 0  $\Big)$  en  $e_2 = \begin{pmatrix} 0 \\ 1 \end{pmatrix}$ 1 ) transformeert in  $Ae_1 = \begin{pmatrix} a_1 \\ a_2 \end{pmatrix}$  $a_2$  $\bigg)$  en  $Ae_2 = \begin{pmatrix} b_1 \\ b_2 \end{pmatrix}$  $b<sub>2</sub>$  $\big)$ . De basisvectoren  $e_1, e_2$  spannen samen een vierkant op met oppervlakte 1. Laten we hun beelden respectievelijk a en b noemen: deze spannen een parallellogram op waarvan we met een beetje meetkunde de oppervlakte kunnen bepalen.

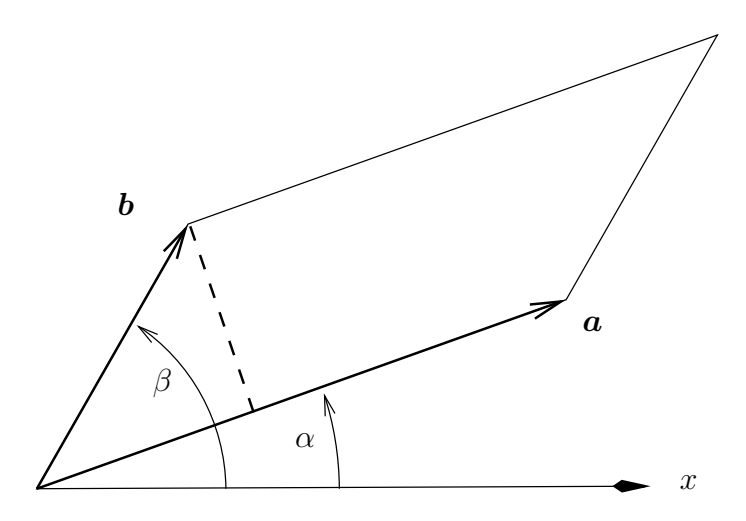

Figuur 3.1: Georiënteerd oppervlak in  $\mathbb{R}^2$ .

Daartoe noemen we de hoek van  $\boldsymbol{a}$  met de positieve x-as  $\alpha$ , en de overeenkomstige hoek van b, β. Het parallellogram heeft dus twee zijden  $|a|$  en  $|b|$  met daartussen een hoek  $\beta - \alpha$ . Het parallellogramoppervlak is dan gelijk aan  $|a||b|\sin(\beta - \alpha)$ . Indien we nu met een verschilformule de sinus uitschrijven, en gebruiken dat  $\boldsymbol{a} = |\boldsymbol{a}| \begin{pmatrix} \cos \alpha \\ \sin \alpha \end{pmatrix}$  $\sin \alpha$  $\bigg), \text{ en}$ een analoge formule voor b, dan vinden we voor het oppervlak

$$
|\boldsymbol{a}| |\boldsymbol{b}| \sin(\beta - \alpha) = |\boldsymbol{a}| |\boldsymbol{b}| (\cos \alpha \sin \beta - \sin \alpha \cos \beta)
$$
  
=  $a_1 b_2 - b_1 a_2$ .

Dit is wat we noemen een *georiënteerd oppervlak*. De uitkomst is namelijk alleen positief als de kortste draai van  $\boldsymbol{a}$  naar  $\boldsymbol{b}$  linksom is, net als bij de  $\boldsymbol{e}_1$  en  $\boldsymbol{e}_2$  waarvan zij afkomstig zijn. Is de oriëntatie van  $a$  en  $b$  andersom dan is het georiënteerd oppervlak negatief. Is de hoek  $\beta - \alpha = 0$  dan vouwt het parallellogram zich op tot een enkel lijnstuk zonder oppervlakte.

Betekenis De vorm  $a_1b_2 - b_1a_2$  kwamen we in essentie ook al tegen bij het berekenen van de inverse van een  $2 \times 2$ -matrix (zie opg. 3.21). Om precies te zijn, we hebben

$$
A^{-1} = \frac{1}{a_1 b_2 - b_1 a_2} \begin{pmatrix} b_2 & -b_1 \ -a_2 & a_1 \end{pmatrix}
$$

en de inverse bestaat blijkbaar niet indien  $a_1b_2 - b_1a_2 = 0$ . Het al dan niet bestaan van de inverse is dus hetzelfde als het al dan niet hebben van een oppervlakte tussen de beelden van de basisvectoren. Dit kunnen we ook op een andere manier begrijpen, namelijk: als de matrix  $A$  de basisvectoren op één en dezelfde rechte afbeeldt, dan is het niet mogelijk om de werking van A ongedaan te maken met een inverse. Vergelijk maar met de onmogelijkheid om een projectie ongedaan te maken.

Meer in het algemeen en wat losjes geformuleerd is de uitdrukking  $a_1b_2 - b_1a_2$  een maat voor het netto strek-en-krimp-effect, met inbegrip van oriëntatie, dat de matrix  $A$ bewerkstelligt. We noemen deze uitdrukking de determinant van de matrix A. Als de determinant 0 is, dan heet de matrix singulier.

Notatie: Er bestaan verschillende notaties voor determinant, waarvan de belangrijkste zijn det  $A = det(A) = |A|$  (de laatste notatie lijkt niet voor niets sterk op de absolute waarde van reële getallen, de modulus van complexe getallen en de norm van een vector). Als je de matrix tussen | | uitschrijft in z'n elementen dan vervallen de ronde haken. We hebben dus voor de determinant van onze  $2 \times 2$ -matrix A:

$$
\det A = \begin{vmatrix} a_1 & b_1 \\ a_2 & b_2 \end{vmatrix} = a_1b_2 - b_1a_2.
$$

Georiënteerd volume Ook voor  $3\times3$ -matrices kunnen we een determinant definiëren, maar dan met behulp van *georiënteerd volume*. Zij  $A$  een  $3 \times 3$ -matrix met kolommen  $a = A\hat{\imath}$ ,  $b = A\hat{\jmath}$ , en  $c = A\hat{k}$ . We bepalen het volume van het parallellepipedum dat het tripel  $a, b, c$  opspant, en voorzien dit volume van een + of − al naar gelang de oriëntatie van het tripel positief of negatief is.

Om te beginnen nemen we de oppervlakte van het parallellogram dat  $\boldsymbol{a}$  en  $\boldsymbol{b}$  opspannen. Per definitie van uitproduct is deze oppervlakte gelijk aan  $|\boldsymbol{a} \times \boldsymbol{b}|$ . Om vervolgens het gevraagde volume te vinden willen we deze oppervlakte vermenigvuldigen met de component van c die loodrecht op dit oppervlak staat. Nu staat het uitproduct  $a \times b$ daar al loodrecht op, zodat we na normering vinden voor de hoogte:

$$
\frac{a\times b}{|a\times b|}\cdot c.
$$

Vervolgens kunnen we de normeringsfactor weer wegstrepen tegen het parallellogramoppervlak. Het volume is dus

$$
(\boldsymbol{a} \times \boldsymbol{b}) \cdot \boldsymbol{c}.
$$

Merk op dat het drietal  $a, b, a \times b$  per definitie positief georiënteerd is; dit maakt dat het georiënteerd volume van  $a, b, c$  het juiste teken krijgt. We nemen als de determinant van een  $3 \times 3$ -matrix met kolommen a, b en c het tripelproduct  $(a \times b) \cdot c$ .

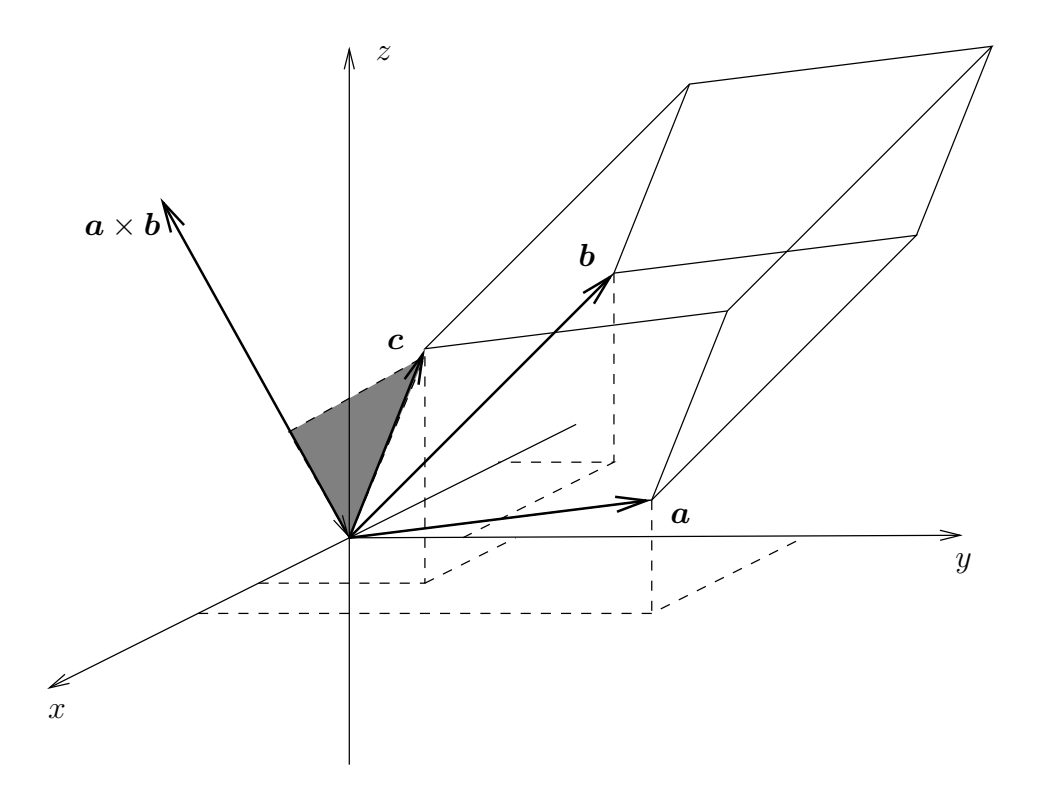

Figuur 3.2: Georiënteerd volume in  $\mathbb{R}^3$ .

Betekenis Voor deze  $3 \times 3$ -determinant kunnen we in grote lijnen dezelfde observaties maken als hierboven voor de  $2 \times 2$ -versie. De determinant stelt de volumevergroting (of verkleining) voor die een eenheidskubusje ondergaat ten gevolge van een matrixoperatie. Tegelijk geeft het teken van de determinant aan of de oriëntatie behouden blijft dan wel omdraait. Indien de matrix singulier is, d.w.z. de determinant is 0, dan is dat het signaal dat de matrix het eenheidskubusje opvouwt tot een vlakke figuur zonder volume. Er bestaat dan geen weg terug, lees: geen inverse matrix.

Determinant is georiëntieerd "volume" Er is grote overeenkomst tussen de betekenis van de 2- en 3-dimensionale determinanten hierboven. Eigenlijk is het enige verschil de dimensie: in het ene geval meet je georiënteerd oppervlak, in het andere geval georiënteerd volume. Als je bereid bent om onder "volume" te verstaan datgene wat gepast is in de dimensie waarin je werkt, dan is er eigenlijk helemaal geen verschil meer. Bovendien kun je dan determinanten voor hogerdimensionale matrices definiëren. Hoewel we dat in deze cursus niet nodig hebben en ook niet zullen doen, is het wel illustratief om de drie basiseigenschappen die daarvoor nodig zijn voor het voetlicht te brengen:

- 1. De eenheidsmatrix laat het eenheidskubusje onaangeroerd; daarom det  $I_n = 1$ .
- 2. Verwisselen van twee kolommen keert de oriëntatie om en dus ook het teken van

de determinant.

3. Determinant is lineair in elke kolom afzonderlijk. Dit betekent o.a. dat door vermenigvuldiging van precies één kolom met een scalair  $\lambda$ , de determinant met een factor  $\lambda$  vermenigvuldigt. Gevolg is dan ook, zoals je zou moeten verwachten, dat  $\det(\lambda A) = \lambda^n \det(A).$ 

Meer eigenschappen Uit deze drie basiseigenschappen zijn nog veel meer andere af te leiden. De meeste daarvan hebben we niet nodig en daarom behandelen we ze nu niet. Slechts enkele ervan moet nu wel genoemd worden.

1. Ten eerste de vermenigvuldiging:

$$
\det(AB) = \det(A)\det(B).
$$

Als je het matrixproduct opvat als twee achtereenvolgende operatoren op een ndimensionale eenheidskubus dan lijkt dit triviaal, maar om het af te leiden uit de drie basiseigenschappen is lastig.

- 2. Een prettig gevolg van bovenstaande regel is dat  $\det(A^{-1}) = (\det A)^{-1}$  (immers,  $\det I = 1$ .
- 3. Ook lastig aan te tonen maar belangrijk om te weten: det  $A<sup>T</sup> = \det A$ .
- 4. Veel gebruikt onder fysici is de op het eerste gezicht onzinnige, maar toch o zo nuttige, relatie

$$
\begin{vmatrix} \hat{\mathbf{i}} & a_1 & b_1 \ \hat{\mathbf{j}} & a_2 & b_2 \ \hat{\mathbf{k}} & a_3 & b_3 \end{vmatrix} = \begin{pmatrix} a_1 \\ a_2 \\ a_3 \end{pmatrix} \times \begin{pmatrix} b_1 \\ b_2 \\ b_3 \end{pmatrix}.
$$

Opg. 3.29. Bereken de determinant van

$$
\begin{pmatrix}\n-1 & 2 & 1 \\
2 & -1 & -1 \\
3 & 3 & -1\n\end{pmatrix} \text{ en }\begin{pmatrix}\n\frac{4}{3} & \frac{5}{3} & -\frac{1}{3} \\
-\frac{1}{3} & -\frac{2}{3} & \frac{1}{3} \\
3 & 3 & -1\n\end{pmatrix}.
$$

**Opg. 3.30.** Schrijf de determinant van de  $3 \times 3$ -matrix  $(a_{ij})$  uit in de matrixelementen.

Opg. 3.31. Reken na dat het tripelproduct van teken wisselt bij een enkele verwisseling van de vectoren:  $(\mathbf{a} \times \mathbf{b}) \cdot \mathbf{c} = -(\mathbf{a} \times \mathbf{c}) \cdot \mathbf{b}$ 

Opg. 3.32. Reken na dat het tripelproduct invariant is onder het "doorschuiven" van de vectoren:  $(\mathbf{a} \times \mathbf{b}) \cdot \mathbf{c} = (\mathbf{b} \times \mathbf{c}) \cdot \mathbf{a}$ 

Opg. 3.33. (extra) In opg. 6.4 was D de matrix die een polynoom van graad maximaal n differentiëert. Wat kun je zeggen van de matrix  $D^{n+1}$ ? Wat betekent dat voor det D?

### Hoofdstuk 4

# Meetkunde, vergelijkingen en lineaire algebra

In het voorgaande hebben we gezien dat we een stelsel lineaire vergelijkingen kunnen opvatten als een matrix-vectorvergelijking van de vorm

$$
Ax = b.
$$

Verder hebben we gezien dat het stelsel een unieke oplossing heeft precies dan als de matrix A een inverse  $A^{-1}$  heeft, en dat  $A^{-1}$  bestaat precies dan als det  $A \neq 0$ . Hiervoor is het noodzakelijk (maar niet voldoende!) dat A een vierkante matrix is. In de volgende bladzijden bouwen we deze kennis nog wat verder uit, enerzijds door te kijken wat het betekent als wél det  $A = 0$ , anderzijds door een meetkundige interpretatie van stelsels te gebruiken. Met het laatste beginnen we, en wel door allereest een enkele lineaire vergelijking onder de loep te leggen.

#### 4.1 Eén vergelijking met drie onbekenden

We nemen het volgende "stelsel" van één vergelijking in drie onbekenden:

$$
2x + 3y - z = 6.\t\t(4.1)
$$

Dit zouden we kunnen opvatten als matrix-vectorvergelijking  $Ax = b$  met matrix  $A =$ 

 $(2 \ 3 \ -1),$  3-vector  $x =$  $\sqrt{ }$  $\overline{1}$  $\boldsymbol{x}$  $\hat{y}$ z  $\setminus$ , en 1-vector  $b = (6)$ . Het is duidelijk dat A niet vierkant

is en geen inverse of determinant heeft. We verwachten dan ook geen unieke oplossing van het "stelsel" (4.1).

Hetzelfde "stelsel" (4.1) kennen we echter ook al op een andere manier, namelijk als de vergelijking van een vlak in  $\mathbb{R}^3$ . Alle vectoren  $\boldsymbol{x} = \begin{pmatrix} x & y & z \end{pmatrix}^T$  die aan de vergelijking voldoen, corresponderen met punten in het vlak. Het feit dat een vlak dimensie 2 heeft, correspondeert met de vrijheid om 2 coördinaten van een punt in het vlak zelf te kiezen waarna de vergelijking de derde coördinaat dicteert. De enige gegeven vergelijking geeft slechts één relatie tussen de drie coördinaten en we hebben, zoals dat heet, nog twee vrijheidsgraden over.

Dit betekent ook dat we met twee parameters de oplossingen van het "stelsel" kunnen parametriseren, d.w.z. voorstellen als een familie vectoren. De meetkundige gedachte hierbij is dat je een *steunvector* kiest en twee *richtvectoren*. Deze vormen samen een zogenaamde vectorvoorstelling van het vlak.

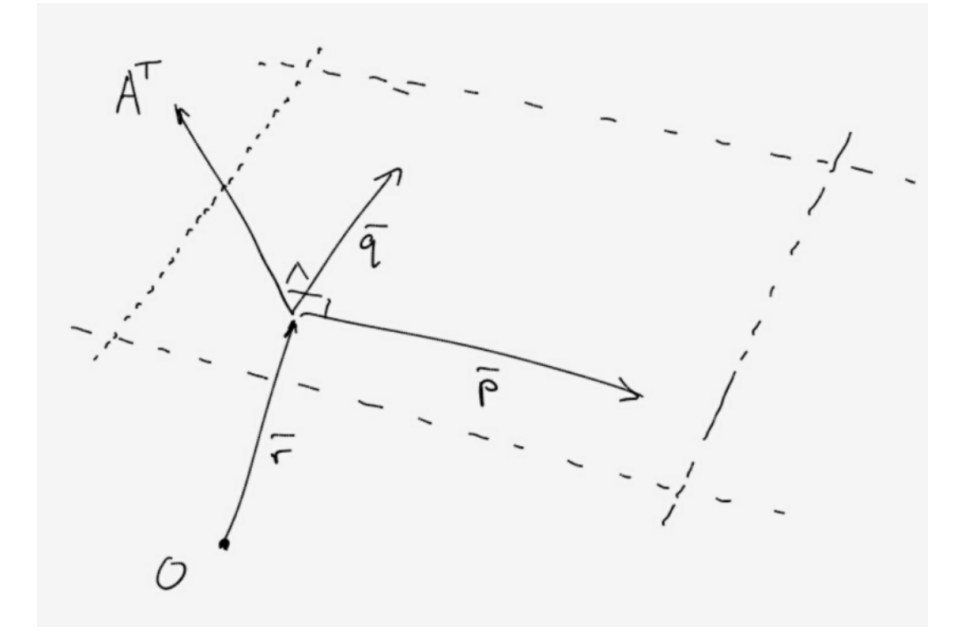

Figuur 4.1: Vectorvoorstelling van een vlak

De steunvector is, heel informeel gezegd, een "poot" waarmee het vlak "op de oorsprong steunt". Hiervoor kun je de vector nemen die correspondeert met een willekeurig punt in het vlak. Als de oorsprong in het vlak ligt dan voldoet bijvoorbeeld de nulvector, maar een andere mag ook. Als de coördinaten van de steunvector maar voldoen aan de vergelijking van het vlak. Voor vergelijking  $(4.1)$  zou je bijvoorbeeld  $(3 \ 0 \ 0)^T$  of  $\begin{pmatrix} 1 & 2 & 2 \end{pmatrix}^T$  als steunvector kunnen nemen.

**Opg. 4.1.** Wat betekent het voor de rechterkant van de  $1 \times 3$ -vergelijking  $Ax = b$  als de nulvector 0 in het vlak ligt?

De twee richtvectoren moeten we zo kiezen dat we in alle punten van het vlak kunnen komen door lineaire combinaties van ze bij de steunvector op te tellen. Als r een steunvector is, p en q richtvectoren, dan moeten dus alle vectoren  $x = r + \lambda p + \mu q$ , met  $λ$ , *u* als parameters, het hele vlak doorlopen. In het bijzonder moeten **p** en **q** niet als een veelvoud van elkaar uit te drukken zijn; we zeggen dat ze onafhankelijk moeten zijn.

Merk verder op dat

$$
b = Ax = A(r + \lambda p + \mu q) = Ar + \lambda Ap + \mu Aq;
$$

aangezien de steunvector voldoet aan  $Ar = b$  en aangezien de gelijkheid voor álle waarden van  $\lambda$  en  $\mu$  behouden moet blijven, moeten we concluderen dat  $A\mathbf{p} = 0$  en  $A\mathbf{q} = 0$ . Dit kunnen we op zich weer op twee manieren interpreteren. Enerzijds kunnen we  $Ap$  en Aq lezen als inproduct (A nu opgevat als 3-vector in plaats van  $1 \times 3$ -matrix!) en dus blijken p en q vectoren te zijn die allebei loodrecht staan op A; met andere woorden: A is normaalvector van het vlak. Anderzijds zijn  $p$  en  $q$  blijkbaar oplossingen van de vergelijking  $Ax = 0$ .

Terzijde: deze laatste observatie brengt ons tot een interessant fenomeen. Veronderstel  $b \neq 0$ . De steunvector is een (willekeurige) oplossing van de *inhomogene* vergelijking  $Ax = b$  en de richtvectoren zijn twee (onafhankelijke) oplossingen van de *homogene* vergelijking  $Ax = 0$ . Precies hetzelfde fenomeen hebben we gezien bij het oplossen van lineaire differentiaalvergelijkingen, met "particuliere oplossing" in plaats van steunvector, en "homogene oplossing" in plaats van richtvectoren. Deze overeenkomst is niet toevallig maar we zullen daar niet dieper op ingaan.

Opg. 4.2. Ga na dat

$$
\boldsymbol{x} = \begin{pmatrix} 3 \\ 0 \\ 0 \end{pmatrix} + \lambda \begin{pmatrix} 3 \\ -2 \\ 0 \end{pmatrix} + \mu \begin{pmatrix} 1 \\ 0 \\ 2 \end{pmatrix}
$$

een vectorvoorstelling is van het vlak beschreven door vergelijking (4.1).

Opg. 4.3. Geef een vectorvoorstelling van hetzelfde vlak met andere steun- en richtvectoren.

**Opg. 4.4.** Welke meetkundige bijzonderheid hebben de vlakken  $Ax = b$  en  $Ax = 0$ ? In het bijzonder: hoeveel punten hebben ze gemeenschappelijk? Onderscheid  $b = 0$  en  $b \neq 0.$ 

**Opg. 4.5.** Wat is de meetkundige interpretatie van de vergelijking  $\mathbf{a} \cdot \mathbf{x} = b$ , bij vaste (gegeven)  $\boldsymbol{a}$  en  $\boldsymbol{b}$ ? Leg dit heel precies uit en overtuig jezelf ervan dat je elk detail van deze vergelijking begrijpt.

**Opg. 4.6.** Zelfde vraag voor  $x = a + \lambda b$  bij vaste a en b.

#### 4.2 (On)afhankelijkheid en opspansel

Hierboven hebben we al enkele keren het begrip onafhankelijkheid gebruikt zonder heel precies vast te leggen wat we ermee bedoelen. We hebben twee vectoren onafhankelijk genoemd als de ene niet een scalaire factor keer de andere is. Anders gezegd: als  $u$  en  $v$ vectoren zijn dan noemen we ze *afhankelijk* als er een scalair  $\lambda$  bestaat zo dat  $v = \lambda u$ . en onafhankelijk anders.

Meetkundig betekent afhankelijkheid dat  $u$  en  $v$  dezelfde of tegengestelde richting hebben; alle lineaire combinaties  $\lambda u + \mu v$  kun je net zo goed schrijven als een of ander scalair veelvoud van één van beide. Als ze onafhankelijk zijn dan kan dat niet.

Bij drie of meer vectoren geldt iets dergelijks. Bij n gegeven vectoren kunnen we ons afvragen of ze allemaal iets essentieels toevoegen, in de zin dat je met verschillende lineaire combinaties van alle  $n$  vectoren méér punten kunt bereiken dan wanneer je een of meer vectoren zou weglaten. Dat is wat we bedoelen met onafhankelijkheid. Bij afhankelijkheid is er minstens één vector die niets toevoegt en dus zelf te schrijven is als een lineaire combinatie van de overige, bijvoorbeeld:

$$
\boldsymbol{v}_1 = \lambda_2 \boldsymbol{v}_2 + \lambda_3 \boldsymbol{v}_3 + \ldots \lambda_n \boldsymbol{v}_n.
$$

Als definitie is dit niet fraai, omdat we één vector (in dit geval  $v_1$ ) een bijzondere rol geven die hij niet verdient; we hadden ook een andere vector aan de linkerkant kunnen zetten. Dit kunnen we voorkomen door de gelijkheid op (de) nul(vector) te herleiden. Mooier is daarom de volgende

**definitie:** een verzameling van *n* vectoren  $v_1, v_2, \ldots v_n$  heet lineair afhankelijk indien er scalairen  $\lambda_1, \lambda_2, \ldots, \lambda_n$  bestaan zodanig dat

$$
\lambda_1\boldsymbol{v}_1+\lambda_2\boldsymbol{v}_2+\ldots\lambda_n\boldsymbol{v}_n=\boldsymbol{0},
$$

met ten minste één  $\lambda_i \neq 0$ , en lineair onafhankelijk anders.

Het laatste voorbehoud is nodig om de triviale oplossing  $(\lambda_i = 0$  voor alle i) uit te sluiten: we willen niet dat elke verzameling vectoren afhankelijk is.

Opg. 4.7. Ga na of de volgende vectoren afhankelijk of onafhankelijk zijn.

**a.** 
$$
\begin{pmatrix} 2 \\ 1 \end{pmatrix}
$$
 en  $\begin{pmatrix} 1 \\ 2 \end{pmatrix}$ ;  
\n**b.**  $\begin{pmatrix} 1 \\ 2 \\ 3 \end{pmatrix}$  en  $\begin{pmatrix} -3 \\ -2 \\ -1 \end{pmatrix}$ ;  
\n**c.**  $\begin{pmatrix} 1 \\ 2 \\ 3 \end{pmatrix}$ ,  $\begin{pmatrix} -3 \\ -2 \\ -1 \end{pmatrix}$  en  $\begin{pmatrix} 1 \\ 0 \\ -1 \end{pmatrix}$ .

**Opg. 4.8.** Ga na of het tripel  $i, j, k$  (on)afhankelijk is.

**Opg. 4.9.** Geef een vector  $v \neq \lambda k$  zodanig dat het drietal i, j, v onafhankelijk is.

**Ops. 4.10.** Voor welke waarde(n) van *a* is het drietal 
$$
\begin{pmatrix} 1 \\ -1 \\ 0 \end{pmatrix}
$$
,  $\begin{pmatrix} 1 \\ 1 \\ 1 \end{pmatrix}$  en  $\begin{pmatrix} 0 \\ a \\ 1 \end{pmatrix}$ afhankelijk?

Waarom hadden we hierboven (p. 117) eigenlijk onafhankelijkheid nodig? We zochten twee onafhankelijke richtvectoren  $p$  en  $q$  die allebei loodrecht staan op een gegeven normaalvector  $A^T$ . Ze moesten onafhankelijk zijn omdat we daardoor garanderen dat lineaire combinaties  $\lambda p + \mu q$  niet allemaal op slechts een lijn liggen, maar daadwerkelijk het hele vlak loodrecht op  $A<sup>T</sup>$  bestrijken: dus dat  $p$  en  $q$  een vlak opspannen.

In het algemeen spannen n onafhankelijke vectoren een n-dimensionale ruimte op. Dit zullen we hier niet bewijzen, maar intuïtief is het hopelijk duidelijk zodra je je herinnert dat elk van de n onafhankelijke vectoren iets moet toevoegen aan het opspansel van de overige  $n - 1$  vectoren. Een consequentie van dit principe is dat meer dan twee vectoren in R 2 sowieso afhankelijk moeten zijn. Evenzo zijn meer dan drie vectoren in  $\mathbb{R}^3$  afhankelijk, en in het algemeen meer dan n vectoren in  $\mathbb{R}^n$ .

**Opg. 4.11.** Als A een  $1 \times 4$ -matrix is, x een 4-vector en  $b \neq 0$ , wat zou dan de algemene vorm van een vectorvoorstelling van de oplossingsverzameling van  $Ax = b$  zijn? Hoeveel dimensies heeft die verzameling? Aan welke eis moeten de richtvectoren voldoen om te zorgen dat ze een voldoend grote ruimte opspannen?

#### 4.3 Twee vergelijkingen, twee vlakken

In deze en de volgende paragraaf zullen we hoofdzakelijk werken in  $\mathbb{R}^3$ . We bekijken eerst het stelsel van twee vergelijkingen

$$
2x + 3y - z = 6,\n3x - y - 2z = 4.
$$
\n(4.2)

Dit stelsel kun je proberen op te lossen door vegen. Je veegt dan de 3x weg en krijgt (als je de 2<sup>e</sup> vergelijking met 2 vermenigvuldigt):

$$
2x + 3y - z = 6,-11y - z = -10.
$$

Doordat er maar twee vergelijkingen zijn, heb je nu geen mogelijkheid om y weg te vegen en een vergelijking in alleen z te krijgen. In plaats daarvan kies je bijvoorbeeld  $y$  (of  $z$ , of eventueel zelfs x) als vrije variabele, en je drukt de andere variabelen daarin uit. Kies je y vrij, dan krijg je:

$$
z = 10 - 11y,
$$
  

$$
x = 8 - 7y.
$$

Zodra je in deze oplossing een waarde voor de vrije variabele  $\gamma$  invult, rollen de waarden voor x en z eruit. Meetkundig liggen alle oplossingen van het stelsel op een rechte lijn en die lijn is geparametriseerd met y. Je had ook bijvoorbeeld met z kunnen parametriseren, dat maakt op zich niet uit. Daarnaast kun je de oplossing ook vertalen in een vectorvoorstelling:

$$
\begin{pmatrix} x \\ y \\ z \end{pmatrix} = \begin{pmatrix} 8 \\ 0 \\ 10 \end{pmatrix} + \lambda \begin{pmatrix} -7 \\ 1 \\ -11 \end{pmatrix}.
$$

De rol van de vrije variabele wordt hierin vervuld door  $\lambda$  omdat we de letter *u* weer teruggegeven hebben aan de coördinaten in de linkerkant. In de vectorvoorstelling herken je (hopelijk) een steunvector  $(8 \t 0 \t 10)^T$  en richtvector  $(-7 \t 1 \t -11)^T$ . Een vectorvoorstelling van een lijn is, net als die van een vlak, niet uniek.

**Opg. 4.12.** Werk het voorbeeld uit met z als vrije variabele: druk x en y uit in z, en vind een vectorvoorstelling. Vergelijk met de tekstoplossing.

Laten we nu hetzelfde stelsel (4.2) met heel andere ogen bekijken. We weten al dat elk van beide vergelijkingen correspondeert met een vlak en dat de oplossing van het stelsel bestaat uit alle punten die in beide vlakken tegelijk liggen. We kunnen de normaalvectoren van de twee vlakken direct aflezen: het zijn  $n_1 = \begin{pmatrix} 2 & 3 & -1 \end{pmatrix}^T$  en  $\bm{n}_2 = \begin{pmatrix} 3 & -1 & -2 \end{pmatrix}^T$ . Je kunt zelf nagaan (doen!) dat  $\bm{n}_1$  en  $\bm{n}_2$  onafhankelijk zijn: ze representeren dus twee verschillende richtingen in de ruimte. Dit betekent dat de vlakken niet parallel zijn of samenvallen en dat de vlakken elkaar snijden in een lijn. Deze lijn ligt in beide vlakken en staat dus loodrecht op beide normaalvectoren. Dit betekent dat zijn richtvector op een scalaire factor na gelijk is aan  $n_1 \times n_2$ .

Opg. 4.13. Controleer dit in het voorbeeld.

Opg. 4.14. Goed of fout? De richtvector van de snijlijn is zelf normaalvector van het vlak opgespannen door de normaalvectoren  $n_1$  en  $n_2$ .

Om de vectorvoorstelling van de oplossing te completeren heb je ook nog een steunvector nodig, dat wil zeggen je moet precies één (willekeurig) punt op de snijlijn vinden. Die kun je vinden door in stelsel  $(4.2)$  één van de drie coördinaten x, y, of z een waarde te geven en vervolgens voor de andere twee op te lossen.

**Opg. 4.15.** Kies  $y = 0$  en vind een steunvector.

**Opg. 4.16.** Kies  $z = -2$  en vind een steunvector.

Opg. 4.17. Hoewel vectorvoorstellingen van zowel lijnen als vlakken niet uniek zijn, heb je bij lijnen toch minder keuzevrijheid. Hoeveel coördinaten van de steunvector kun je zelf kiezen? En hoeveel van de richtvector? Vergelijk met de situatie bij een vlak.

Tot slot nog de volgende kwestie: wat als de normaalvectoren  $n_1$  en  $n_2$  nu eens niet onafhankelijk zijn? Welnu, dan hebben we te maken met twee vlakken die ofwel samenvallen, ofwel parallel zijn; in ieder geval is er niet meer een unieke snijlijn. Dit zien we terug in het uitproduct want  $n_1 \times n_2 = 0$ : dat is een onbruikbare richtvector. Vallen de vlakken samen, dan zitten we met een stelsel waarin de ene vergelijking precies een veelvoud van de andere is en dus overbodig. Indien de vlakken parallel zijn maar niet samenvallen dan is de oplossingsverzameling leeg en dan noemen we het stelsel strijdig.

**Opg. 4.18.** Beschouw in  $\mathbb{R}^3$  de lijn  $\mathcal L$  gegeven door  $x = a + \lambda b$ , en het vlak  $\mathcal V$  gegeven door  $\mathbf{a} \cdot \mathbf{x} = c$ , met constante  $\mathbf{a} \neq \mathbf{0}$ ,  $\mathbf{b} \neq \mathbf{0}$  en c. Veronderstel dat  $\mathcal{L}$  en V precies één snijpunt hebben. Druk het snijpunt uit in  $a, b$  en/of c. Geef precieze voorwaarden voor  $a, b$  en/of c opdat lijn en vlak *geen* gemeenschappelijke punten hebben. (uit tentamen WisTech2 2015)

#### 4.4 Drie vergelijkingen, drie vlakken

Met alle voorgaande theorie kunnen we nu kort en bondig de verschillende mogelijkheden van drie vergelijkingen met drie onbekenden nalopen. We beschouwen het algemene stelsel

$$
Ax = b
$$

met A een  $3 \times 3$ -matrix en  $x, b$  vectoren in  $\mathbb{R}^3$ . We onderscheiden twee gevallen al naar gelang A wel of niet inverteerbaar is. Het is goed om eerst even terug te bladeren naar paragraaf 3.7 en met name twee zaken op te frissen: determinant is (geörienteerd) volume, en determinant is ongevoelig voor transponeren (d.w.z. det  $A = \det A^T$ ).

A is inverteerbaar precies dan als det  $A \neq 0$ . Voor elke willekeurige vector b kun je precies één oplossing vinden. Dat kun je doen door te vegen of met de inverse. De oplossing van het stelsel is  $x = A^{-1}b$ . In het bijzonder is er precies één oplossing van het stelsel  $Ax = 0$ , en die oplossing is  $x = 0$ .

Hieraan kunnen we nu een meetkundige interpretatie toevoegen. De betekenis van  $\det A \neq 0$  is dat de drie rijen van A (of als je wilt de kolommen van  $A<sup>T</sup>$ , die heeft dezelfde determinant) een niet-nul volume opspannen. het zijn dus drie onafhankelijke vectoren. De drie vergelijkingen in het stelsel stellen dus drie vlakken voor met evenzoveel onafhankelijke normaalvectoren. Twee aan twee snijden de vlakken elkaar in een lijn en de drie snijlijnen gaan door één punt dat correspondeert met de oplossing van het stelsel.

A is niet inverteerbaar als det  $A = 0$ . Hoewel inverteren niet mogelijk is, kun je wel beginnen met vegen van de uitgebreide matrix. Op een gegeven moment ontdek je dan dat je ofwel een triviale rij krijgt (corresponderend met de vergelijking  $0x + 0y +$  $0z = 0$ ) ofwel een strijdige rij (een strijdige vergelijking  $0x + 0y + 0z \neq 0$ ). In het strijdige geval zijn er geen oplossingen, in het triviale geval zijn er veel oplossingen die je kunt parametriseren met behulp van een (of twee) vrije variabelen zoals behandeld in sectie 4.3.

Er is dus niet voor elke  $\boldsymbol{b}$  een oplossing van het stelsel, maar áls er een oplossing is dan zijn er meer (oneindig veel zelfs!). In het bijzonder heeft  $Ax = 0$  andere oplossingen dan alleen de triviale  $x = 0$ .

Ook hier kunnen we meetkundig interpreteren. Als det  $A = 0$  dan spannen de rijen van A volume 0 op; ze zijn afhankelijk. Het zijn drie vectoren die in een vlak liggen. Met andere woorden, de vergelijkingen in het stelsel corresponderen met vlakken waarvan de normaalvectoren netjes opgelijnd liggen. Er zijn verschillende meetkundige configuraties mogelijk maar allemaal hebben ze een ding gemeen: er is niet meer een enig en uniek snijpunt.

**Opg. 4.19.** Stel  $c \neq 0$  en  $Ac = 0$  (c is een niet-triviale oplossing van  $Ax = 0$ ). Laat zien dat  $\lambda c$  voor elke waarde van  $\lambda$  een oplossing is.

Opg. 4.20. Maak tekeningen of 3D-modellen van drie vlakken die elkaar in resp. 0, 1, 2, of 3 lijnen snijden, zonder dat zij precies één uniek snijpunt hebben. Extra: geef bij elk een corresponderend stelsel.

**Opg. 4.21.** Geef een voorbeeld van een  $3 \times 3$ -stelsel waarbij je twee vrije variabelen nodig hebt om de oplossingen te parametriseren.

## Bijlage A

# Het Griekse alfabet

```
kleine letters met LATEX-codes
```
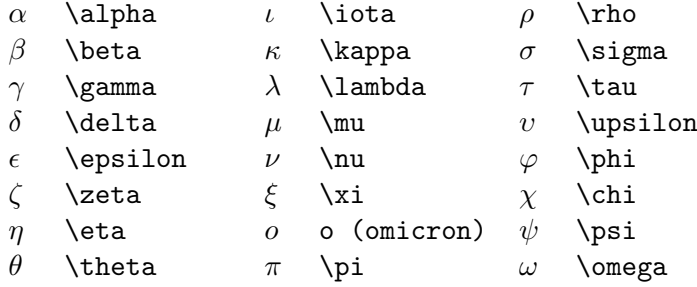

alternatieve vormen van sommige letters

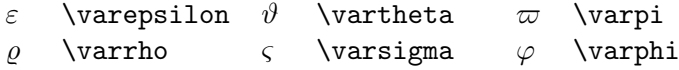

hoofdletters (voor zover niet gelijk aan de Romeinse hoofdletters)

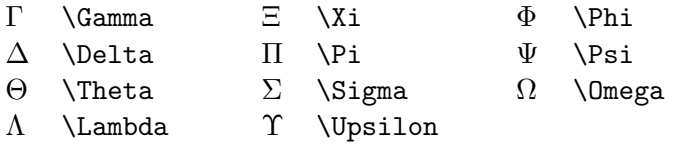